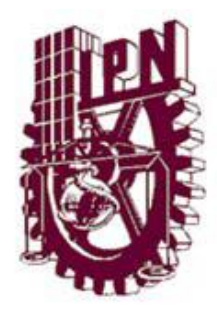

**INSTITUTO POLITÉCNICO NACIONAL**

**ESCUELA SUPERIOR DE FÍSICA Y MATEMÁTICAS**

# **EFECTO DE LA FRACCIÓN DE VACÍOS EN EL QUEMADO DE COMBUSTIBLE NUCLEAR**

**T E S I S QUE PARA OBTENER EL GRADO DE MAESTRO EN CIENCIAS**

**(EN INGENIERÍA NUCLEAR)**

# **P R E S E N T A: PASTOR ENRÍQUEZ CRUZ**

**DIRECTOR DE TESIS: Dr. GUSTAVO ALONSO VARGAS**

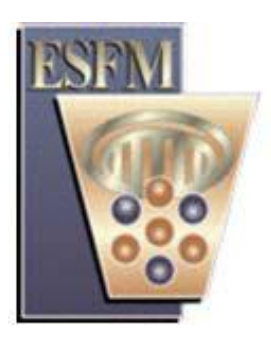

**MÉXICO, D.F. 2011**

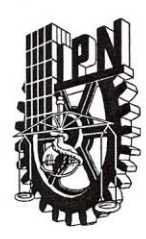

# INSTITUTO POLITÉCNICO NACIONAL SECRETARIA DE INVESTIGACIÓN Y POSGRADO

**ACTA DE REGISTRO DE TEMA DE TESIS** Y DESIGNACIÓN DE DIRECTOR DE TESIS

> 2010 México, D.F. a 14 de Septiembre del

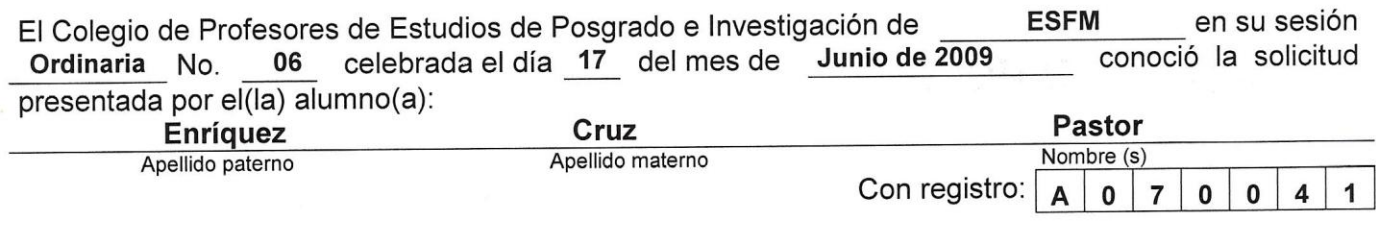

Aspirante de: Maestro en Ciencias en Ingeniería Nuclear

1.- Se designa al aspirante el tema de tesis titulado: "Efecto de la fracción de vacios en el quemado de combustible nuclear"

De manera general el tema abarcará los siguientes aspectos:

Se anexa hoja

2.- Se designa como Director de Tesis al Profesor:

Dr. Gustavo Alonso Vargas

El trabajo de investigación base para el desarrollo de la tesis será elaborado por el alumno en:  $3 -$ El Departamento de Física

que cuenta con los recursos e infraestructura necesarios.

El interesado deberá asistir a los seminarios desarrollados en el área de adscripción del  $4$ trabajo desde la fecha en que se suscribe la presente hasta la aceptación de la tesis por la Comisión Revisora correspondiente:

Director(a) de Tesis

Dr. Gustavo Alonso Vargas

Aspirante

**Pastor Enríquez Cruz** 

Presidente del Colegio

Y MATEMATICAS Dr. Miguel Tuliño Velázquez on only in the cost

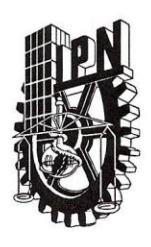

## INSTITUTO POLITÉCNICO NACIONAL SECRETARÍA DE INVESTIGACIÓN Y POSGRADO

### **ACTA DE REVISIÓN DE TESIS**

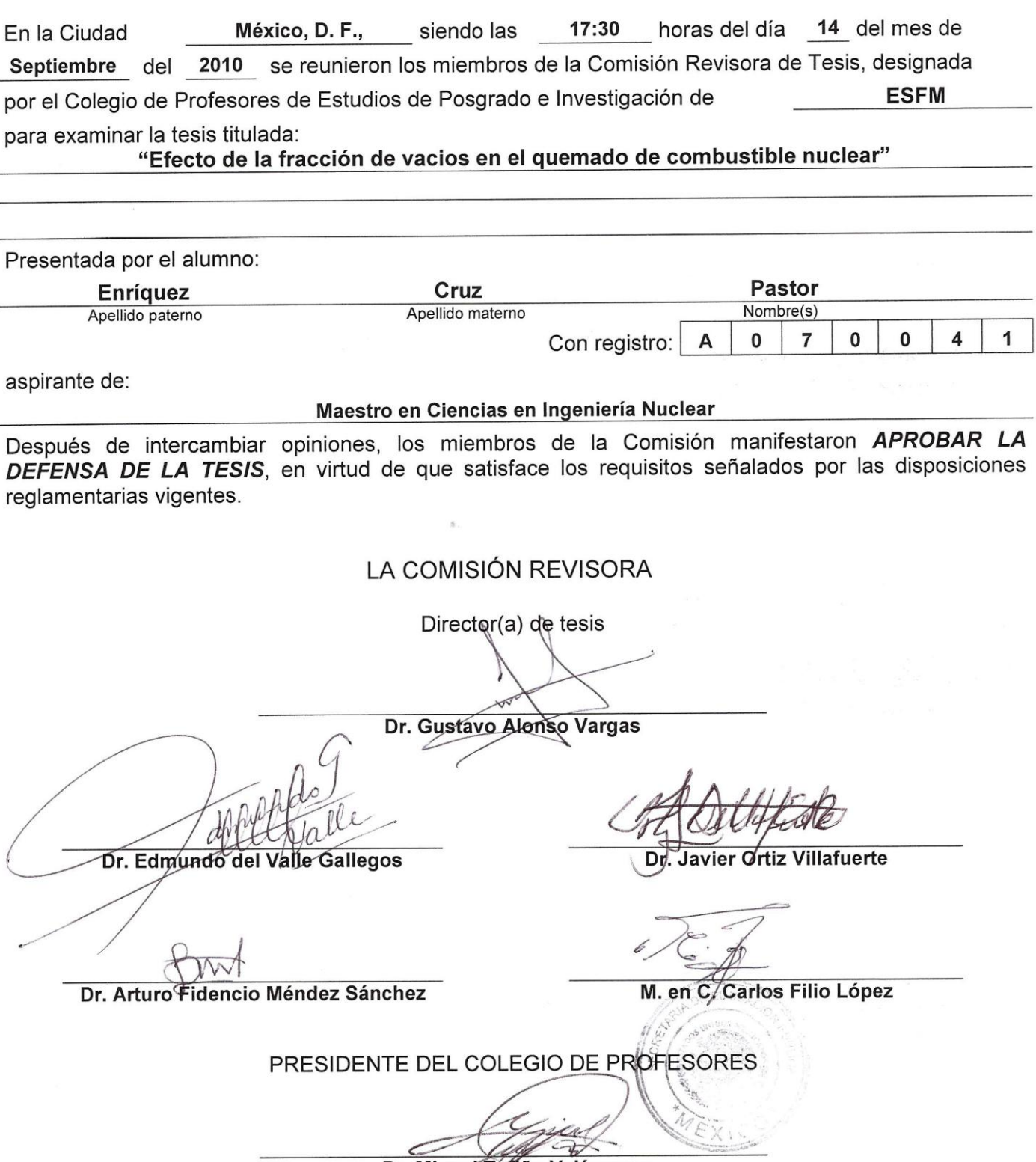

Dr. Miguel Tyfiño VelázquezCUELA SUPERIOR DE

**SIP-14** 

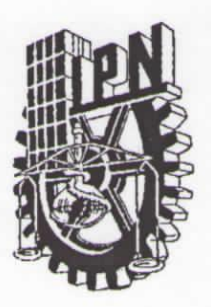

# **INSTITUTO POLITÉCNICO NACIONAL** SECRETARÍA DE INVESTIGACIÓN Y POSGRADO

### CARTA CESIÓN DE DERECHOS

En la Ciudad de México D. F. el día 01 del mes Junio del año 2011, el (la) que suscribe Pastor Enríquez Cruz alumno (a) del Programa de Maestría en Ciencias con Especialidad en Ingeniería Nuclear con número de registro A070041, adscrito a la Escuela Superior de Física y Matemáticas, manifiesta que es autor (a) intelectual del presente trabajo de Tesis bajo la dirección del Dr. Gustavo Alonso Vargas y cede los derechos del trabajo intitulado Efecto de la fracción de vacíos en el quemado de combustible nuclear, al Instituto Politécnico Nacional para su difusión, con fines académicos y de investigación.

Los usuarios de la información no deben reproducir el contenido textual, gráficas o datos del trabajo sin el permiso expreso del autor y/o director del trabajo. Este puede ser obtenido escribiendo a la siguiente dirección Escuela Superior de Física y Matemáticas, Instituto Politécnico Nacional. Si el permiso se otorga, el usuario deberá dar el agradecimiento correspondiente y citar la fuente del mismo.

Pastor Enríquez Cruz

Nombre y firma

### <span id="page-4-0"></span>**Dedicatorias**

### *A Dios, Señor y Creador nuestro*

*Por permitirme venir a este mundo tan maravilloso. Por iluminar mi camino y bendecir mi mente con la gracia de tu sabiduría. Pero sobre todo, por haberme permitido tener una madre tan maravillosa que siempre ha cuidado de mí y me ha impulsado a seguir adelante, trabajando muy duro para tener lo necesario y hacer esto posible.*

### *A mi madre Guadalupe*

*Por darme la vida, apoyo y comprensión durante todo este tiempo. Por ser una excelente madre y consejera en mis grandes logros y tropiezos. Por el esfuerzo y los desvelos que has tenido que pasar para que sea una persona de honor. Por la paciencia que has tenido conmigo y el inmenso amor que me brindas día con día. Por ser el motor principal de mi vida. Muchísimas gracias, mamá Lupita.*

### *A mi padre Jenaro*

*Por enseñarme a comprender los grandes retos y obstáculos que hay en la vida. Por ser paciente y comprender las decisiones que me llevaron a realizar este gran esfuerzo. Por tus consejos y regaños que lograron hacer de mi, una buena persona. Gracias por todo tu apoyo, respeto y cariño.*

### *A mi hermano Zenón*

*Por tu gran apoyo en los momentos tan difíciles que hemos pasado. Por haber venido a compartir junto conmigo este camino por la vida, por la sabiduría y consejos que me has compartido. Espero ser una motivación y buena influencia para tu crecimiento académico. Gracias Zeta.* 

### *A mis hermas Érica, Belem y Jackeline*

*Por las enseñanzas transmitidas y los excelentes consejos que me influenciaron a seguir adelante, y tener una preparación profesional. Por estar siempre al pendiente de mis padres, de mi hermano y de mi. Por todo el cariño y amor que me brindan día con día. Gracias hermanas.*

### *A mis sobrinos Brillith, Jared, Itzae, Eduardo, Damián, Yuyin y Jaydy.*

*Por darle alegría a mi vida con sus tremendas travesuras. Por todos los buenos y no tan buenos momentos que me han hecho pasar. Espero ser una pequeña motivación para su desempeño personal y académico. Gracias carnalitos.*

### *A mi novia Mayra*

*Por el entusiasmo y la alegría que ha contagiado a mi ser. Por todo tu apoyo y comprensión durante todo este tiempo. Por el amor y la paciencia que siempre tienes para mí. Gracias Mayrita.*

### *A mis cuñados Carlos, Miguel y Rogelio*

*Por su amistad, sus buenos consejos y su gran apoyo que me han brindado. Por la comprensión, cariño, respeto y amor que tienen para mis hermanas y sobrinos. Gracias por apoyarme en los momentos difíciles.*

### **Agradecimientos**

*A mi director de Tesis de Maestría, el Dr. Gustavo Alonso Vargas, por todo el apoyo y la atención prestada en la realización de este. Gracias por las buenas enseñanzas, por su tiempo invertido y por confiar en mí.*

*Al Dr. Luis C. Longoria Gándara, por darme la oportunidad de comenzar a desarrollarme profesionalmente. Muchas gracias.*

*Al Dr. Javier C. Palacios Hernández, por otorgarme la oportunidad de un crecimiento laboral. Agradezco la confianza que deposita en mí.*

*A mis sinodales, el Dr. Edmundo del Valle Gallegos, el Dr. Javier Ortiz Villafuerte, el M. en C. Carlos Filio López y el Dr. Arturo F. Méndez Sánchez, por las sugerencias, comentarios y correcciones durante la revisión de esta Tesis de Maestría.*

*Al departamento de Sistemas Nucleares del Instituto Nacional de Investigaciones Nucleares, por todo el apoyo para la realización de este trabajo. En especial al Dr. José Ramón Ramírez Sánchez, al M. en C. Marco Antonio Lucatero y al Dr. Héctor Hernández López.*

*Al M. en C. José Ángel González Vargas, al M. en C. Samuel Vargas Escamilla y al M. en C. José Vicente Xolocostli Munguía, por su amistad, sus buenos consejos y su gran apoyo, que me motivan día con día.*

*A mis amigos que conocí en la ESFM y en el ININ, Angel Alegria, Rafael Pantoja, Armando Camilo, Diana Preza, Juan, Miguel, Jaime Esquivel, Jaime Cardenas.*

*A mi primo Rigoberto, a mis primas Margarita, Aurora y Rosa Isela, mi tía Teresa, mi tía Amelia y su esposo Miguel, mi tío Manuel, por los buenos consejos de seguir superándome.*

*A México, por brindarme la oportunidad de tener una educación de excelencia a través de la Escuela Superior de Física y Matemáticas del Instituto Politécnico Nacional.*

*Al Instituto Nacional de Investigaciones Nucleares, por permitirme formar parte del proyecto de investigación: "Análisis de Seguridad de Reactores BWR con Aumento de Potencia (Primera Parte)" con clave CA-911.*

*Agradezco a todas las personas que me ayudaron y motivaron durante todo este tiempo.*

# Índice

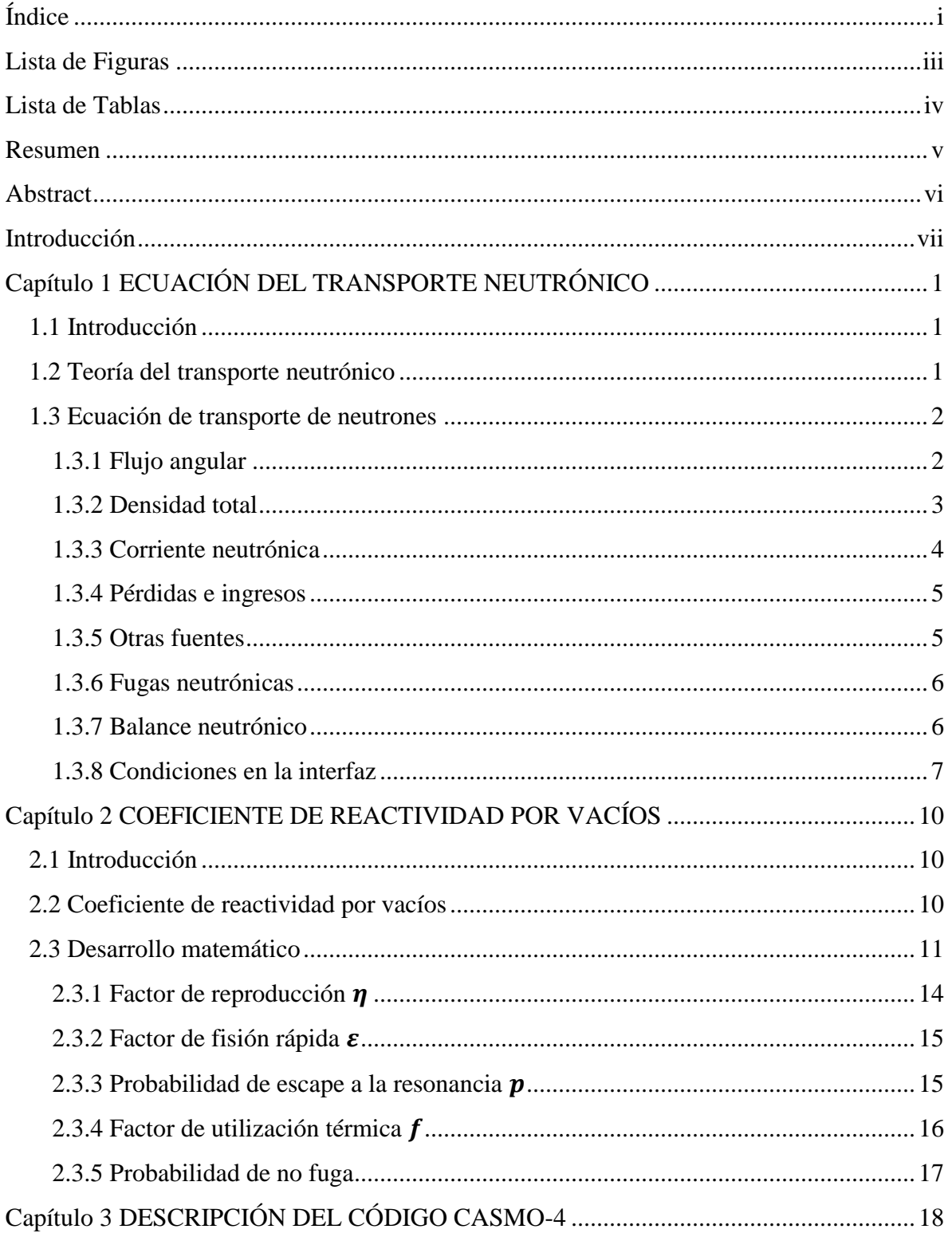

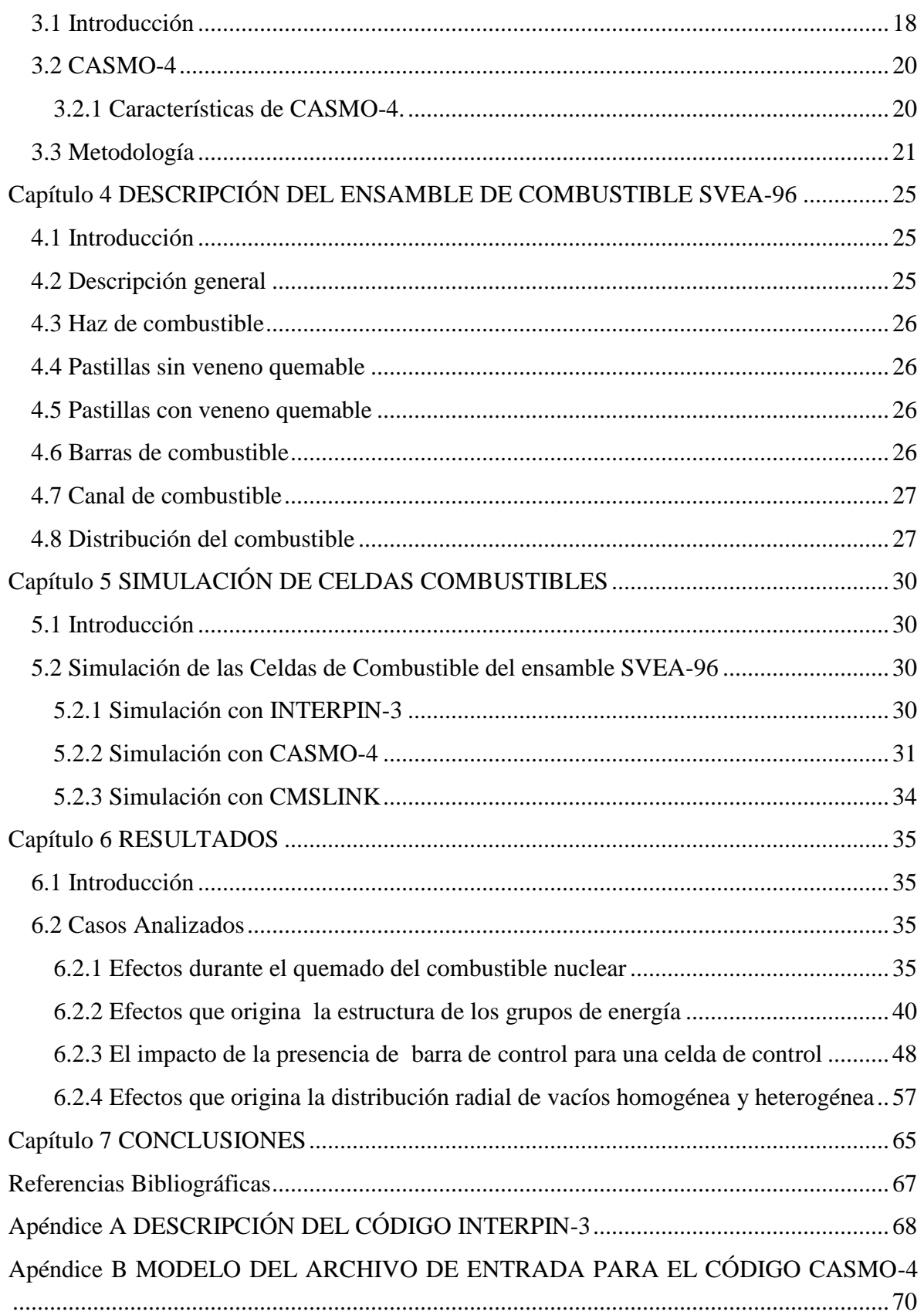

# **Lista de Figuras**

<span id="page-10-0"></span>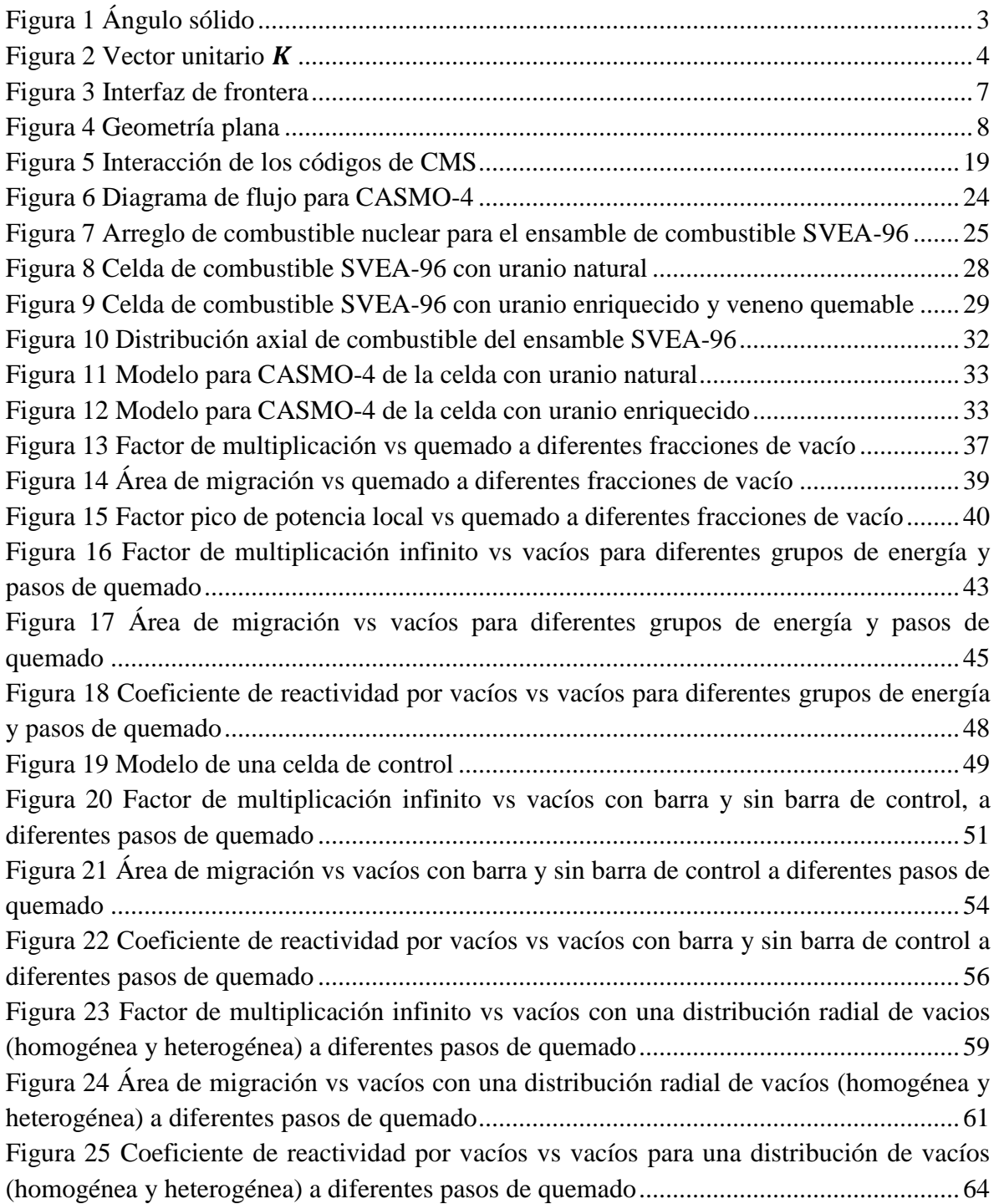

# **Lista de Tablas**

<span id="page-11-0"></span>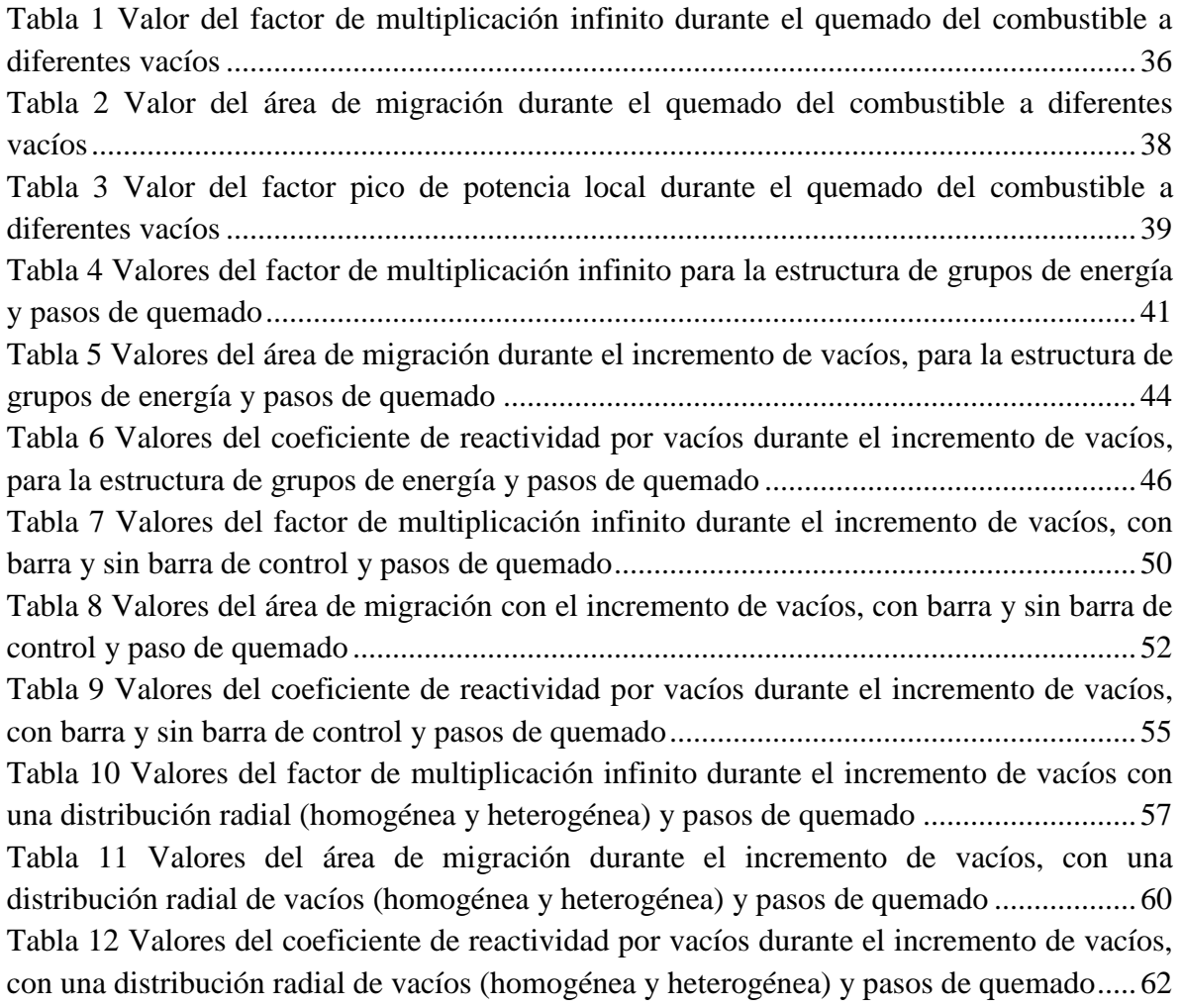

#### **Resumen**

<span id="page-12-0"></span>El diseño de ensambles de combustible para un reactor de agua en ebullición (BWR) ha ido evolucionando en los últimos años. Por ejemplo, se han implementando características que buscan un quemado más eficiente del combustible, como son los canales internos de agua, destinados a dar un perfil más plano de la distribución de potencia dentro del ensamble, y el uso de barras parciales de combustible, situación que aumenta localmente el área de flujo en el canal de la barra de combustible, estas nuevas características han originado gran variación en relación a la distribución de vacíos y su impacto sobre los parámetros físicos del reactor.

Esta distribución de vacíos tiene un efecto importante en las propiedades de moderación del refrigerante con un impacto muy significativo en parámetros nucleares, tales como son: el factor de multiplicación infinito (*k∞*), el área de migración de neutrones (*M 2* ), el factor de pico de potencia local (FPPL) y el coeficiente de reactividad por vacíos (*αν*).

En este trabajo de Tesis de Maestría se ha realizado un estudio de la variación de parámetros nucleares del ensamble de combustible, originada por la presencia de vacíos en el moderador, eligiendo al ensamble de combustible SVEA-96 para un BWR, ya que es uno de los ensambles más modernos que existe, y se analiza con los códigos INTERPIN-3 y CASMO-4. La geometría SVEA-96 se caracteriza por la subdivisión del ensamble en cuatro sub-haces, por medio de un canal interno en forma de cruz, que forma un gap de agua no hirviente durante la operación del reactor y permite una distribución más uniforme del moderador, proporcionando una mejor distribución en el flujo de neutrones, y así una mejor distribución de energía y de quemado. Además, el trabajo de tesis analiza las variaciones asociadas con la distribución heterogénea del moderador en el ensamble y los efectos que causa la presencia de vacíos en el moderador durante el quemado del combustible.

El código INTERPIN-3 fue utilizado para determinar la temperatura del combustible durante la operación del reactor, parámetro empleado por CASMO-4, código que realiza la simulación del ensamble para calcular el quemado del combustible y proporciona resultados de parámetros nucleares para el diseño de ensambles combustibles.

El estudio se ha realizado para un intervalo amplio de fracciones de vacío, desde 0% (puro líquido) hasta 80%, y ha cubierto los siguientes puntos: 1) el efecto que causa la presencia de vacíos durante el quemado del combustible nuclear; 2) los efectos que origina la estructura de grupos de energía, incluidos en bibliotecas de secciones eficaces propias del código CASMO-4; 3) el impacto de la presencia de barra de control; y 4) la consideración de una distribución radial de vacíos homogénea y heterogénea.

### **Abstract**

<span id="page-13-0"></span>The design of fuel assemblies for a boiling water reactor (BWR) has evolved in recent years due to the addition of certain features seeking a more efficient burning of the fuel assemblies such as internal water channels regions, designed to flatten the power distribution within the assembly, and the use of some partial fuel rods that increase locally the flow in the channel area, however these characteristics has introduced large uncertainties regarding the distribution of voids and their impact on physical parameters of reactor.

This void distribution has an important effect over the coolant moderation properties with a significant effect on nuclear parameters such as: the infinite multiplication factor  $(k<sub>∞</sub>)$ , migration area  $(M^2)$ , the local peak factor (LPF) and the void coefficient of reactivity  $(\alpha_\nu)$ .

In this Master Thesis, a study has been performed of the variation of nuclear parameters of the assembly, caused by the presence of voids in the moderator assembly. The fuel assembly design SVEA-96 for a BWR has been chosen for the study, and it has been assessed using the codes INTERPIN-3 and CASMO-4. The geometry of the SVEA-96 is characterized by subdivision assembly in four sub-bundles, through an internal bypass cross-shaped gap to allow a more uniform distribution of the moderator, providing a better distribution in the flow of neutrons, and thus a better distribution of the energy generated and burnup. Furthermore, this work analyzes the uncertainties associated with the heterogeneous coolant distribution and the effects caused by the moderator void fraction distribution through the assembly burnup.

The INTERPIN-3 code was used to determine the fuel assembly operation temperature, which is one of the parameters used by CASMO-4. This latter code performs two dimensional fuel assembly calculations for the burnup steps considered, and it reports results of nuclear parameters for the design of fuel assemblies.

The study was conducted for a wide range of void fractions, from 0% (pure liquid) to 80% and covered: 1) The effects caused by the presence of voids during the burning of nuclear fuel, 2) the effects of the structure of energy groups including libraries of cross sections of the code CASMO-4, 3) the impact of the presence of control rod, and 4) consideration of a radial distribution homogeneous and heterogeneous empty.

### **Introducción**

<span id="page-14-0"></span>El núcleo de un reactor de agua en ebullición (BWR) es más complicado de analizar que el de un reactor de agua presurizada (PWR). Esto se debe entre otras cosas a que en el núcleo del BWR se tiene un flujo de refrigerante en dos fases. El refrigerante entra al núcleo en una sola fase (líquido), pero rápidamente se desarrolla un flujo en dos fases (líquido-vapor) con una fuerte dependencia axial en los regímenes de flujo. El sub-enfriado comienza en la parte inferior del núcleo donde la presencia de vacíos es nula, en la parte central comienza la formación de burbujas de vapor y en la parte superior del núcleo se presenta la más alta fracción de vacíos (aproximadamente el 80% de vacíos).

Es muy importante conocer la distribución de vacíos en el núcleo durante la operación del reactor, y así mantener una estabilidad en los parámetros nucleares. El incremento de vacíos tiene un efecto importante en las propiedades de moderación del refrigerante, este incremento origina un impacto de suma importancia en parámetros nucleares, tales como: El factor de multiplicación infinito ( $k_{\infty}$ ), el área de migración de neutrones ( $M^2$ ) y el buckling material (*B 2* ), parámetros relacionados mediante la siguiente ecuación que resuelve el código CASMO-4:

$$
k_{\infty}=1+M^2B^2
$$

La variación de *k<sup>∞</sup>* en función del incremento de vacíos, implica una variación en el coeficiente de reactividad por vacíos (*αν*), parámetro de suma importancia en la predicción del comportamiento del reactor en posibles transitorios. El coeficiente de reactividad por vacíos se calcula como la diferencia en reactividad  $(\Delta \rho)$  expresada en pcm (1pcm = 10<sup>-5</sup>) dividida por la diferencia de vacíos expresada en %, matemáticamente se escribe de la siguiente manera:

$$
\alpha_{v} = \frac{d\frac{\Delta k}{k}}{dv} = \frac{d\rho}{dv} = \frac{\Delta \rho}{\Delta v}
$$

El objetivo de esté trabajo de Tesis de Maestría es presentar el estudio que se ha realizado sobre los efectos que origina el incremento de vacíos en el refrigerante durante el quemado del combustible y mostrar los resultados que origina este incremento de vacíos en el cálculo del coeficiente de reactividad por vacíos para un ensamble de combustible tipo SVEA-96 para un BWR, utilizando como herramienta de cálculo los códigos: INTERPIN-3 para la simulación de barras de combustible; y el código CASMO-4 para la simulación de las celdas de combustible que conforman un ensamble de combustible, estos códigos son parte de la plataforma Core Management Software (CMS).

Este trabajo de Tesis de Maestría está dividido en siete capítulos. El Capítulo 1 presenta la descripción del Transporte Neutrónico, teoría sobre la cual están basados los cálculos que realiza el código CASMO-4, para llevar a cabo la simulación de los ensambles de combustible durante la operación del reactor. En el Capítulo 2 se presenta el desarrollo matemático para el cálculo del coeficiente de reactividad por vacíos, pariendo de la ecuación de los seis factores. El Capítulo 3 presenta una descripción de la metodología de cálculo que realiza el código CASMO-4. En el Capítulo 4 se muestra la descripción del ensamble de combustible SVEA-96, objeto de estudio en este trabajo de Tesis de Maestría.

El modelado para la barra de combustible y para las celdas de combustible, junto con la secuencia del cálculo con los códigos INTERPIN-3 y CASMO-4 se presenta en el Capítulo 5. En el Capítulo 6 se presentan los casos analizados en este trabajo de Tesis de Maestría, presentando los resultados obtenidos. En el Capítulo 7 se presentan las conclusiones y recomendaciones de este estudio. Finalmente, se anexa una sección donde se muestran las reseñas bibliográficas que ayudaron al sustento teórico de este trabajo. Adicionalmente, se anexan dos apéndices (A y B) que muestran la descripción de cómo se construyen los archivos de entrada para los códigos INTERPIN-3 y CASMO-4.

### **Capítulo 1**

### <span id="page-16-0"></span>**ECUACIÓN DEL TRANSPORTE NEUTRÓNICO**

#### <span id="page-16-1"></span>**1.1 Introducción**

El cálculo del quemado del combustible nuclear que realiza el código CASMO-4 está basado sobre la teoría de transporte de neutrones, uno de los problemas centrales de la física de reactores nucleares. La distribución de neutrones dentro del reactor determina la rapidez a la cual ocurren las diferentes reacciones nucleares dentro del reactor, por lo tanto, se puede conocer cómo cambiará la población de neutrones con el tiempo dentro del reactor. En este capítulo se presenta la descripción de la Ecuación de Transporte de Neutrones.

#### <span id="page-16-2"></span>**1.2 Teoría del transporte neutrónico**

El conocimiento del número de neutrones existentes en cada punto del reactor, para cada dirección y energía, y en todo instante de tiempo, es el único problema planteado de la física de reactores como disciplina independiente, y su solución es previa a la construcción y explotación eficiente de este sistema. En términos cuantitativos se trata de obtener el valor de la densidad angular neutrónica  $n = n(\vec{r}, \Omega, E, t)$  que depende de las variables espacial, angular, energética y temporal. Así, la expresión  $n(\vec{r}, \Omega, E, t) d\vec{r} d\Omega dE$  representa el número de neutrones presentes en el instante  $t$ , en el elemento de volumen  $dV$  situado en el extremo del vector de posición  $\vec{r}$ , moviéndose dentro del ángulo sólido  $d\Omega$  alrededor de la dirección del vector unitario  $\Omega$ , y con energías comprendidas entre E y  $E + dE$ .

La velocidad correspondiente a la energía E es  $\vec{v} = |\vec{v}|\hat{\Omega}$ . Con estas premisas, la densidad angular  $n(\vec{r}, \Omega, E, t)$  es el número de neutrones de la clase  $(\vec{r}, \Omega, E, t)$ , es decir, presente en el instante t en la posición  $\vec{r}$ , por unidad de volumen, de ángulo sólido y de intervalo de energía. Al integrar la densidad angular a todas las direcciones del espacio, se obtiene la densidad neutrónica total N, o número de neutrones de la clase  $(\vec{r}, E, t)$ , es decir, el número de neutrones presentes en el instante t, en la posición  $\vec{r}$ , por unidad de volumen y de intervalo de energía.

$$
N(\vec{r}, E, t) = \int_{\Omega} n(\vec{r}, \Omega, E, t) d\Omega \tag{1.1}
$$

#### <span id="page-17-0"></span>**1.3 Ecuación de transporte de neutrones**

La ecuación general de transporte de neutrones, expresa un balance en el número de neutrones que en el instante t, tienen una velocidad comprendida entre  $\vec{v} \times \vec{v} + d\vec{v}$ , en un elemento de volumen dV situado en el extremo del vector de posición  $\vec{r}$ . En este balance se expresa que la diferencia entre la producción de neutrones de la clase  $(\vec{r}, \hat{\Omega}, E, t)$  con velocidad  $\vec{v} = |\vec{v}(E)|\hat{\Omega}$ , por remociones, fisiones o contribuciones ajenas, y las pérdidas, por remociones, absorciones o fugas, es la variación temporal de la densidad angular. Para establecer cuantitativamente este balance se requiere la introducción previa de varias magnitudes.

#### <span id="page-17-1"></span>**1.3.1 Flujo angular**

El producto de la densidad angular  $n(\vec{r}, \Omega, E, t)$  por el vector  $\vec{v}$ , es un vector que representa el número de neutrones de la clase  $(\vec{r}, \Omega, E, t)$  que atraviesan por unidad de tiempo la superficie normal a  $\Omega$ . Esta superficie se llama flujo vector dado por:

$$
\vec{F} = \vec{v} n(\vec{r}, \Omega, E, t) \tag{1.2}
$$

El modulo de este vector recibe el nombre de flujo escalar, dado por:

$$
\left|\vec{F}\right| = \left|\vec{v}\,n\left(\vec{r},\hat{\Omega},E,t\right)\right| = \left|\vec{v}\,|\,n\left(\vec{r},\hat{\Omega},E,t\right) = \phi\left(\vec{r},\hat{\Omega},E,t\right) \tag{1.3}
$$

Al integrar a todas las direcciones del espacio, tenemos que:

$$
\Phi(\vec{r},E,t) = \int_{\Omega} \phi(\vec{r},\Omega,E,t) d\vec{\Omega} = \int_{\Omega} |\vec{v}| n(\vec{r},\Omega,E,t) d\Omega \tag{1.4}
$$

Si observamos que, cuando se integra la densidad angular a todas las direcciones del espacio, se obtiene la densidad neutrónica total  $N$ , dada por:

$$
N(\vec{r}, E, t) = \int_{\Omega} n(\vec{r}, \Omega, E, t) d\Omega
$$
\n(1.5)

Por lo tanto:

$$
\Phi(\vec{r}, E, t) = |\vec{v}| N(\vec{r}, E, t)
$$
\n(1.6)

La magnitud  $\Phi(\vec{r}, E, t)$  representa el número de neutrones que procedentes de todo el espacio atraviesan una esfera centrada en el extremo del vector de posición  $\vec{r}$  de diámetro máximo la unidad.

#### <span id="page-18-0"></span>**1.3.2 Densidad total**

La ecuación (1.5) hace mención de cómo podemos calcular la densidad total, sin embargo, es conveniente expresar en forma explícita las integraciones respecto a  $\Omega$ . Para este desarrollo consideremos la siguiente figura:

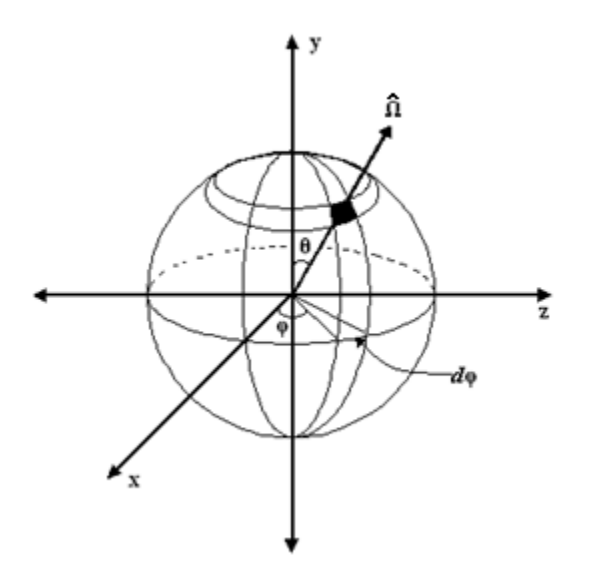

**Figura 1 Ángulo sólido**

<span id="page-18-1"></span>De la Figura 1, podemos observar que el ángulo solido diferencial  $d\hat{\Omega}$  esta dado por:

$$
d\hat{\Omega} = d(\cos \theta) d\varphi = d\mu d\varphi \qquad (1.7)
$$

con lo que la densidad total  $N(\vec{r}, E, t)$ , toma la siguiente forma:

$$
N(\vec{r}, E, t) = \int_0^{2\pi} \int_{-1}^{+1} n(\vec{r}, \hat{\Omega}, E, t) d\mu d\varphi
$$
 (1.8)

#### <span id="page-19-0"></span>**1.3.3 Corriente neutrónica**

El número de neutrones de la clase  $(\vec{r}, \Omega, E, t)$  que atraviesan por unidad de tiempo el elemento de superficie dS, cuya orientación está definida por su vector unitario normal  $\hat{K}$ , ver Figura 2, es el flujo escalar definido por la ecuación (1.3), con el factor de reducción cos  $\alpha$ , y multiplicando por dS, o bien el producto escalar  $\vec{F} \cdot \hat{k} dS$ . La integral sobre todas las direcciones del espacio de este producto escalar, proporciona como resultado el número neto de neutrones  $R$ , que atraviesan el elemento de superficie  $dS$  por unidad de tiempo.

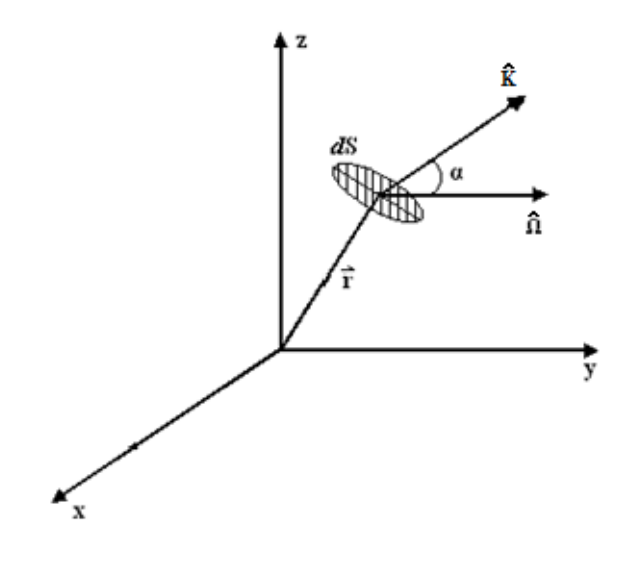

**Figura 2 Vector unitario** 

$$
R = K dS \int_{\Omega} \vec{v} \, n(\vec{r}, \hat{\Omega}, E, t) d\hat{\Omega}
$$
\n(1.9)

<span id="page-19-1"></span>La integral presente en esta expresión recibe el nombre de corriente neta  $(\vec{J})$  y es un vector cuyas componentes según cualquier dirección, es el número neto de neutrones que atraviesan la unidad de superficie en la posición  $\vec{r}$ , normal a dicha dirección por unidad de tiempo e intervalo de energía.

#### <span id="page-20-0"></span>**1.3.4 Pérdidas e ingresos**

*Término de pérdidas*: Cualquier neutrón de la clase  $(\vec{r}, \hat{\Omega}, E, t)$  en el volumen dV, ángulo solido  $d\hat{\Omega}$  y con intervalo de energía dE, dejará de pertenecer a ella porque sea absorbido o porque sufra una dispersión que lo desvíe de la dirección  $\hat{\Omega}$ . Cuantitativamente la magnitud de esta disminución viene dada por:

$$
D = \Sigma_T(E)v(E)n(\vec{r}, \Omega, E, t)dV d\Omega dE
$$
\n(1.10)

donde  $\Sigma_T$  es la sección eficaz total, es decir, la suma de las secciones eficaces de dispersión y de absorción.

*Termino de ingresos*: Por otra parte, un neutrón de la clase ( $\vec{r}$ ,  $\hat{\Omega}'$ ,  $E'$ , t) puede pasar a la clase  $(\vec{r}, \hat{\Omega}, E, t)$  mediante el proceso de dispersión o de fisión. La magnitud de esta contribución es:

$$
I = dV dE d\Omega \iint \Sigma_T(E') n(\vec{r}, \hat{\Omega}', E', t) v'(E') f(\hat{\Omega}', E' \to \hat{\Omega}, E) c(E') d\hat{\Omega} dE'
$$
 (1.11)

donde  $f(\hat{\Omega}', E' \to \hat{\Omega}, E)$  representa la probabilidad de que un neutrón de la clase  $(\hat{\Omega}', E')$ , después de una interacción en la posición  $\vec{r}$ , provoque la emisión de  $c$  neutrones de la clase  $(\Omega, E)$ ; cuando se trata de una dispersión entonces  $c = 1$  y si se trata de una fisión entonces  $c = v$ .

#### <span id="page-20-1"></span>**1.3.5 Otras fuentes**

Cualquier fuente de neutrones de naturaleza diferente a la fisión será representada como:

$$
S = S(\vec{r}, \Omega, E, t)dVdEd\Omega
$$
\n(1.12)

#### <span id="page-21-0"></span>**1.3.6 Fugas neutrónicas**

La fuga de neutrones en el sistema estará representada por la divergencia del flujo vector  $\vec{F}$ (ecuación 1.2), de modo que:

$$
Fugas = div[\vec{v} n(\vec{r}, \Omega, E, t)]dVdEd\Omega
$$
\n(1.13)

Es decir, según la ecuación (1.3):

$$
Fugas = div[\hat{\Omega}\phi(\vec{r}, \vec{\Omega}, E, t)]dVdEd\hat{\Omega} =
$$
  
= 
$$
[div\hat{\Omega}\phi(\vec{r}, \hat{\Omega}, E, t) + \hat{\Omega}grad\phi(\vec{r}, \hat{\Omega}, E, t)]dVdEd\hat{\Omega}
$$
 (1.14)

donde el primer término del corchete es nulo pues  $div \,\Omega = 0$ .

#### <span id="page-21-1"></span>**1.3.7 Balance neutrónico**

La diferencia entre las contribuciones positivas y negativas mencionadas anteriormente, ha de ser el ritmo temporal de variación de la densidad angular, es decir:

$$
\iint \Sigma_T(E') \, n(\vec{r}, \Omega', E', t) \nu'(E') f(\Omega', E' \to \Omega, E) c(E') d\Omega' dE' + S(\vec{r}, \Omega, E, t) - \Sigma_T(E) n(\vec{r}, \Omega, E, t) \nu(E) - \Omega \nu(E) grad \, n(\vec{r}, \Omega, E, t) = \frac{\partial n(\vec{r}, \Omega, E, t)}{\partial t}
$$
\n(1.15)

Esta ecuación en un caso estacionario toma la forma:

$$
\iint \Sigma_T(E') n(\vec{r}, \hat{\Omega}', E') \nu'(E') f(\hat{\Omega}', E' \to \hat{\Omega}, E) c(E') d\hat{\Omega}' dE' + S(\vec{r}, \hat{\Omega}, E) - \Sigma_T(E) n(\vec{r}, \hat{\Omega}, E) \nu(E) - \hat{\Omega} \nu(E) grad n(\vec{r}, \hat{\Omega}, E) = 0
$$
\n(1.16)

Si se trata de una colectividad monoenergética de neutrones, o de una colectividad polienergética artificialmente transformada en una monoenergética, mediante la definición de las constantes promediadas adecuadamente, la ecuación anterior toma la forma:

$$
\iint \Sigma_T n(\vec{r}, \widehat{\Omega}') \nu' f(\widehat{\Omega}' \to \widehat{\Omega}) c \, d\widehat{\Omega}' + S(\vec{r}, \widehat{\Omega}) -
$$

$$
-\Sigma_T n(\vec{r}, \widehat{\Omega}) \nu - \widehat{\Omega} \nu \, grad \, n(\vec{r}, \widehat{\Omega}) = 0 \tag{1.17}
$$

que puede ponerse en la forma más abreviada siguiente:

$$
\int_{\Omega'} \mathcal{F}(\widehat{\Omega}' \to \widehat{\Omega}) \phi(\vec{r}, \widehat{\Omega}') d\widehat{\Omega}' + S(\vec{r}, \widehat{\Omega}) - \Sigma_T \phi(\vec{r}, \widehat{\Omega}) - \widehat{\Omega} \operatorname{grad} \phi(\vec{r}, \widehat{\Omega}) = 0 \quad (1.18)
$$

#### <span id="page-22-0"></span>**1.3.8 Condiciones en la interfaz**

En la obtención de la ecuación de transporte de neutrones se ha postulado implícitamente que las características neutrónicas del medio –secciones eficaces- son funciones continuas de  $\vec{r}$ . Sin embargo, existen frecuentemente interfaces, es decir, discontinuidades que habrán de tomarse en cuenta adecuadamente para resolver dicha ecuación. La condición matemática que se impone en la interfaz, debe representar correctamente el hecho físico de que el número de neutrones de la clase  $(\vec{r}, \hat{\Omega}, E, t)$  no cambia porque se cruce una frontera, ver Figura 3, o dicho de otra forma, que la densidad angular  $n(\vec{r} + l\hat{\Omega}, \hat{\Omega}, E, t)$  debe ser una función continua de  $l$ .

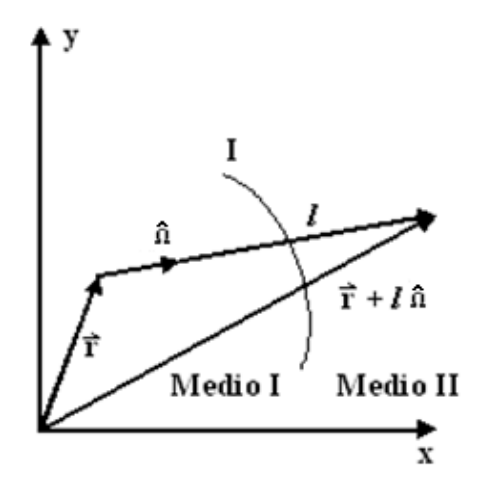

<span id="page-22-1"></span>**Figura 3 Interfaz de frontera**

Cuando la interfaz en cuestión separa un medio material de otro esencialmente vacío, y en el supuesto de que no haya superficies reentrantes ni fuentes exteriores, la condición matemática a imponer procede del hecho físico de que ningún neutrón ingresa en el medio procedente del exterior, es decir, que en cualquier punto  $\vec{r}_s$  de la superficie, se verifica que:

$$
n(\vec{r}_s, \vec{\Omega}, E, t) = 0 \qquad \qquad si \qquad \qquad \hat{K} \cdot \hat{\Omega} < 0 \tag{1.19}
$$

donde  $\hat{K}$  es un vector unitario normal a la superficie exterior del medio y dirigido hacia afuera.

La ecuación de transporte de neutrones que resuelve el código CASMO-4 toma una forma particularmente sencilla en geometría plana. En efecto, debido a la simetría del sistema se verifica el conjunto de igualdades siguientes:

$$
\phi(\vec{r}, \hat{\Omega}) = \frac{1}{2\pi} \phi(x, \mu)
$$

$$
S(\vec{r}, \hat{\Omega}) = \frac{1}{2\pi} S(x, \mu)
$$

$$
\hat{\Omega} \cdot grad \phi(\vec{r}, \hat{\Omega}) = \frac{1}{2\pi} \frac{d\phi(x, \mu)}{dl} = \frac{1}{2\pi} \left[ \frac{\partial \phi(x, \mu)}{\partial x} \frac{dx}{dl} + \frac{\partial \phi(x, \mu)}{\partial \mu} \frac{d\mu}{dl} \right]
$$
(1.20)

donde el último término se nula puesto que la dirección  $\hat{\Omega}$  forma un ángulo con el eje x independiente de la trayectoria l. La Figura 4 muestra la correspondiente geometría plana:

<span id="page-23-0"></span>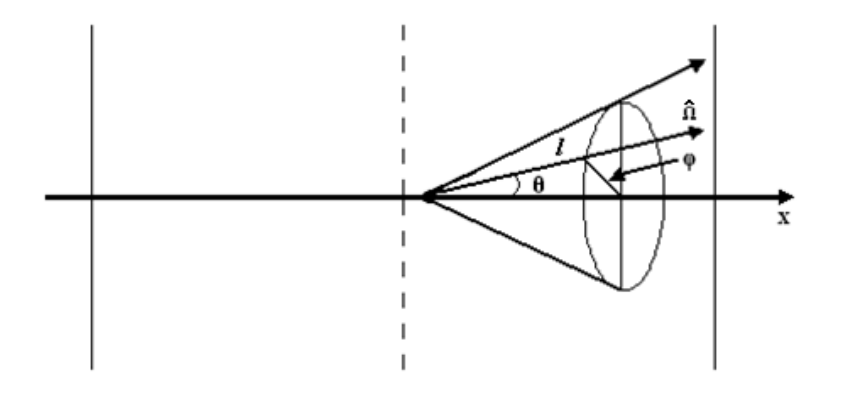

**Figura 4 Geometría plana**

Integrando respecto a  $\varphi$ , en  $(0, 2\pi)$ , en la ecuación (1.18), y sustituyendo el conjunto anterior de igualdades, la ecuación de transporte de neutrones en geometría plana, es por lo tanto:

$$
\int_0^{2\pi} d\varphi \int_0^{2\pi} \int_{-1}^{+1} \mathcal{F}(\hat{\Omega}' \to \hat{\Omega}) \phi(x, \mu') d\mu' d\varphi' + S(x, \mu) - \n-\Sigma_T \phi(x, \mu) - \frac{\partial \phi(x, \mu)}{\partial x} \mu = 0
$$
\n(1.21)

### **Capítulo 2**

### <span id="page-25-0"></span>**COEFICIENTE DE REACTIVIDAD POR VACÍOS**

#### <span id="page-25-1"></span>**2.1 Introducción**

La reactividad del núcleo de un reactor se define como la desviación del factor de multiplicación de la unidad, que es la condición en la cual la producción de neutrones iguala a las pérdidas entre una generación de neutrones y la siguiente. La reactividad es uno de los parámetros de suma importancia para mantener la estabilidad del reactor durante su operación. La reactividad es considerada como una medida de la desviación de la criticidad de un reactor, y existen diferentes factores que pueden originar la variación en la reactividad de un reactor como son: el cambio en la temperatura, la presión y el contenido de vacíos de vapor en el moderador, la posición de la barra de control, la concentración de venenos en los productos de fisión y la concentración del combustible y veneno consumible. En este capítulo se describe en detalle el cálculo del coeficiente de reactividad por vacíos (*αν*) [4]. Este coeficiente, proporciona una inserción de reactividad negativa al reactor.

#### <span id="page-25-2"></span>**2.2 Coeficiente de reactividad por vacíos**

Cualquier cambio en el contenido de vacíos de vapor del moderador resultará en un cambio correspondiente en la reactividad presente en el reactor. Es conveniente expresar este efecto en términos del cambio en la reactividad (Δ*ρ*) causado por el cambio dado en las propiedades del moderador. La medida del efecto del contenido de vacíos del moderador en el factor de multiplicación de neutrones se denomina el coeficiente de reactividad por vacíos y se define como el cambio en la reactividad causado por un cambio en la fracción de vacíos en el moderador, donde:

$$
Fracción de vacíos (v) = \frac{Volumen de vapor presente en un canal}{Volumen total de líquido y vapor} x 100 \qquad (2.1)
$$
\n
$$
presente en el canal
$$

Matemáticamente, el coeficiente de reactividad por vacíos se puede expresar de la siguiente manera:

$$
\alpha_{\nu} = \frac{d\frac{\Delta k}{k}}{d\nu} = \frac{d\rho}{d\nu} = \frac{\Delta \rho}{\Delta \nu}
$$
\n(2.2)

donde:

 $\alpha_{v}$  =: es el coeficiente de reactividad por vacíos.

 $d \frac{\Delta k}{l}$  $\frac{dR}{dx}$  =: es el incremento diferencial en reactividad.

 $dv =$ : es el incremento diferencial en la fracción de vacíos.

#### <span id="page-26-0"></span>**2.3 Desarrollo matemático**

El desarrollo matemático se realiza tomando como base la fórmula de los seis factores expresada de la siguiente manera:

$$
k = \eta \varepsilon p f L_f L_{th} \tag{2.3}
$$

donde:

 $k =$ : es el factor de multiplicación de neutrones.

 $\eta$  =: es el factor de reproducción.

 $\varepsilon$  =: es el factor de fisión rápida.

 $p =$ : es el factor de probabilidad de escape a la resonancia.

 $f =$ : es el factor de utilización térmica.

 $L_f$  =: es la probabilidad de no fuga rápida.

 $L_{th}$  =: es la probabilidad de no fuga térmica.

Los dos últimos factores mencionados se pueden calcular usando las relaciones siguientes:

Para la probabilidad de no fuga rápida usamos:

$$
L_f = e^{-L_s^2 B^2}
$$
 (2.4)

donde:

 $L<sub>s</sub>$  =: es llamada longitud de moderación.

 $B^2$  =: es el pandeo del reactor o la razón del área de la superficie al volumen del reactor.

Para la probabilidad de no fuga térmica usamos:

$$
L_{th} = e^{-L^2 B^2}
$$
 (2.5)

donde

 $L =$ : es llamada longitud de difusión térmica.

 $B^2$  =: es el pandeo del reactor o la razón del área de la superficie al volumen del reactor.

Sustituyendo estos dos factores en la fórmula de los seis factores, tenemos que:

$$
k = \eta \varepsilon p f e^{-L_s^2 B^2} e^{-L^2 B^2}
$$
 (2.6)

Si tomamos logaritmo natural a cada lado de la ecuación anterior, resulta que:

$$
ln(k) = ln(\eta) + ln(\varepsilon) + ln(p) + ln(f) - L_s^2 B^2 - L^2 B^2 \tag{2.7}
$$

Es necesario resaltar que existen otros coeficientes de de reactividad tales como: el coeficiente de reactividad por temperatura y el coeficiente de reactividad por presión. Por esta razón, para el desarrollo matemático se introducirá una variable " $x$ ", pues el desarrollo es el mismo para calcular los otros coeficientes de reactividad. De esta manera, tomado la derivada a ambos lado de la ecuación  $(2.7)$  con respecto a " $x$ ", tenemos que:

$$
\frac{d}{dx}[ln(k)] = \frac{d}{dx}[ln(\eta)] + \frac{d}{dx}[ln(\varepsilon)] + \frac{d}{dx}[ln(p)] + \frac{d}{dx}[ln(f)] -
$$

$$
-\frac{d}{dx}\left(L_s^2B^2\right) - \frac{d}{dx}\left(L^2B^2\right) \tag{2.8}
$$

 $B<sup>2</sup>$  por ser la razón del área de la superficie al volumen, no dependerá de la temperatura, la presión o la fracción de vacíos, así, para un reactor de tamaño fijo se tiene que  $B^2 = cte$ . Por lo tanto,  $B^2$  es independiente de la variable " $x$ ", así:

$$
\frac{1}{k}\frac{dk}{dx} = \frac{1}{\eta}\frac{d\eta}{dx} + \frac{1}{\varepsilon}\frac{d\varepsilon}{dx} + \frac{1}{p}\frac{dp}{dx} + \frac{1}{f}\frac{df}{dx} - B^2\frac{dL^2}{dx} - B^2\frac{dL^2}{dx}
$$
(2.9)

Por otra parte, cualquier coeficiente de reactividad matemáticamente se puede expresar de la siguiente manera:

$$
\alpha_x = \frac{d\frac{\Delta k}{k}}{dx} \tag{2.10}
$$

donde:

 $\alpha_x =$ : es cualquier coeficiente de reactividad.

 $d \frac{\Delta k}{l}$  $\frac{dR}{dt}$  =: es el incremento diferencial de reactividad.

 $dx =$ : es el incremento diferencial de la propiedad particular que origina el cambio en la reactividad.

Por lo tanto, tenemos que:

$$
\frac{\Delta k}{k} = \frac{k-1}{k} = 1 - \frac{1}{k} \tag{2.11}
$$

Sustituyendo le ecuación (2.11) en la ecuación (2.10), tenemos que:

$$
\alpha_x = \frac{d}{dx}\left(1 - \frac{1}{k}\right) = -\frac{d}{dx}\left(\frac{1}{k}\right) = \frac{1}{k^2}\frac{dk}{dx} \tag{2.12}
$$

Ahora, si no se permite que  $k$  sea mucho mayor que o menor que la unidad, entonces podemos decir que:

$$
k^2 \cong k \tag{2.13}
$$

Así, la ecuación (2.12) se convierte en:

$$
\alpha_x \cong \frac{1}{k} \frac{dk}{dx} \tag{2.14}
$$

Sustituyendo la ecuación (2.14) en la ecuación (2.9), tenemos que:

$$
\alpha_x = \frac{1}{\eta} \frac{d\eta}{dx} + \frac{1}{\varepsilon} \frac{d\varepsilon}{dx} + \frac{1}{p} \frac{dp}{dx} + \frac{1}{f} \frac{df}{dx} - B^2 \frac{dL_s^2}{dx} - B^2 \frac{dL^2}{dx}
$$
(2.15)

Finalmente, aunque esta ecuación es aproximada, es muy precisa para explicar los diferentes coeficientes de reactividad. Po lo tanto, la ecuación que describe al coeficiente de reactividad por vacíos es:

$$
\alpha_{\nu} = \frac{1}{\eta} \frac{d\eta}{d\nu} + \frac{1}{\varepsilon} \frac{d\varepsilon}{d\nu} + \frac{1}{p} \frac{dp}{d\nu} + \frac{1}{f} \frac{df}{d\nu} - B^2 \frac{dL^2}{d\nu} - B^2 \frac{dL^2}{d\nu}
$$
(2.16)

*Consideremos a cada uno de los términos de esta ecuación por separado.*

#### <span id="page-29-0"></span>**2.3.1 Factor de reproducción**

El factor de reproducción  $\eta$ , es un parámetro que depende fundamentalmente del tipo de combustible usado en el reactor. Depende muy poco de la energía del neutrón y por consiguiente del grado de moderación del neutrón. Sin embargo, para este propósito podemos suponer que  $\eta$  es independiente de la fracción de vacíos ( $\nu$ ), por lo tanto:

$$
\frac{d\eta}{dv} \cong 0\tag{2.17}
$$

#### <span id="page-30-0"></span>**2.3.2 Factor de fisión rápida**

El factor de fisión rápida  $\varepsilon$ , depende principalmente del enriquecimiento del combustible pero es afectado ligeramente por el incremento en la población de neutrones rápidos disponibles con menor moderación (incremento en la fracción de vacíos). Este factor es más prominente en reactores con una razón baja de moderador a combustible. Para un reactor de agua en ebullición (BWR), la razón de moderador a combustible es relativamente alta, por esta razón:

$$
\frac{d\varepsilon}{dv} \cong 0\tag{2.18}
$$

#### <span id="page-30-1"></span>**2.3.3 Probabilidad de escape a la resonancia**

La probabilidad de escape a la resonancia  $p$ , decrecerá con el incremento en la fracción de vacíos. La razón para este efecto es que, para una fracción alta de vacíos origina menos moderación de neutrones, lo que resultará un incremento en la distancia promedio recorrida por los neutrones durante el proceso de moderación. Debido a este incremento, los neutrones pasan más tiempo en la región de energía de captura por resonancia, esto origina un aumento en la absorción por resonancia y una disminución en la probabilidad de escape a la resonancia. Para un reactor con una estructura del núcleo y una razón de moderador a combustible fijas, se puede calcular  $p$  de la forma siguiente:

$$
p = e^{-\frac{A}{N_m}}
$$
 (2.19)

donde:

 $p =:$  es la probabilidad de escape a la resonancia.

 $A =$ : es una constante que depende del diseño del núcleo.

 $N_m =$ : es la densidad molecular del moderador.

Podemos relacionar la densidad molecular a la fracción de vacíos del moderador mediante la ecuación:

$$
N_m = C_1 - C_2 \nu \tag{2.20}
$$

donde  $C_1$  y  $C_2$  son constantes.

De esta manera tenemos que:

$$
p = e^{-\frac{A}{C_1 - C_2 \nu}} \tag{2.21}
$$

Esta ecuación muestra que la probabilidad de escape a la resonancia decrece cuando se incrementa la fracción de vacíos, así:

$$
\frac{dp}{dv} < 0 \tag{2.22}
$$

Esta variación de la probabilidad de escape a la resonancia como una función de la fracción de vacíos, es una contribución muy importante para que el coeficiente de reactividad por vacíos tome un valor negativo.

#### <span id="page-31-0"></span>**2.3.4 Factor de utilización térmica**

El factor de utilización térmica  $f$ , se puede escribir de la siguiente manera:

$$
f = \frac{\Sigma_a^c}{\Sigma_a^c + \Sigma_a^m + \Sigma_a^v + \cdots} \tag{2.23}
$$

donde

 $\Sigma_a^c$  =: es la sección eficaz macroscópica de absorción del combustible.

 $\Sigma_a^m$  =: es la sección eficaz macroscópica de absorción del moderador.

 $\Sigma_a^v$  =: es la sección eficaz macroscópica de absorción de cualquier veneno presente en el núcleo

Puesto que ningún incremento en la fracción de vacíos del moderador reducirá la densidad molecular del moderador, la sección eficaz macroscópica de absorción del moderador decrecerá con el aumento en la fracción de vacíos. Esto reduce la magnitud del denominador en la ecuación (2.23), de esta manera,  $f$  aumenta al incrementar la fracción de vacíos, por lo tanto:

$$
\frac{df}{dv} > 0\tag{2.24}
$$

La variación de la utilización térmica con la fracción de vacíos resulta en una contribución positiva al coeficiente de reactividad por vacíos. Este efecto es más predominante en reactores con enriquecimiento alto de combustible. Para enriquecimientos bajos de combustible, (como los empleados en los núcleos de los BWR), la contribución positiva de la utilización térmica es sobrepasada por la gran contribución negativa del escape a la resonancia y fugas.

#### <span id="page-32-0"></span>**2.3.5 Probabilidad de no fuga**

En la discusión previa sobre la variación del escape a la resonancia con la fracción de vacíos, se observó que un incremento en la fracción de vacíos resultará en un incremento en la distancia promedio recorrida por un neutrón durante el proceso de moderación. Esto implica que la longitud de moderación  $L<sub>s</sub>$  aumenta con el incremento en la fracción de vacíos, entonces:

$$
\frac{dL_s^2}{dv} > 0\tag{2.25}
$$

Similarmente, debido a la disminución en la densidad del moderador con el incremento de vacíos, la distancia que recorre un neutrón entre la termalización y absorción también se incrementa. Por esta razón, la longitud de difusión térmica  $L$  se incrementa con el aumento en la fracción de vacíos, así:

$$
\frac{dL^2}{dv} > 0\tag{2.26}
$$

El resultado de ambas variaciones en la longitud de moderación y en la longitud de difusión térmica con el incremento de vacíos presentes en el núcleo, para un reactor de tamaño fijo, existe un incremento en la fuga de neutrones y con ello una contribución negativa en el coeficiente de reactividad por vacíos. Usando todo este desarrollo, se concluye que el coeficiente de reactividad por vacíos esta dado por la siguiente ecuación:

$$
\alpha_{\nu} = \frac{1}{p} \frac{dp}{dv} + \frac{1}{f} \frac{df}{dv} - B^2 \left[ \frac{dL_s^2}{dv} + \frac{dL^2}{dv} \right] \tag{2.27}
$$

### **Capítulo 3**

## <span id="page-33-0"></span>**DESCRIPCIÓN DEL CÓDIGO CASMO-4**

### <span id="page-33-1"></span>**3.1 Introducción**

En este capítulo se presenta la descripción del código CASMO-4, código que pertenece a la plataforma Core Management Software (CMS) diseñada para realizar el análisis de los ciclos de combustible en plantas nucleoeléctricas que poseen reactores de agua en ebullición (BWR) o reactores de agua presurizada (PWR). CMS está estructurada por los siguientes códigos: INTERPIN-3, CASMO-4, CMSLINK, SIMULATE-3, SIMULATE-3K y CMSVIEW. Para el desarrollo de este trabajo de tesis sólo se ejecutaron los tres primeros códigos.

- INTERPIN-3 realiza el cálculo de la temperatura del combustible cuando el reactor opera en estado estacionario. Modela sólo una barra de combustible (la de mayor enriquecimiento) y el refrigerante que la rodea, calculando valores de temperatura del combustible que son datos de entrada para los códigos CASMO-4 y SIMULATE-3.
- CASMO-4 está diseñado para realizar cálculos del quemado de combustible en ensambles de combustible para reactores BWR y PWR. Los valores calculados alimentan al código CMSLINK, para generar bancos de parámetros nucleares que alimentan a SIMULATE-3.
- CMSLINK es un código que procesa los resultados realizados por CASMO-4 en formato binario, para generar bibliotecas de parámetros nucleares que son usados por SIMULATE-3.
- SIMULATE-3 es un código utilizado para realizar el análisis en estado estacionario de reactores BWR y PWR. Está basado sobre la teoría de difusión de neutrones y emplea representaciones polinomiales de cuarto orden para las distribuciones de flujos rápido y térmico.
- SIMULATE-3K es un código diseñado para realizar el análisis para reactores BWR y PWR en posibles transitorios. El modelo utilizado con SIMULATE-3K es similar al que utiliza SIMULATE-3.
- CMSVIEW es un código que permite visualizar de manera gráfica y esquemática, el comportamiento neutrónico y termo hidráulico de los ensambles de combustible y del núcleo del reactor. Este código sólo permite visualizar los resultados calculados por los códigos: CASMO-4, SIMULATE-3 y SIMULATE-3K.

El siguiente esquema muestra la interacción de los códigos de CMS.

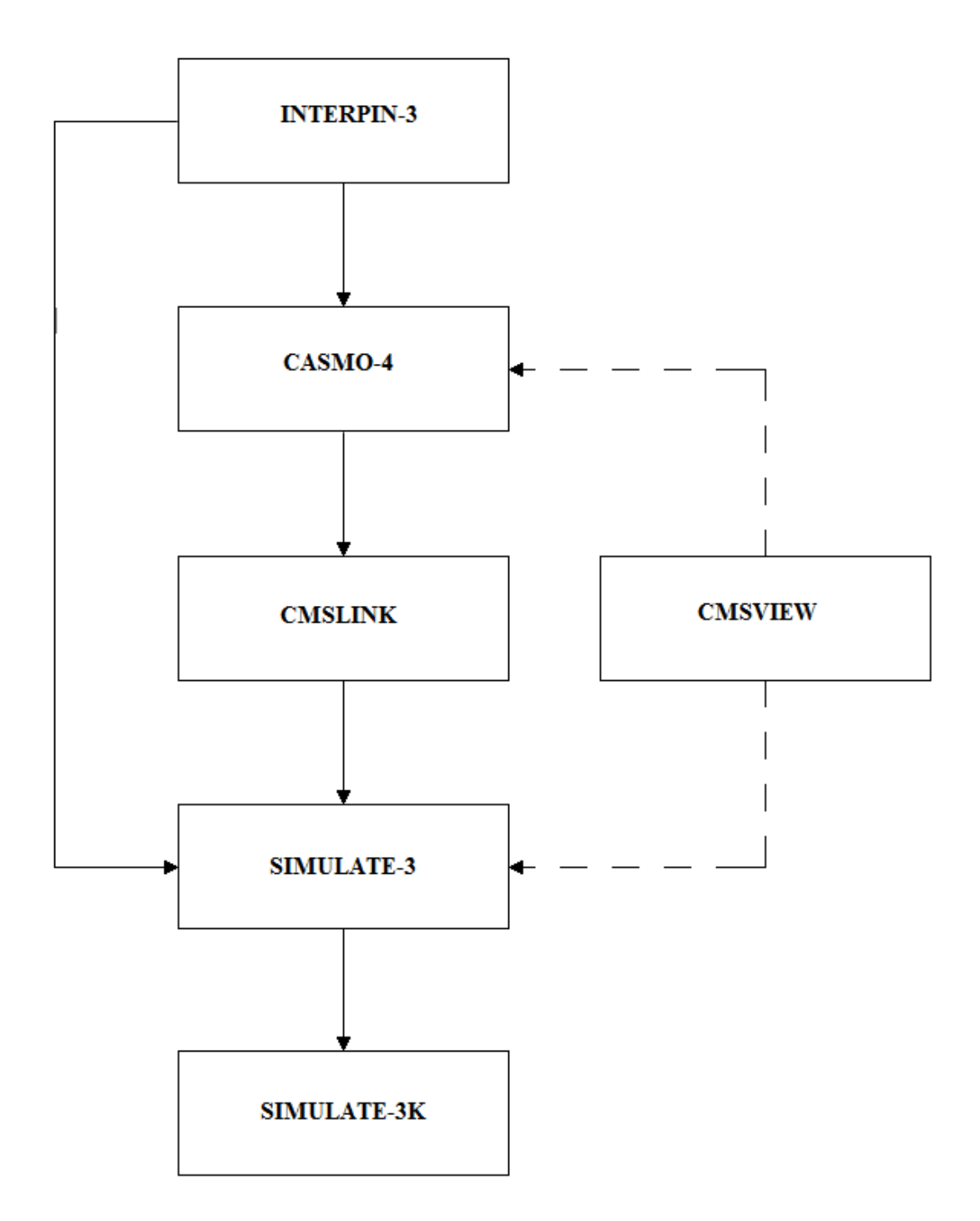

<span id="page-34-0"></span>**Figura 5 Interacción de los códigos de CMS**

### <span id="page-35-0"></span>**3.2 CASMO-4**

El código CASMO resuelve la ecuación de transporte neutrónico y proporciona cálculos del quemado de combustible nuclear en ensambles de combustible.

CASMO-4 es un código de multigrupos basado sobre la teoría de transporte de neutrones en dos dimensiones y es utilizado para realizar cálculos del quemado de combustible nuclear en ensambles de combustible para reactores tipo BWR o PWR. El código maneja una geometría que consiste de barras de combustible cilíndricas con distinta composición en un arreglo cuadrado, tomando en consideración barras de combustible que contienen gadolinio (veneno quemable), barras de control tipo cluster, canales de instrumentación dentro del núcleo, gaps de agua, y barras de control cruciformes en las regiones de separación entre los ensambles de combustible.

CASMO-4 incorpora el agotamiento de absorbedores quemables como gadolinio, dentro del cálculo principal y usa un modelo heterogéneo para el cálculo de transporte en dos dimensiones.

#### <span id="page-35-1"></span>**3.2.1 Características de CASMO-4.**

- La solución de la ecuación de transporte en dos dimensiones que realiza CASMO-4, toma como método matemático el Método de las Características y lo lleva a cabo mediante una serie de diferentes estructuras de grupos de energía. Y los datos nucleares que necesita CASMO-4 para realizar el cálculo del quemado de combustible están contenidos en una biblioteca que contiene secciones eficaces microscópicas sobre 70 grupos de energía. Cubriendo el intervalo de energía de neutrones desde 0 hasta 10 MeV.
- En el archivo de entrada para CASMO-4 se pueden distribuir haces de barras de combustible no simétricos. Sin embargo; cómo la mayoría de los haces de barras de combustible dentro de un ensamble de combustible son simétricas, es posible tomar ventajas de esta simetría y realizar los cálculos sobre la mitad, un cuarto o un octavo de la simetría.
- Las barras de control (sólo para ensambles de combustible para un PWR) o barras de agua cubren posiciones 1x1, 2x2, 3x3 de barras de combustible que son permitidas en la distribución dentro del ensamble. Y las secciones eficaces de resonancia efectiva son calculadas individualmente para cada barra de combustible.
- El quemado del combustible es calculado para cada barra de combustible y para cada barra con veneno quemable. Para realizar este cálculo el código usa una aproximación mediante el método corrector-predictor que reduce en gran medida el número de pasos de quemado necesarios para una precisión dada. Esto es particularmente importante cuando las barras con veneno quemable son incluidas.
- La salida de CASMO-4 está diseñada a ser flexible y genera secciones eficaces de algunos grupos (secciones macroscópicas y secciones microscópicas) y razones de reacción para cualquier región del ensamble. Además, CASMO-4 genera un archivo imagen para vincular programas basados sobre la teoría de difusión (por ejemplo SIMULATE-3) y realizar un análisis completo del núcleo.
- El usuario puede especificar las estructuras de grupos y regiones para las cuales se desea conocer la salida de CASMO-4. Los cálculos del reflector son fáciles de realizar y los factores de discontinuidad son calculados en las fronteras del ensamble y para las regiones del reflector.
- Para el cáclulo sobre una celda de control (2X2) para reactores BWR y PWR, son fáciles de realizar y se usa la misma metodología de la teoría de transporte de neutrones (con el Método de las Características) como en los cálculos de un único ensamble de combustible.
- CASMO-4 también puede realizar el cálculo sobre el transporte de gammas para 18 grupos si este es requerido.
- CASMO-4 es un código que tiene un uso orientado a los datos de entrada. Los valores predeterminados están disponibles para muchas cantidades de entrada y los datos nucleares (secciones eficaces) son automáticamente leídos de la librería. Ensambles complicados pueden ser modelados con solo unas pocas tarjetas básicas de entrada.
- Los datos de entrada y las densidades de número pueden ser guardados en un archivo de reinicio en cada paso de quemado para ser usado en un cálculo posterior, es decir, cálculos de coeficientes a diferentes exposiciones.
- CASMO-4 está escrito completamente en FORTRAN 77 y se ejecuta en sistemas operativos tales como: UNIX y LINUX.

# **3.3 Metodología**

El grupo macro de secciones eficaces están preparadas para los siguientes cálculos del grupo micro. La biblioteca de parámetros nucleares para 70 grupos de energía es una parte integrada del sistema del código y las secciones eficaces macroscópicas son directamente calculadas de los datos proporcionados por el usuario en el archivo de entrada.

Las secciones eficaces en la región de resonancia son calculadas usando un teorema de equivalencia referidas a las integrales de resonancia efectiva para cada absorbedor en cada grupo de resonancia para el problema heterogéneo en particular. La expresión de equivalencia es derivada de aproximaciones para la probabilidad de colisión del combustible mismo. Las integrales de resonancia obtenidas del teorema de equivalencia son usadas para calcular las secciones eficaces de absorción y de fisión. El efecto sombra entre

las diferentes barras es tomado en cuenta a través del uso del factor Dancoff que es calculado internamente por CASMO-4.

La región de resonancia está definida entre 4 eV y 9118 eV. Absorción por encima de 9118 eV se supone que es sin blindaje. La resonancia del Pu-240 en 1 eV y resonancias de baja energía en plutonio y otros núclidos, están adecuadamente cubiertas por la concentración de grupos térmicos alrededor de estas resonancias y por consiguiente son excluidos del tratamiento especial de resonancia.

Las secciones eficaces preparadas son usadas en una serie de probabilidades de colisión para el cálculo del grupo micro, para obtener el espectro detallado de energía del neutrón en 70 grupos de energía usados para la energía de condensación de las secciones eficaces.

El cálculo para el grupo micro es bastante rápido y es repetido para cada tipo de barra en el ensamble, de modo que el espectro individual es obtenido para cada tipo de barra, es decir, barras que contienen combustible con diferente enriquecimiento. Para proporcionar el espectro del grupo micro para la condensación de una celda de barra absorbente, un cálculo del grupo micro es llevado a cabo para la barra absorbente rodeada por refrigerante y una región homogeneizada que representa las barras de combustible que están rodeadas. El mismo procedimiento es usado para determinar el espectro del grupo micro para espacios de agua dentro del ensamble.

Un cálculo para el grupo macro en 2D sobre 40 grupos de energía (predeterminado) es realizado para todo el arreglo usando celdas de barras homogeneizadas. La solución de este cálculo, da un espectro de neutrones para la energía de condensación final de secciones eficaces para usar en el cálculo de transporte en dos dimensiones.

El mismo procedimiento es usado en el cálculo de la ecuación de transporte en dos dimensiones.

Los datos generados en pasos anteriores constituye la entrada para heterogeneidad, características en dos dimensiones basadas en el cálculo del transporte, normalmente es realizado en 8 grupos de energía, que da el eigenvalor y la distribución de flujo asociado.

Un modo fundamental para el cálculo del buckling es usado para modificar los resultados obtenidos del cálculo de transporte para incluir efectos de fuga.

El quemado isotópico como una función de irradiación es calculado para cada barra de combustible y para cada región que contenga un absorbedor quemable. Diez anillos radiales son típicamente usados para el quemado de gadolinio dentro de una pastilla.

El cálculo del quemado se realiza usando una aproximación corrector-predictor. Para cada paso de quemado, el quemado es calculado dos veces, la primera usando el espectro al inicio del paso, y después un cálculo del nuevo espectro, usando el espectro al final del paso. El promedio de las densidades de número de estos dos cálculos son entonces usadas como valores de comienzo para el siguiente paso de quemado.

CASMO-4 tiene una salida flexible es decir, el eigenvalor, la distribución de potencia, la rapidez de reacción y los parámetros de algunos grupos para cualquier región del ensamble son registrados para su uso en cálculos del núcleo. La salida también contiene factores de discontinuidad del flujo para interfaces del arreglo y regiones del reflector. Estos factores de discontinuidad pueden ser usados por SIMULATE en la teoría de difusión para grupos con el fin de preservar la corriente neta calculada por CASMO-4 en la solución de transporte de multigrupos.

Los cálculos de segmentos 2x2 (llamados celdas de control) son realizados por lazos a través de los varios módulos (cálculos de resonancia, cálculos del grupo micro, cálculos del grupo macro, etc.) para cada segmento y combinando toda la configuración 2x2 en el cálculo de transporte en dos dimensiones.

Los datos para el reflector, incluyendo los datos para homogeneizar el deflector/agua son generados con precisión por un cálculo bidimensional modelando un segmento más el reflector en uno lado. La precisión del modelo del reflector es un resultado del cálculo de los factores de discontinuidad para el reflector.

CASMO-4 también contiene un módulo que calcula las fuentes gamma inmediatas y retardadas y las resuelve para los 18 grupos el problema de transporte gamma en 2D de tal manera que la respuesta del detector gamma puede ser calculada.

El flujo simplificado de los cálculos que realiza el programa CASMO-4 se muestra en el siguiente diagrama.

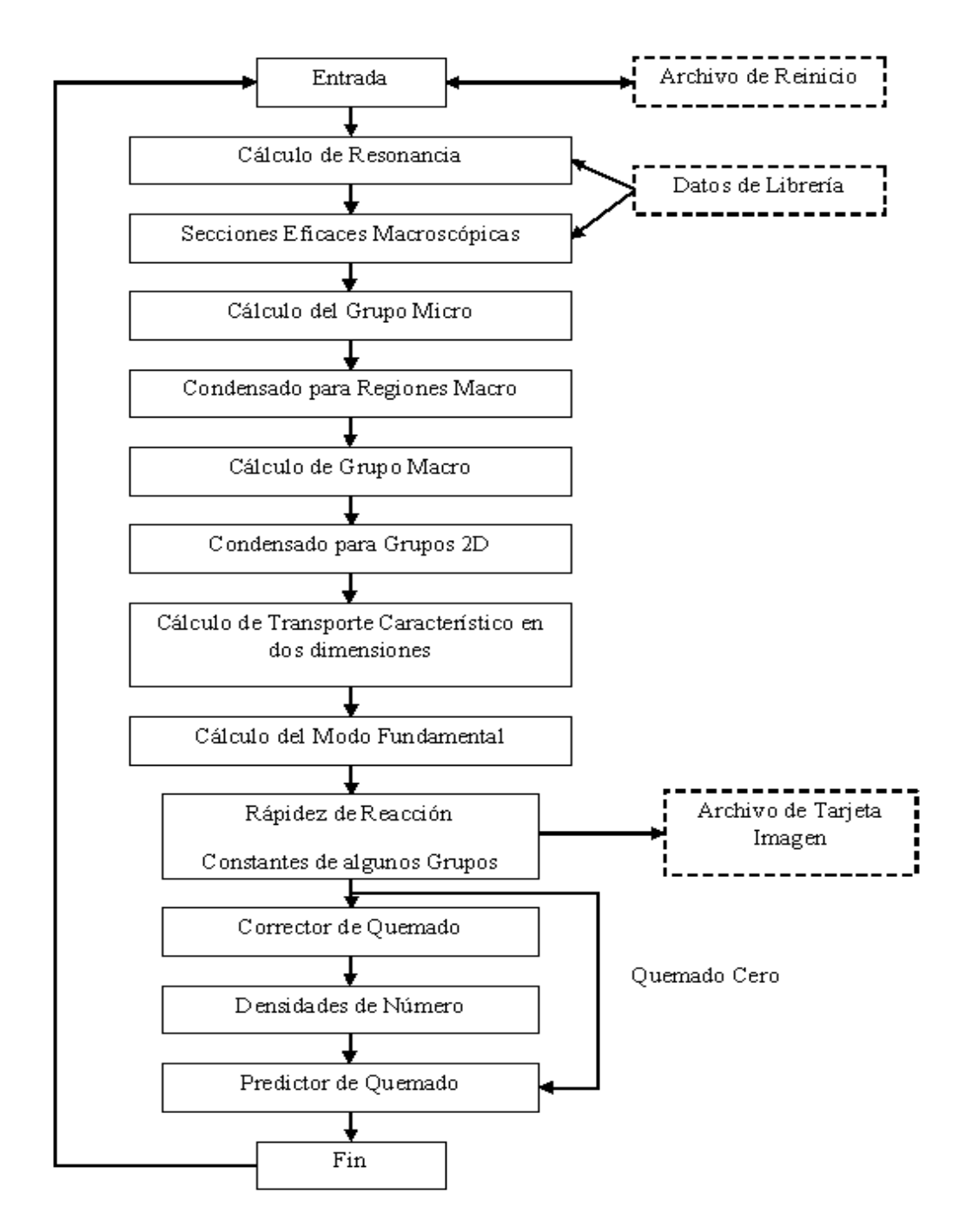

**Figura 6 Diagrama de flujo para CASMO-4**

# **Capítulo 4**

# **DESCRIPCIÓN DEL ENSAMBLE DE COMBUSTIBLE SVEA-96**

# **4.1 Introducción**

La función principal del combustible nuclear dentro del reactor es generar energía por medio de reacciones nucleares de fisión, esta energía liberada en la fisión es aprovechada para producir energía eléctrica. El diseño geométrico de un ensamble de combustible presenta ventajas en el proceso de generación de energía, el ensamble de combustible SVEA-96 el cual es objeto de estudio en este trabajo de tesis, presenta nuevas características que proporcionan un quemado más uniforme dentro del ensamble de combustible. Este capítulo muestra la descripción general del ensamble de combustible SVEA-96 diseñado para un reactor de agua en ebullición (BWR).

# **4.2 Descripción general**

La distribución del combustible nuclear dentro del ensamble SVEA-96 consiste en un arreglo de 96 barras distribuidas en cuatro sub-haces de 24 barras cada uno, y un canal que contiene a todo el arreglo del combustible. El canal tiene una estructura interna en forma de cruz que separa a los cuatro sub-haces, esta cruz permite una distribución más uniforme del refrigerante en el ensamble durante la operación del reactor. La presencia del refrigerante dentro del ensamble mantiene una distribución favorable en el flujo de neutrones térmicos, incrementando la reactividad y mejorando el quemado del combustible. La Figura 7 muestra la distribución de las barras de combustible del ensamble SVEA-96.

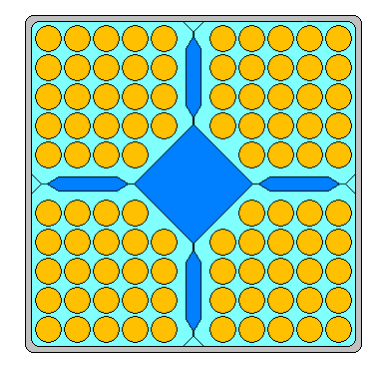

**Figura 7 Arreglo de combustible nuclear para el ensamble de combustible SVEA-96**

#### **4.3 Haz de combustible**

Las 96 barras de combustible están organizadas en cuatro sub-haces. Cada sub-haz es montado como una unidad independiente con sus propias placas de unión superior e inferior y se mantiene unido por dos varillas de unión. Las barras de combustible están guiadas por sus tapones finales en las barras de unión y están apoyadas lateralmente por seis espaciadores de Inconel, distribuidos uniformemente a lo largo del haz de combustible, para evitar vibraciones y asegurar que las barras de combustible estén correctamente separadas.

#### **4.4 Pastillas sin veneno quemable**

El combustible consiste de  $UO<sub>2</sub>$  en forma de pastillas sinterizadas con una densidad de 10.508 g/cm<sup>3</sup>. Las pastillas de  $UO<sub>2</sub>$  están especificadas para dar una buena estabilidad dimensional durante la irradiación. La especificación también pone límites estrictos sobre el contenido de impurezas de las pastillas de  $UO<sub>2</sub>$  para una buena economía de neutrones.

# **4.5 Pastillas con veneno quemable**

Las pastillas de combustible con veneno quemable se componen de una mezcla de  $UO<sub>2</sub>$  y  $Gd_2O_3$ , la cual tiene que ser sinterizada para formar pastillas con una densidad algo menor (10.475 g/cm<sup>3</sup>) a las pastillas de UO<sub>2</sub>. La baja densidad en este tipo de pastillas se debe a la densidad menor de  $Gd_2O_3$ . En cuanto a la composición química y estabilidad dimensional, las pastillas con veneno consumible tienen aproximadamente las mismas propiedades que las pastillas de  $UO<sub>2</sub>$ .

El veneno quemable tiene como finalidad mejorar la distribución axial y radial del flujo neutrónico, permitir la carga de una cantidad mayor de ensambles de combustible sin tener que colocar más barras de control en el núcleo y aumentar la duración del ciclo de quemado.

# **4.6 Barras de combustible**

Las barras de combustible consisten en una vaina de Zircaloy que contiene un apilado de pastillas de combustible y tapones para el sellado final, el diámetro de las barras es de 0.379". La vaina y los tapones finales son sometidos a tratamiento térmico de materiales de baja corrosión. En el extremo superior de las barras de combustible hay un espacio para la expansión axial del apilado de combustible y para la liberación de los gases de fisión del combustible. Al apilado de combustible se le impide ascender en este espacio durante el transporte por medio de un resorte helicoidal. El apilado de combustible consiste de pastillas de dióxido de uranio. Las barras contienen pastillas con veneno quemable mezclado con dióxido de uranio  $(Gd_2O_3 \, y \, UO_2)$ . El pitch entre las barras dentro de un subhaz es de 0.488".

# **4.7 Canal de combustible**

El canal de combustible o envolvente del conjunto de barras de combustible, dirige el flujo de refrigerante a través del ensamble de combustible. El canal, las placas y el conjunto de barras forman un ensamble de combustible.

El canal de combustible está hecho de Zircaloy-4, y consta de una estructura cruciforme interna que forma un gap de agua no hirviente. El canal exterior se forma junto con la estructura de la cruz de agua y los cuatro sub-canales para los sub-haces. El gap de agua central está completamente separado de estos sub-canales.

La cruz de agua consta de cuatro hojas transversales, las cuales están arregladas a 90 $^0$  y soldadas entre sí a lo largo de sus bordes para aumentar la estabilidad estructural. Además, de formar un gap de agua interno, la cruz también actúa como un refuerzo de parte del canal que reduce la tensión y la deformación del canal exterior. La cruz contiene un gap de agua central en forma de diamante que permite una mayor moderación en el ensamble de combustible, dando lugar a un espectro energético de los neutrones tal que la mayoría de las fisiones son producidas por neutrones térmicos.

# **4.8 Distribución del combustible**

Este ensamble de combustible está dividido en 25 secciones transversales denominadas nodos. Cada nodo puede tener: barras de combustible con  $UO<sub>2</sub>$  natural, barras de combustible con UO<sup>2</sup> ligeramente enriquecido en U-235 y barras de combustible con veneno quemable (mezcla de  $Gd_2O_3$  y UO<sub>2</sub>). Los nodos del ensamble están numerados de abajo hacia arriba y al conjunto de uno o más nodos consecutivos que tienen la misma distribución de combustible se denomina celda de combustible.

El ensamble SVEA-96 está compuesto únicamente por tres celdas de combustible, de las cuales dos de ellas tienen barras con  $UO_2$  natural y la otra tiene barras con  $UO_2$  ligeramente enriquecido en U-235 y veneno quemable. La celda inferior (constituida sólo por un nodo) y la celda superior (constituida por dos nodos) tienen UO<sup>2</sup> natural, el diseño hace que estas celdas actúen como reflector. La celda media (constituida por 22 nodos) tiene  $UO<sub>2</sub>$  ligeramente enriquecido y veneno quemable, sobre esta celda está enfocado el estudio de este trabajo de tesis. El uranio natural se utiliza para mejorar la economía neutrónica en el ciclo de combustible, ya que reduce las fugas de neutrones. El siguiente esquema muestra la distribución del combustible para las celdas de combustible superior e inferior, con su respectivo enriquecimiento en U-235.

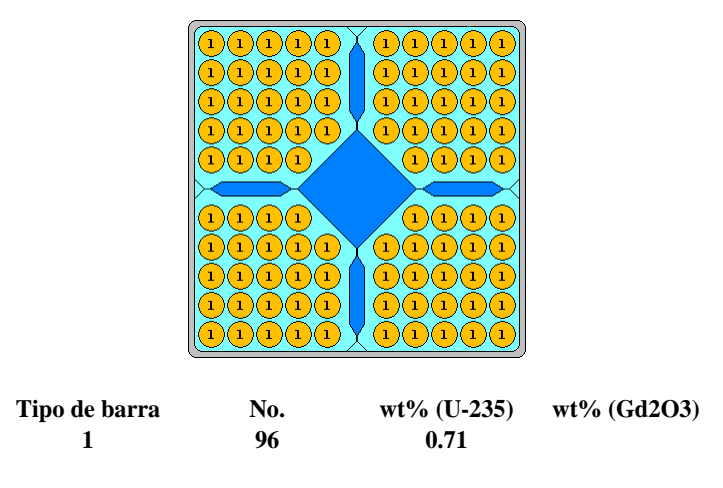

**Figura 8 Celda de combustible SVEA-96 con uranio natural**

El veneno quemable (gadolinio) es utilizado en determinadas barras para compensar el exceso de reactividad en el núcleo al principio del ciclo y, modelar la distribución axial de flujo, cargando determinadas secciones de las barras de combustible con una mezcla homogénea de  $UO_2$  y  $Gd_2O_3$ . El siguiente esquema muestra la distribución del combustible para la celda de combustible media, con su respectivo enriquecimiento en U-235 y concentración de veneno quemable. En esta celda están concentrados todos los cálculos realizados.

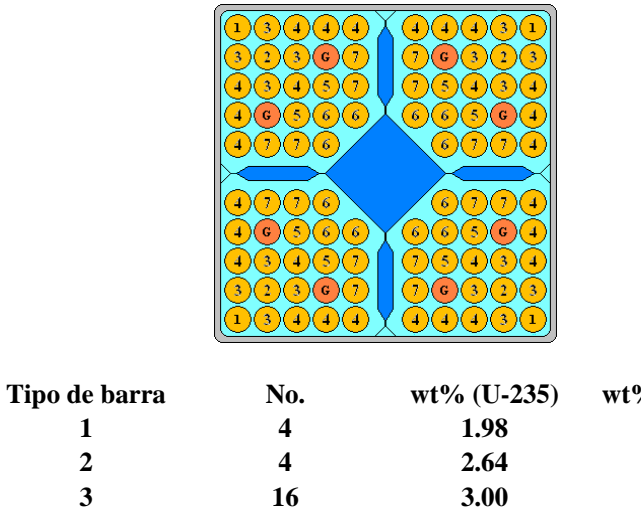

| le barra                | No. | $wt\%$ (U-235) | $wt\%$ (Gd2O3) |
|-------------------------|-----|----------------|----------------|
| 1                       | 4   | 1.98           |                |
| $\overline{2}$          | 4   | 2.64           |                |
| 3                       | 16  | 3.00           |                |
| $\overline{\mathbf{4}}$ | 28  | 3.40           |                |
| G                       | 8   | 3.21           | 3.15           |
| 5                       | 8   | 3.71           |                |
| 6                       | 12  | 3.83           |                |
|                         |     |                |                |

**Figura 9 Celda de combustible SVEA-96 con uranio enriquecido y veneno quemable**

 **8 3.71 12 3.83 16 4.46**

# **Capítulo 5**

# **SIMULACIÓN DE CELDAS COMBUSTIBLES**

### **5.1 Introducción**

Para realizar el análisis del comportamiento del reactor es necesario observar el desempeño del combustible nuclear suministrado en las recargas, es necesario simular cada una de las celdas de combustible de los ensambles y observar la variación que pueden presentar los parámetros nucleares de celda. En este capítulo se presenta la descripción de cómo realizar la simulación de las celdas de combustible del ensamble SVEA-96 para un reactor BWR. Los códigos utilizados en el desarrollo de este trabajo de tesis son: INTERPIN-3 y CASMO-4, sin embargo, también se utilizó el código CMSLINK para generar el banco de parámetros nucleares, listo para seguir con el análisis del núcleo del reactor.

#### **5.2 Simulación de las celdas de combustible del ensamble SVEA-96**

Para simular cada una de las celdas de combustible que conforman al ensamble de combustible SVEA-96 es necesario tener una secuencia en la ejecución de los códigos, el primer código a ejecutar es INTERPIN-3 para modelar la barra de combustible con mayor enriquecimiento del ensamble y conocer la temperatura del combustible con que el reactor va a operar, posteriormente se ejecuta el código CASMO-4 para simular cada una de las celdas de combustible y obtener las constantes de celdas. Es de suma importancia observar el desempeño del combustible a nivel celda, para después hacer el análisis del ensamble de combustible y así, sugerir el suministro de éste en una recarga de combustible.

Generalmente un ensamble de combustible está divido en 25 secciones transversales llamadas nodos, éstos se enumeran comenzando de la parte inferior hacia arriba. La secuencia inmediata de uno o varios nodos con la misma distribución axial de enriquecimiento es llamada celda de combustible y puede tener una composición de dióxido de uranio (UO<sub>2</sub>) con un variado enriquecimiento de Uranio-235 y concentración de gadolinio, manteniendo una distribución radial de diseño para aplanar la distribución de potencia en el núcleo del reactor.

### **5.2.1 Simulación con INTERPIN-3**

De la distribución de las barras de combustible del ensamble SVEA-96, el mayor enriquecimiento en U-235 es del 4.46%w, esta barra fue simulada con el código

INTERPIN-3 para calcular la temperatura del combustible, éste dato es requerido en el archivo de entrada para el código CASMO-4. El apéndice A muestra la estructura del archivo de entrada para INTERPIN-3.

El archivo de entrada para INTERPIN-3 requiere de varios parámetros, sin embargo, los de mayor importancia son: la densidad de potencia nominal igual a 29.682 W/gU, calculada como la potencia térmica dividida por el peso total de uranio en el núcleo; y la densidad del combustible,  $\rho_{(U02)} = 10.509$  g/cm<sup>3</sup> (para pastillas con uranio enriquecido) y  $\rho_{(Gd2O3)} =$ 10.476 g/cm<sup>3</sup> (para pastillas con gadolinio). Estos dos parámetros son de suma importancia en el archivo de entrada para INTERPIN-3, pues una variación en cualquiera de estos parámetros se verá reflejada en un cambio del valor de la temperatura del combustible. Las densidades del combustible fueron calculadas con respecto a la densidad teórica (10.97  $g/cm<sup>3</sup>$ ), al 95.8% y 95.5% respectivamente [3].

Otro factor importante en el archivo de entrada es la temperatura del moderador igual a 560 K, ésta es la temperatura de saturación correspondiente a una presión del sistema de 1035 psia y no cambia por ser un parámetro de diseño. La ejecución de INTERPIN-3 proporciona como resultado la temperatura del combustible igual a:

#### **TFU = 783 K.**

Este dato es requerido por CASMO-4 para realizar el cálculo del quemado del combustible y generar las constantes de celda.

#### **5.2.2 Simulación con CASMO-4**

El ensamble SVEA-96 está compuesto únicamente por tres celdas axiales de combustible, de las cuales dos de ellas tienen barras con uranio natural y la otra tiene barras con uranio enriquecido y concentración de gadolinio.

La celda inferior constituida sólo por un nodo (15.24 cm) y la celda superior constituida por dos nodos (30.48 cm) tienen uranio natural, a estas celdas de combustible se les denomina "tapones" y tienen la finalidad de reducir la fuga de neutrones actuando como reflector.

La celda intermedia constituida por 22 nodos (335.28 cm) tiene un variado enriquecimiento radial de U-235, sobre esta celda se han enfocado todos los cálculos y resultados de este trabajo de tesis, pues para una celda de combustible con uranio natural la producción de neutrones no es suficiente para llevar al reactor a un estado crítico, el bajo enriquecimiento de U-235 que tiene este tipo de celdas conlleva a no sostener la fisión en el reactor, sin embargo la función de este tipo de celdas es dar una mejor configuración de enriquecimiento axial al ensamble.

La distribución axial en cuanto a uranio enriquecido y concentración de gadolinio del ensamble de combustible SVEA-96 se muestra en los siguientes esquemas. Identificando dos arreglos rectangulares (celdas de combustible) con sus respectivos enriquecimientos, modelo para el código CASMO-4.

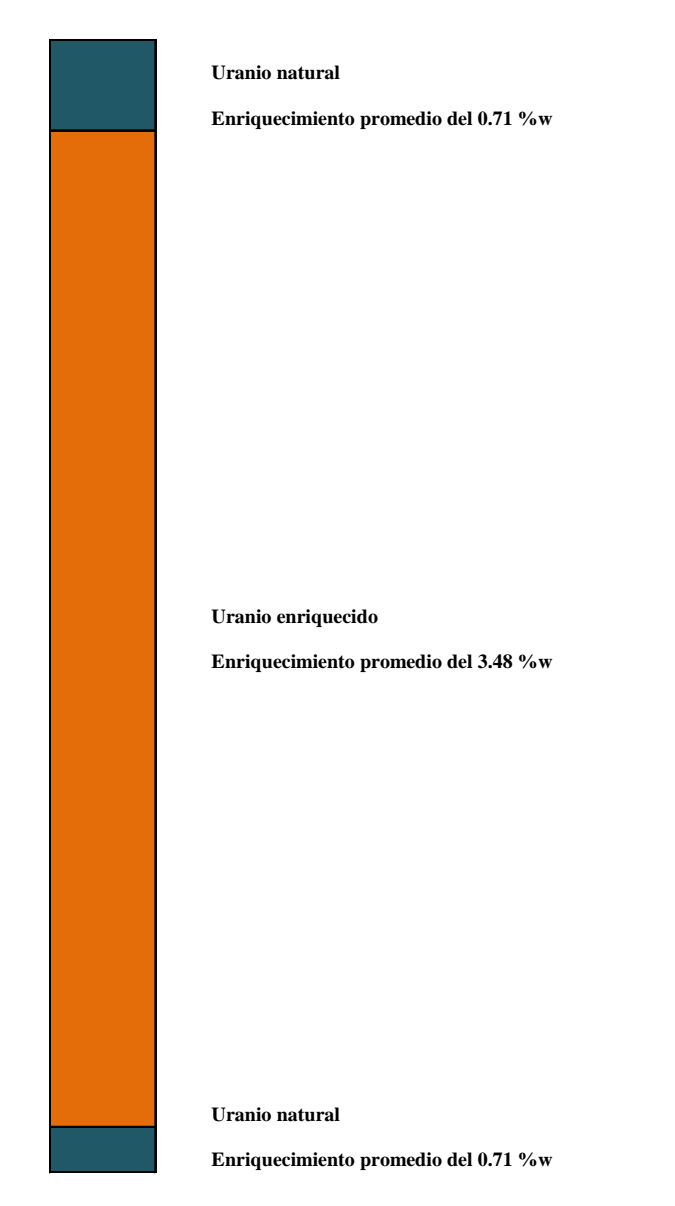

**Figura 10 Distribución axial de combustible del ensamble SVEA-96**

| 0.71 | 0.71 | 0.71 | 0.71 | 0.71                    | 0.71                    | 0.71 | 0.71 | 0.71 | 0.71 |
|------|------|------|------|-------------------------|-------------------------|------|------|------|------|
| 0.71 | 0.71 | 0.71 | 0.71 | 0.71                    | 0.71                    | 0.71 | 0.71 | 0.71 | 0.71 |
| 0.71 | 0.71 | 0.71 | 0.71 | 0.71                    | 0.71                    | 0.71 | 0.71 | 0.71 | 0.71 |
| 0.71 | 0.71 | 0.71 | 0.71 | 0.71                    | 0.71                    | 0.71 | 0.71 | 0.71 | 0.71 |
| 0.71 | 0.71 | 0.71 | 0.71 | W                       | W                       | 0.71 | 0.71 | 0.71 | 0.71 |
|      |      |      |      |                         |                         |      |      |      |      |
| 0.71 | 0.71 | 0.71 | 0.71 | $\overline{\textbf{W}}$ | $\overline{\textbf{W}}$ | 0.71 | 0.71 | 0.71 | 0.71 |
| 0.71 | 0.71 | 0.71 | 0.71 | 0.71                    | 0.71                    | 0.71 | 0.71 | 0.71 | 0.71 |
| 0.71 | 0.71 | 0.71 | 0.71 | 0.71                    | 0.71                    | 0.71 | 0.71 | 0.71 | 0.71 |
| 0.71 | 0.71 | 0.71 | 0.71 | 0.71                    | 0.71                    | 0.71 | 0.71 | 0.71 | 0.71 |
| 0.71 | 0.71 | 0.71 | 0.71 | 0.71                    | 0.71                    | 0.71 | 0.71 | 0.71 | 0.71 |

**Figura 11 Modelo para CASMO-4 de la celda con uranio natural**

| 1.98 | 3.00 | 3.40 | 3.40 | 3.40 | 3.40 | 3.40 | 3.40 | 3.00 | 1.98 |
|------|------|------|------|------|------|------|------|------|------|
|      |      |      |      |      |      |      |      |      |      |
| 3.00 | 2.64 | 3.00 | 3.21 | 4.46 | 4.46 | 3.21 | 3.00 | 2.64 | 3.00 |
|      |      |      |      |      |      |      |      |      |      |
| 3.40 | 3.00 | 3.40 | 3.71 | 4.46 | 4.46 | 3.71 | 3.40 | 3.00 | 3.40 |
| 3.40 | 3.21 | 3.71 | 3.83 | 3.83 | 3.83 | 3.83 | 3.71 | 3.21 | 3.40 |
|      |      |      |      |      |      |      |      |      |      |
| 3.40 | 4.46 | 4.46 | 3.83 | W    | W    | 3.83 | 4.46 | 4.46 | 3.40 |
|      |      |      |      |      |      |      |      |      |      |
|      |      |      |      |      |      |      |      |      |      |
|      |      |      |      |      |      |      |      |      |      |
| 3.40 | 4.46 | 4.46 | 3.83 | W    | W    | 3.83 | 4.46 | 4.46 | 3.40 |
|      |      |      |      |      |      |      |      |      |      |
| 3.40 | 3.21 | 3.71 | 3.83 | 3.83 | 3.83 | 3.83 | 3.71 | 3.21 | 3.40 |
|      |      |      |      |      |      |      |      |      |      |
| 3.40 | 3.00 | 3.40 | 3.71 | 4.46 | 4.46 | 3.71 | 3.40 | 3.00 | 3.40 |
|      |      |      |      |      |      |      |      |      |      |
| 3.00 | 2.64 | 3.00 | 3.21 | 4.46 | 4.46 | 3.21 | 3.00 | 2.64 | 3.00 |
|      |      |      |      |      |      |      |      |      |      |

**Figura 12 Modelo para CASMO-4 de la celda con uranio enriquecido**

### **5.2.3 Simulación con CMSLINK**

Al ejecutar cada uno de los archivos de entrada para el código CASMO-4 se genera un archivo imagen que necesita el código CMSLINK para generar los bancos de parámetros nucleares que necesita SIMULATE-3.

En el archivo de entrada para CMSLINK se especifica el tipo de banco requerido, es decir, banco en caliente (condición a plena potencia) y banco en frío (condición paro del reactor), listos para ser usados por SIMULATE-3.

La reactividad para un ensamble tiene que ser expresada en términos del factor de multiplicación infinito. Generalmente, los enriquecimientos y la reactividad de los ensambles de combustible frescos para recarga de combustible serán más altos que para ensambles ya gastados, esto implica que un valor más alto de reactividad es admisible en ensambles fresco, pues la recarga de ensambles de combustible se realiza en un ambiente con ensambles altamente expuestos de baja reactividad. Además, la reactividad es una función del enriquecimiento promedio del arreglo de combustible en el ensamble, de la fracción de vacíos en el moderador, de barras cargadas con gadolinio y de la razón de exposición.

Este trabajo de tesis muestran los resultados obtenidos de la celda con uranio enriquecido para observar el comportamiento de parámetros nucleares tales como: el factor de multiplicación infinito (*k∞*), el área de migración (*M 2* ) y el factor pico de potencia local (FPPL). Estos parámetros nos permiten observar el agotamiento del combustible durante el quemado. Con la ayuda de estos parámetros calculados por CASMO-4 se realizó el cálculo en principio de la reactividad y posteriormente del coeficiente de reactividad por vacíos

# **Capítulo 6**

# **RESULTADOS**

# **6.1 Introducción**

El modelo del ensamble de combustible SVEA-96, con una distribución típica de enriquecimiento de U-235 en el intervalo de 2-5 %w, fue modelado con el código CASMO-4. La temperatura del combustible se fijó en 783 K (dato calculado por INTERPIN-3) y la temperatura de saturación del refrigerante a 560 K. Los resultados y cálculos son presentados para pasos de quemado desde 0 hasta 70 GWD/TM y un amplio intervalo de fracción de vacíos. Este capítulo muestra los resultados del impacto que origina la presencia de vacíos en el moderador durante el quemado del combustible nuclear, se observa el efecto que impacta en parámetros nucleares tales como: el factor de multiplicación infinito (*k∞*), el área de migración (*M 2* ) y el factor pico de potencia local (FPPL); también se presentan los resultados del cálculo para el coeficiente de reactividad por vacíos (*αν*) para distintas situaciones como una función del quemado del combustible (quemado de hasta 15GWD/TM) y fracción de vacíos en el moderador desde 0% (puro líquido) hasta 80% de vacíos.

### **6.2 Casos Analizados**

El análisis presentado cubre casos muy importantes que pueden originar un cambio considerable en el coeficiente de reactividad por vacíos, esto origina un cambio en la reactividad y potencia del reactor.

#### **6.2.1 Efectos durante el quemado del combustible nuclear**

El objetivo principal en el diseño del núcleo del reactor es mantener una composición práctica de combustible y del arreglo de combustible-moderador para hacer posible que el reactor llegue a tener un estado crítico. Esto hará posible que las reacciones en cadena de fisión sean autosostenidas.

En un reactor de agua en ebullición (BWR), la rapidez a la cual ocurre la reacción de fisión y el incremento en la potencia del reactor dependen de la magnitud del flujo térmico, esto se debe a que el combustible tiene una probabilidad alta de fisión cuando está sometido a un flujo de neutrones térmicos, cualquier factor que cambie la disponibilidad de neutrones térmicos afectará a la rapidez de reacción de fisión y en consecuencia cambiará la potencia

del reactor. De este modo, para tener un alto consumo de combustible, se debe tener una alta disponibilidad de neutrones térmicos.

Un factor importante que puede originar un cambio en la población de neutrones térmicos, es la presencia de vacíos en el moderador, originando un bajo rendimiento en el consumo del combustible. Por esta razón, es de suma importancia observar y estudiar el efecto que origina la presencia de vacíos durante el quemado del combustible.

La siguiente tabla muestra los resultados calculados por CASMO-4 para el factor de multiplicación infinito, valores correspondientes a la celda con uranio enriquecido. Este parámetro mantiene una variación muy significativa durante el quemado del combustible nuclear para diferentes fracciones de vacío.

| <b>Ouemado</b> | Factor de multiplicación infinito |         |         |         |                         |         |         |         |         |  |  |
|----------------|-----------------------------------|---------|---------|---------|-------------------------|---------|---------|---------|---------|--|--|
| (GWD/TM)       |                                   |         |         |         | Fracciones de vacío (%) |         |         |         |         |  |  |
|                | $\bf{0}$                          | 10      | 20      | 30      | 40                      | 50      | 60      | 70      | 80      |  |  |
| 0.0            | 1.14724                           | 1.14429 | 1.14086 | 1.13682 | 1.13217                 | 1.12706 | 1.12145 | 1.11565 | 1.10977 |  |  |
| 1.0            | 1.12343                           | 1.12124 | 1.11862 | 1.11541 | 1.11163                 | 1.10740 | 1.10268 | 1.09771 | 1.09263 |  |  |
| 2.0            | 1.14006                           | 1.13823 | 1.13593 | 1.13299 | 1.12942                 | 1.12531 | 1.12059 | 1.11552 | 1.11018 |  |  |
| 3.0            | 1.15927                           | 1.15761 | 1.15542 | 1.15252 | 1.14889                 | 1.14461 | 1.13961 | 1.13409 | 1.12815 |  |  |
| 4.0            | 1.18206                           | 1.18030 | 1.17793 | 1.17475 | 1.17072                 | 1.16593 | 1.16029 | 1.15399 | 1.14714 |  |  |
| 5.0            | 1.20809                           | 1.20592 | 1.20303 | 1.19922 | 1.19448                 | 1.18884 | 1.18224 | 1.17485 | 1.16684 |  |  |
| 6.0            | 1.23048                           | 1.22781 | 1.22437 | 1.21995 | 1.21451                 | 1.20813 | 1.20071 | 1.19244 | 1.18351 |  |  |
| 7.0            | 1.24087                           | 1.23805 | 1.23444 | 1.22983 | 1.22418                 | 1.21756 | 1.20987 | 1.20130 | 1.19205 |  |  |
| 8.0            | 1.23918                           | 1.23661 | 1.23327 | 1.22894 | 1.22359                 | 1.21727 | 1.20988 | 1.20159 | 1.19264 |  |  |
| 9.0            | 1.23065                           | 1.22834 | 1.22529 | 1.22129 | 1.21630                 | 1.21038 | 1.20344 | 1.19567 | 1.18729 |  |  |
| 10.0           | 1.21967                           | 1.21766 | 1.21481 | 1.21104 | 1.20631                 | 1.20073 | 1.19413 | 1.18676 | 1.17884 |  |  |
| 15.0           | 1.16273                           | 1.16151 | 1.15963 | 1.15691 | 1.15330                 | 1.14886 | 1.14353 | 1.13741 | 1.13079 |  |  |
| 20.0           | 1.10620                           | 1.10634 | 1.10585 | 1.10457 | 1.10243                 | 1.09947 | 1.09561 | 1.09091 | 1.08564 |  |  |
| 25.0           | 1.04921                           | 1.05111 | 1.05241 | 1.05297 | 1.05271                 | 1.05160 | 1.04960 | 1.04669 | 1.04314 |  |  |
| 30.0           | 0.99178                           | 0.99576 | 0.99918 | 1.00192 | 1.00389                 | 1.00499 | 1.00517 | 1.00437 | 1.00280 |  |  |
| 35.0           | 0.93486                           | 0.94111 | 0.94685 | 0.95199 | 0.95640                 | 0.95994 | 0.96254 | 0.96407 | 0.96463 |  |  |
| 40.0           | 0.88040                           | 0.88882 | 0.89681 | 0.90431 | 0.91118                 | 0.91720 | 0.92228 | 0.92621 | 0.92900 |  |  |
| 45.0           | 0.83091                           | 0.84108 | 0.85094 | 0.86047 | 0.86951                 | 0.87777 | 0.88513 | 0.89136 | 0.89632 |  |  |
| 50.0           | 0.78886                           | 0.80003 | 0.81108 | 0.82202 | 0.83266                 | 0.84269 | 0.85195 | 0.86012 | 0.86701 |  |  |
| 55.0           | 0.75565                           | 0.76703 | 0.77848 | 0.79006 | 0.80158                 | 0.81272 | 0.82330 | 0.83297 | 0.84141 |  |  |
| 60.0           | 0.73113                           | 0.74212 | 0.75334 | 0.76487 | 0.77659                 | 0.78819 | 0.79947 | 0.81008 | 0.81963 |  |  |
| 65.0           | 0.71391                           | 0.72423 | 0.73485 | 0.74591 | 0.75732                 | 0.76884 | 0.78030 | 0.79136 | 0.80154 |  |  |
| 70.0           | 0.70210                           | 0.71172 | 0.72165 | 0.73206 | 0.74292                 | 0.75404 | 0.76529 | 0.77642 | 0.78681 |  |  |

**Tabla 1 Valor del factor de multiplicación infinito durante el quemado del combustible a diferentes vacíos**

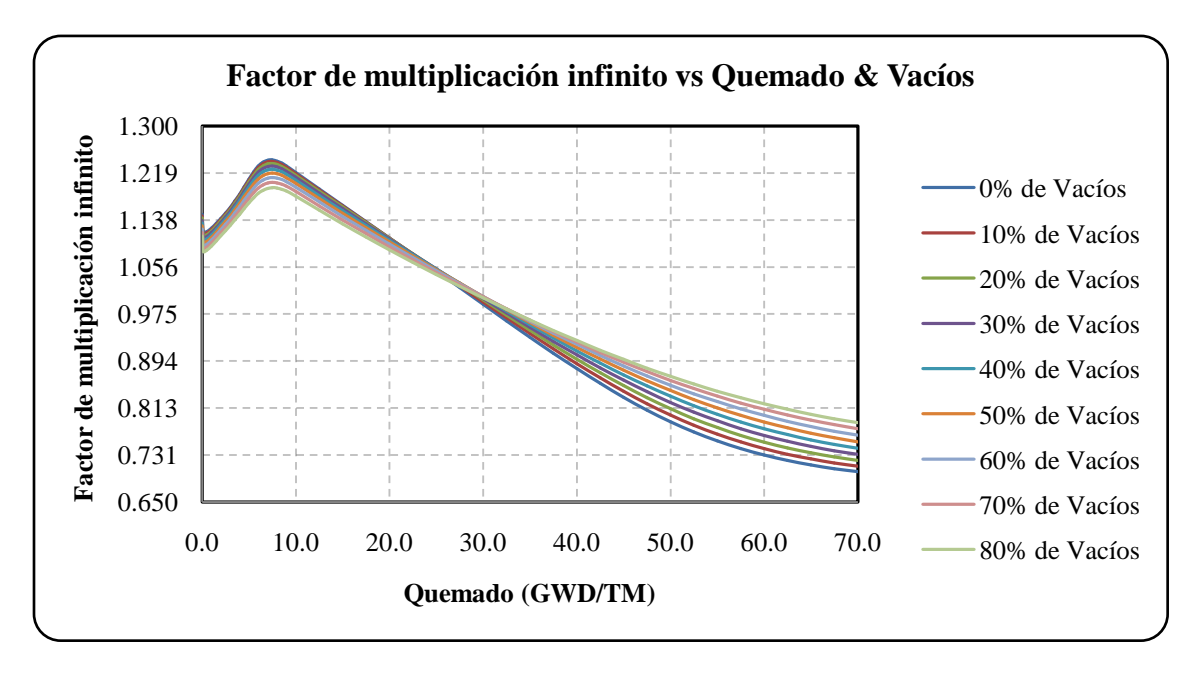

**Figura 13 Factor de multiplicación vs quemado a diferentes fracciones de vacío**

Al inicio del quemado del combustible, se observa una variación muy significativa en *k∞*. La presencia de vacíos en el moderador hace que disminuya la moderación de los neutrones, por esta razón, la población de neutrones térmicos comienza a decrecer cuando los vacíos se incrementan. Como el combustible es fresco, la mayoría de las fisiones al inicio del quemado del combustible están ocurriendo en el U-235, sin embargo, cuando los vacíos aumentan los neutrones viajan más lejos antes de moderarse, esto incrementa su posibilidad de captura en el U-238, y con ello la presencia del Pu-239.

El incremento de *k<sup>∞</sup>* al inicio del quemado del combustible, es debido a que el gadolinio se está agotando y a la presencia de productos de fisión como el Pu-239, en la gráfica se observa un pico por el incremento en la producción de neutrones debido a estos factores. Obsérvese que si al inicio del quemado del combustible la presencia de vacíos es considerablemente alta, la producción de neutrones tiende a disminuir. Sin embargo, cuando el veneno quemable se comienza a agotar la producción de neutrones tiende a incrementarse y como el combustible se está agotando, el aumento de vacíos origina un incremento en la captura por resonancia y un decremento en la probabilidad de escape a la resonancia, esto conlleva a tener una inserción de reactividad negativa.

El agotamiento del U-235 debido al quemado es relativamente uniforme en el ensamble. Los elementos cargados con gadolinio se van quemando en anillos concéntricos de fuera hacia adentro, por lo que al irse quemando el área de absorción de neutrones va reduciéndose.

Obsérvese también que para este ensamble de combustible cargado inicialmente con un 3.15 %w de gadolinio y con un enriquecimiento promedio de 3.48 %w, alcanza su pico de reactividad entre 7 y 8 GWD/TM. Adicionalmente, por cada 1% de gadolinio incrementado en un ensamble el pico de reactividad presenta un corrimiento aproximadamente de 2 GWD/TM después. La posición de las barras de combustible cargadas con gadolinio puede contribuir a este efecto en aproximadamente un 10%.

Cuando el factor de multiplicación infinito alcanza su punto máximo y comienza a decrecer, el gadolinio se ha agotado totalmente, esto ocurre antes del quemado promedio del ciclo (aproximadamente 11 GWD/TM). La disminución de *k<sup>∞</sup>* y el incremento de vacíos en el moderador, presenta un cambio considerable para un paso de quemado de aproximadamente 27 GWD/TM, se puede observar un comportamiento en la producción de neutrones muy diferente que al inicio. Además, al inicio del quemado a mayor presencia de vacíos menor producción de neutrones y, al final del quemado del combustible a mayor presencia de vacíos mayor es la producción de neutrones.

Este incremento de vacíos no solo refleja la variación en *k∞*, también se ven afectados otros factores importantes en el diseño de ensambles de combustible. Enseguida se presentan los resultados para el área de migración y el factor pico de potencia local.

| Quemado  | Área de migración |       |       |       |                         |       |        |        |        |  |  |
|----------|-------------------|-------|-------|-------|-------------------------|-------|--------|--------|--------|--|--|
| (GWD/TM) |                   |       |       |       | Fracciones de vacío (%) |       |        |        |        |  |  |
|          | $\bf{0}$          | 10    | 20    | 30    | 40                      | 50    | 60     | 70     | 80     |  |  |
| 0.0      | 57.30             | 62.15 | 67.67 | 74.00 | 81.32                   | 89.85 | 99.89  | 111.87 | 126.34 |  |  |
| 1.0      | 57.01             | 61.84 | 67.34 | 73.65 | 80.94                   | 89.44 | 99.44  | 111.36 | 125.77 |  |  |
| 2.0      | 57.27             | 62.12 | 67.66 | 74.00 | 81.32                   | 89.86 | 99.91  | 111.89 | 126.36 |  |  |
| 3.0      | 57.56             | 62.45 | 68.01 | 74.39 | 81.75                   | 90.34 | 100.43 | 112.46 | 126.99 |  |  |
| 4.0      | 57.91             | 62.83 | 68.42 | 74.83 | 82.24                   | 90.86 | 101.01 | 113.09 | 127.67 |  |  |
| 5.0      | 58.31             | 63.25 | 68.88 | 75.32 | 82.76                   | 91.43 | 101.62 | 113.74 | 128.38 |  |  |
| 6.0      | 58.65             | 63.62 | 69.27 | 75.74 | 83.21                   | 91.91 | 102.14 | 114.30 | 128.99 |  |  |
| 7.0      | 58.84             | 63.82 | 69.49 | 75.98 | 83.47                   | 92.18 | 102.43 | 114.62 | 129.33 |  |  |
| 8.0      | 58.89             | 63.87 | 69.54 | 76.04 | 83.53                   | 92.26 | 102.51 | 114.71 | 129.43 |  |  |
| 9.0      | 58.85             | 63.83 | 69.50 | 75.99 | 83.47                   | 92.19 | 102.44 | 114.64 | 129.35 |  |  |
| 10.0     | 58.79             | 63.76 | 69.42 | 75.89 | 83.37                   | 92.07 | 102.31 | 114.48 | 129.18 |  |  |
| 15.0     | 58.47             | 63.39 | 69.00 | 75.42 | 82.83                   | 91.45 | 101.58 | 113.64 | 128.19 |  |  |
| 20.0     | 58.21             | 63.10 | 68.67 | 75.04 | 82.38                   | 90.93 | 100.98 | 112.93 | 127.35 |  |  |
| 25.0     | 57.98             | 62.84 | 68.37 | 74.70 | 82.00                   | 90.49 | 100.46 | 112.32 | 126.63 |  |  |
| 30.0     | 57.78             | 62.61 | 68.11 | 74.40 | 81.65                   | 90.08 | 99.99  | 111.77 | 125.98 |  |  |
| 35.0     | 57.60             | 62.40 | 67.87 | 74.12 | 81.33                   | 89.71 | 99.56  | 111.27 | 125.39 |  |  |
| 40.0     | 57.44             | 62.21 | 67.65 | 73.87 | 81.04                   | 89.38 | 99.18  | 110.82 | 124.87 |  |  |
| 45.0     | 57.30             | 62.05 | 67.46 | 73.65 | 80.78                   | 89.08 | 98.84  | 110.42 | 124.40 |  |  |
| 50.0     | 57.19             | 61.92 | 67.31 | 73.47 | 80.57                   | 88.83 | 98.54  | 110.08 | 124.00 |  |  |
| 55.0     | 57.12             | 61.83 | 67.19 | 73.33 | 80.40                   | 88.63 | 98.31  | 109.80 | 123.67 |  |  |
| 60.0     | 57.07             | 61.77 | 67.12 | 73.23 | 80.28                   | 88.49 | 98.13  | 109.59 | 123.41 |  |  |
| 65.0     | 57.05             | 61.74 | 67.07 | 73.17 | 80.21                   | 88.39 | 98.00  | 109.43 | 123.23 |  |  |
| 70.0     | 57.05             | 61.73 | 67.06 | 73.15 | 80.17                   | 88.34 | 97.93  | 109.34 | 123.11 |  |  |

**Tabla 2 Valor del área de migración durante el quemado del combustible a diferentes vacíos**

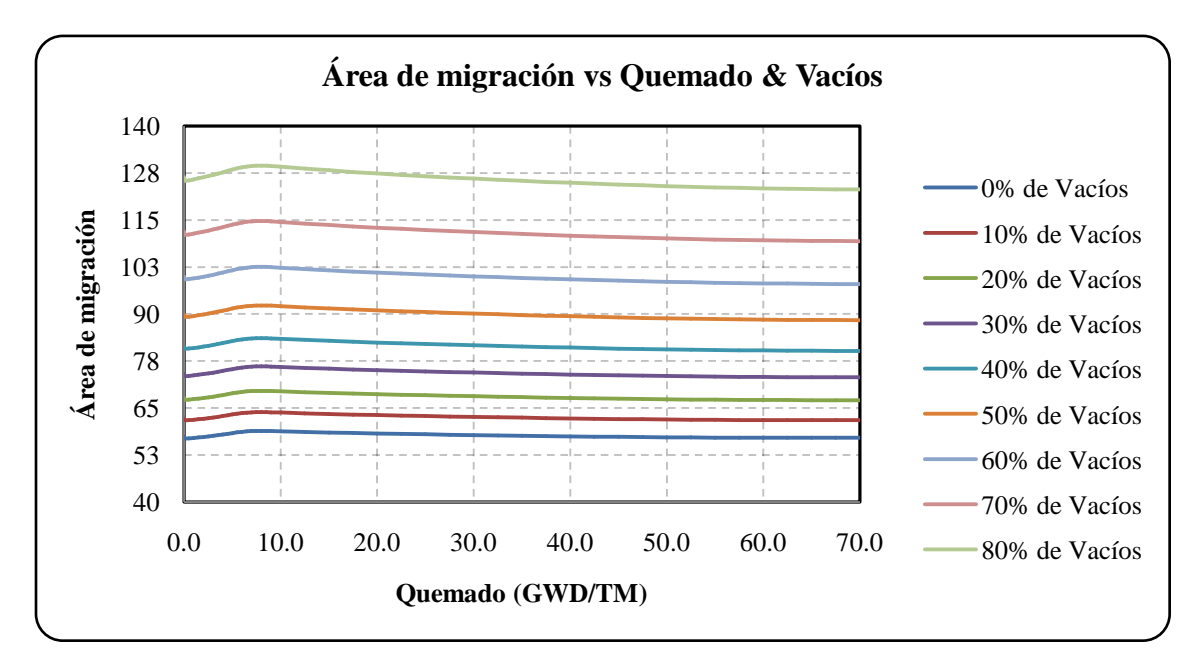

**Figura 14 Área de migración vs quemado a diferentes fracciones de vacío**

Podemos observar que el incremento de vacíos es un factor para que exista un aumento en el área de migración, por esta razón los neutrones podrán escapar del sistema antes de ser moderados y se reflejará en una inserción de reactividad negativa reduciendo la potencia del reactor.

| <b>Ouemado</b> | Factor pico de potencia local |       |       |       |                         |       |       |       |       |  |  |
|----------------|-------------------------------|-------|-------|-------|-------------------------|-------|-------|-------|-------|--|--|
| (GWD/TM)       |                               |       |       |       | Fracciones de vacío (%) |       |       |       |       |  |  |
|                | $\mathbf{0}$                  | 10    | 20    | 30    | 40                      | 50    | 60    | 70    | 80    |  |  |
| 0.0            | 1.192                         | 1.187 | 1.181 | 1.178 | 1.177                   | 1.175 | 1.172 | 1.167 | 1.160 |  |  |
| 1.0            | 1.181                         | 1.176 | 1.170 | 1.166 | 1.165                   | 1.164 | 1.161 | 1.157 | 1.152 |  |  |
| 2.0            | 1.167                         | 1.162 | 1.157 | 1.152 | 1.148                   | 1.148 | 1.146 | 1.146 | 1.146 |  |  |
| 3.0            | 1.152                         | 1.148 | 1.145 | 1.144 | 1.143                   | 1.143 | 1.142 | 1.141 | 1.141 |  |  |
| 4.0            | 1.146                         | 1.145 | 1.143 | 1.142 | 1.140                   | 1.139 | 1.138 | 1.138 | 1.136 |  |  |
| 5.0            | 1.145                         | 1.144 | 1.142 | 1.140 | 1.138                   | 1.137 | 1.135 | 1.134 | 1.133 |  |  |
| 6.0            | 1.144                         | 1.142 | 1.140 | 1.138 | 1.136                   | 1.134 | 1.132 | 1.131 | 1.129 |  |  |
| 7.0            | 1.143                         | 1.141 | 1.139 | 1.137 | 1.135                   | 1.132 | 1.130 | 1.128 | 1.127 |  |  |
| 8.0            | 1.143                         | 1.141 | 1.138 | 1.136 | 1.133                   | 1.131 | 1.128 | 1.126 | 1.124 |  |  |
| 9.0            | 1.142                         | 1.140 | 1.138 | 1.135 | 1.132                   | 1.130 | 1.127 | 1.124 | 1.122 |  |  |
| 10.0           | 1.142                         | 1.140 | 1.137 | 1.134 | 1.132                   | 1.129 | 1.126 | 1.123 | 1.120 |  |  |
| 15.0           | 1.140                         | 1.137 | 1.134 | 1.131 | 1.128                   | 1.124 | 1.121 | 1.117 | 1.113 |  |  |
| 20.0           | 1.137                         | 1.134 | 1.131 | 1.127 | 1.124                   | 1.120 | 1.116 | 1.112 | 1.107 |  |  |
| 25.0           | 1.132                         | 1.129 | 1.126 | 1.122 | 1.118                   | 1.114 | 1.110 | 1.106 | 1.101 |  |  |
| 30.0           | 1.124                         | 1.121 | 1.118 | 1.115 | 1.111                   | 1.107 | 1.103 | 1.099 | 1.094 |  |  |
| 35.0           | 1.111                         | 1.109 | 1.107 | 1.104 | 1.102                   | 1.098 | 1.095 | 1.091 | 1.086 |  |  |
| 40.0           | 1.097                         | 1.095 | 1.093 | 1.091 | 1.089                   | 1.087 | 1.084 | 1.081 | 1.077 |  |  |
| 45.0           | 1.079                         | 1.079 | 1.079 | 1.078 | 1.076                   | 1.074 | 1.072 | 1.070 | 1.067 |  |  |
| 50.0           | 1.059                         | 1.060 | 1.061 | 1.061 | 1.062                   | 1.061 | 1.060 | 1.058 | 1.072 |  |  |
| 55.0           | 1.046                         | 1.047 | 1.048 | 1.051 | 1.055                   | 1.060 | 1.068 | 1.079 | 1.095 |  |  |
| 60.0           | 1.075                         | 1.076 | 1.077 | 1.079 | 1.082                   | 1.086 | 1.092 | 1.102 | 1.116 |  |  |
| 65.0           | 1.096                         | 1.097 | 1.099 | 1.101 | 1.103                   | 1.107 | 1.113 | 1.122 | 1.135 |  |  |
| 70.0           | 1.109                         | 1.111 | 1.114 | 1.117 | 1.120                   | 1.124 | 1.130 | 1.139 | 1.151 |  |  |

**Tabla 3 Valor del factor pico de potencia local durante el quemado del combustible a diferentes vacíos**

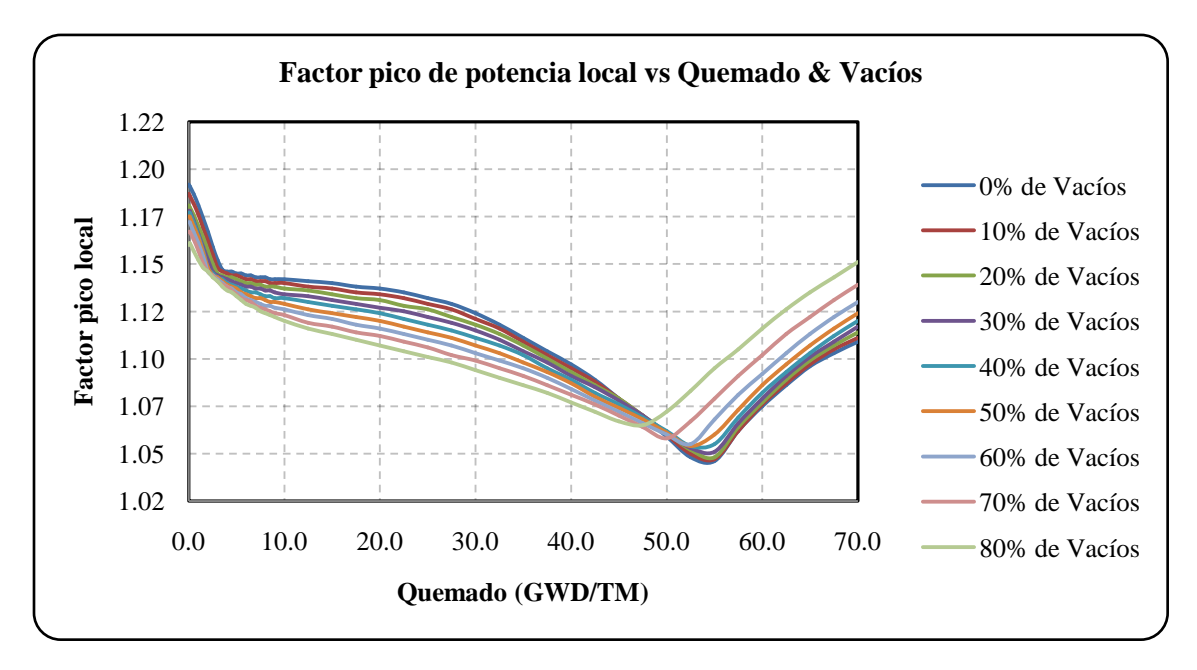

**Figura 15 Factor pico de potencia local vs quemado a diferentes fracciones de vacío**

No solo la presencia de vacíos sino su incremento en el núcleo, puede poner en riesgo la integridad del combustible y hasta ocasionar que el núcleo se llegue a fundir. Siempre será necesario controlar esta presencia mediante la refrigeración del reactor, es decir, aumentar el flujo de refrigerante para remover el calor generado por la fisión, sobre todo en la parte inferior del núcleo.

### **6.2.2 Efectos que origina la estructura de los grupos de energía**

Manteniendo fijas las condiciones geométricas y materiales del ensamble de combustible SVEA-96 y considerando la biblioteca de secciones eficaces del código CASMO-4, se particiona la estructura de los grupos de energía.

La biblioteca contiene datos de secciones eficaces para 108 materiales, de los cuales son núclidos individuales. Las secciones eficaces microscopicas contenidas en esta biblioteca cubren el intervalo hasta 70 grupos de energía. Además, contiene secciones eficaces de absorción, de fisión, de transporte y de dispersión. La estructura de la biblioteca particionada en grupos de energía contiene:

- 14 grupos rápidos cubriendo el intervalo de energías de 10.0 MeV hasta 0.01503 MeV, para dar suficientes detalles en la región rápida de energía para el cálculo preciso en las fugas y fisión rápida.
- 13 grupos de resonancia cubriendo energías desde 9118.0 eV hasta 9.877 eV, para

proporcionar los niveles correctos del flujo en función de la energía para la cálculo de absorción en la región de resonancia. Los datos para isótopos con resonancia extendida (Pu-242, Hf-176, Hf-177, Hf-178, Hf-179, Hf-180, Ag-107, Ag-109 y In-115) tienen otros 19 grupos de energía (hasta 0.625 eV).

 43 grupos térmicos cubriendo el intervalo de energías de 4 eV hasta 0.005 eV, hace que que las secciones eficaces térmicas sean independientes del espectro de ponderación utilizada para su generación. Los grupos se concentran alrededor de la resonancia de 0.3 eV para el Pu-239 y la resonancia de 1 eV para el Pu-240.

Se analizan resultados que origina la estructura de los grupos de energía: para 40 y 70 grupos. La estructura de los grupos de energía difiere en el intervalo de energías con la que nacen los neutrones. Para 40 grupos, el intervalo está comprendido de 10 MeV hasta 1.020 eV, y para 70 grupos, el intervalo está comprendido de 10 MeV hasta 0.005 eV, difiriendo en el intervalo de 1.021 eV hasta 0.005 eV de la estructura correspondiente para los 40 grupos de energía. Los resultados son presentados para cuatro pasos de quemado: 0, 5, 10 y 15 GWD/TM, cubriendo un amplio intervalo de vacíos presentes en en el moderador. La siguiente tabla muestra los resultados arrojados por el código CASMO-4, para el factor de multiplicación infinito con respecto al incremento de vacíos, para una estructura de 40 y 70 grupos.

|               |         | Factor de multiplicación infinito |                                                                                 |                  |           |         |         |           |  |  |  |  |
|---------------|---------|-----------------------------------|---------------------------------------------------------------------------------|------------------|-----------|---------|---------|-----------|--|--|--|--|
| <b>Vacíos</b> |         |                                   |                                                                                 | Pasos de quemado |           |         |         |           |  |  |  |  |
| (%)           |         | 0 GWD/TM                          |                                                                                 | 5 GWD/TM         | 10 GWD/TM |         |         | 15 GWD/TM |  |  |  |  |
|               |         |                                   | 40 Grupos 70 Grupos 40 Grupos 70 Grupos 40 Grupos 70 Grupos 40 Grupos 70 Grupos |                  |           |         |         |           |  |  |  |  |
| $\Omega$      | 1.14724 | 1.14718                           | 1.20809                                                                         | 1.20819          | 1.21967   | 1.21975 | 1.16273 | 1.16281   |  |  |  |  |
| 5             | 1.14582 | 1.14575                           | 1.20707                                                                         | 1.20718          | 1.21869   | 1.21877 | 1.16219 | 1.16228   |  |  |  |  |
| 10            | 1.14429 | 1.14423                           | 1.20592                                                                         | 1.20603          | 1.21766   | 1.21774 | 1.16151 | 1.16160   |  |  |  |  |
| 15            | 1.14265 | 1.14259                           | 1.20456                                                                         | 1.20468          | 1.21634   | 1.21642 | 1.16067 | 1.16076   |  |  |  |  |
| 20            | 1.14086 | 1.14081                           | 1.20303                                                                         | 1.20315          | 1.21481   | 1.21490 | 1.15963 | 1.15973   |  |  |  |  |
| 25            | 1.13892 | 1.13886                           | 1.20125                                                                         | 1.20138          | 1.21304   | 1.21314 | 1.15838 | 1.15847   |  |  |  |  |
| 30            | 1.13682 | 1.13676                           | 1.19922                                                                         | 1.19936          | 1.21104   | 1.21114 | 1.15691 | 1.15701   |  |  |  |  |
| 35            | 1.13458 | 1.13452                           | 1.19697                                                                         | 1.19711          | 1.20880   | 1.20890 | 1.15521 | 1.15532   |  |  |  |  |
| 40            | 1.13217 | 1.13211                           | 1.19448                                                                         | 1.19463          | 1.20631   | 1.20642 | 1.15330 | 1.15341   |  |  |  |  |
| 45            | 1.12967 | 1.12961                           | 1.19176                                                                         | 1.19193          | 1.20367   | 1.20378 | 1.15119 | 1.15130   |  |  |  |  |
| 50            | 1.12706 | 1.12699                           | 1.18884                                                                         | 1.18901          | 1.20073   | 1.20086 | 1.14886 | 1.14898   |  |  |  |  |
| 55            | 1.12432 | 1.12426                           | 1.18566                                                                         | 1.18584          | 1.19756   | 1.19769 | 1.14631 | 1.14644   |  |  |  |  |
| 60            | 1.12145 | 1.12139                           | 1.18224                                                                         | 1.18244          | 1.19413   | 1.19427 | 1.14353 | 1.14366   |  |  |  |  |
| 65            | 1.11847 | 1.11841                           | 1.17855                                                                         | 1.17876          | 1.19046   | 1.19060 | 1.14052 | 1.14066   |  |  |  |  |
| 70            | 1.11565 | 1.11557                           | 1.17485                                                                         | 1.17508          | 1.18676   | 1.18691 | 1.13741 | 1.13755   |  |  |  |  |
| 75            | 1.11286 | 1.11278                           | 1.17105                                                                         | 1.17130          | 1.18298   | 1.18314 | 1.13426 | 1.13441   |  |  |  |  |
| 80            | 1.10977 | 1.10967                           | 1.16684                                                                         | 1.16712          | 1.17884   | 1.17901 | 1.13079 | 1.13095   |  |  |  |  |

**Tabla 4 Valores del factor de multiplicación infinito para la estructura de grupos de energía y pasos de quemado**

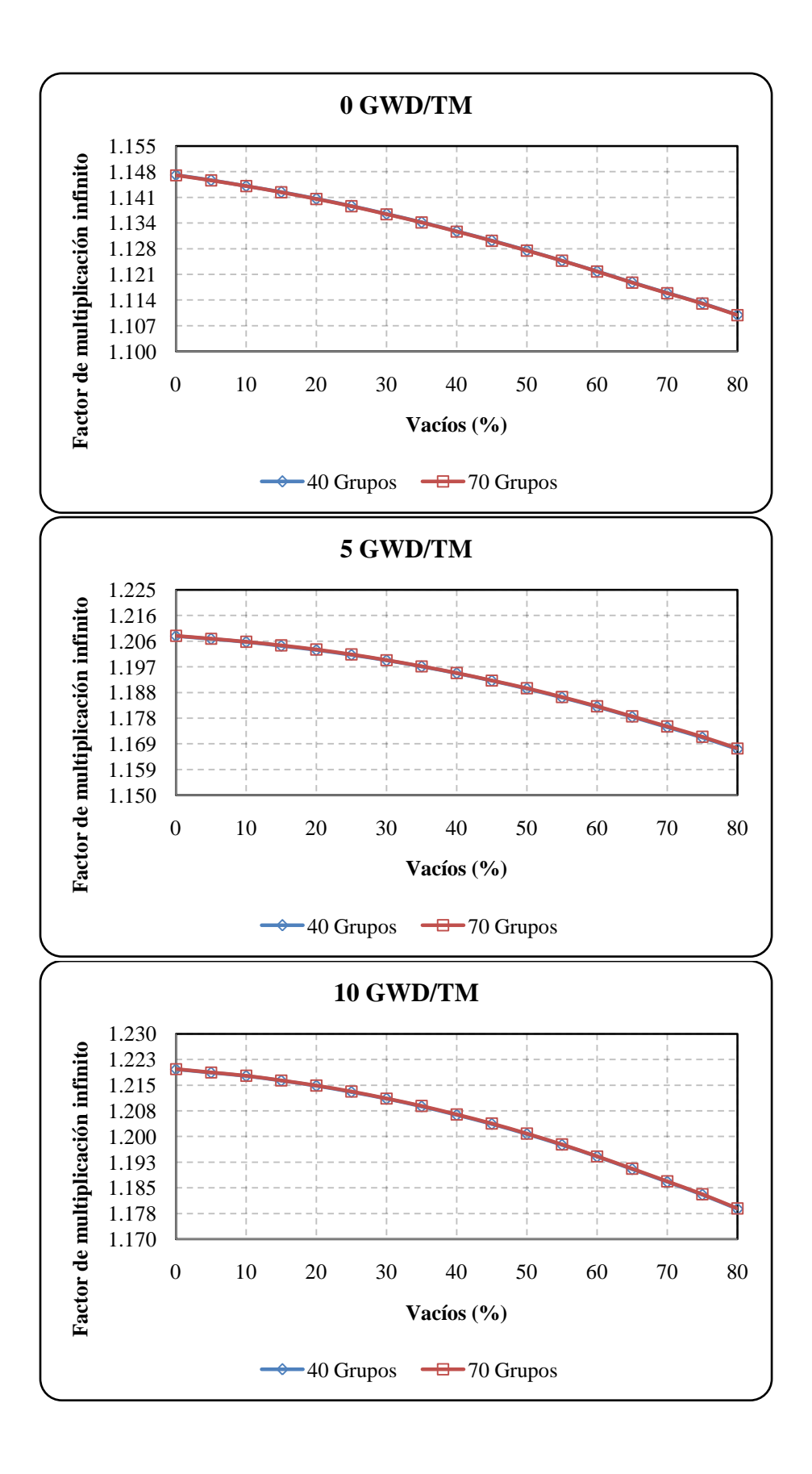

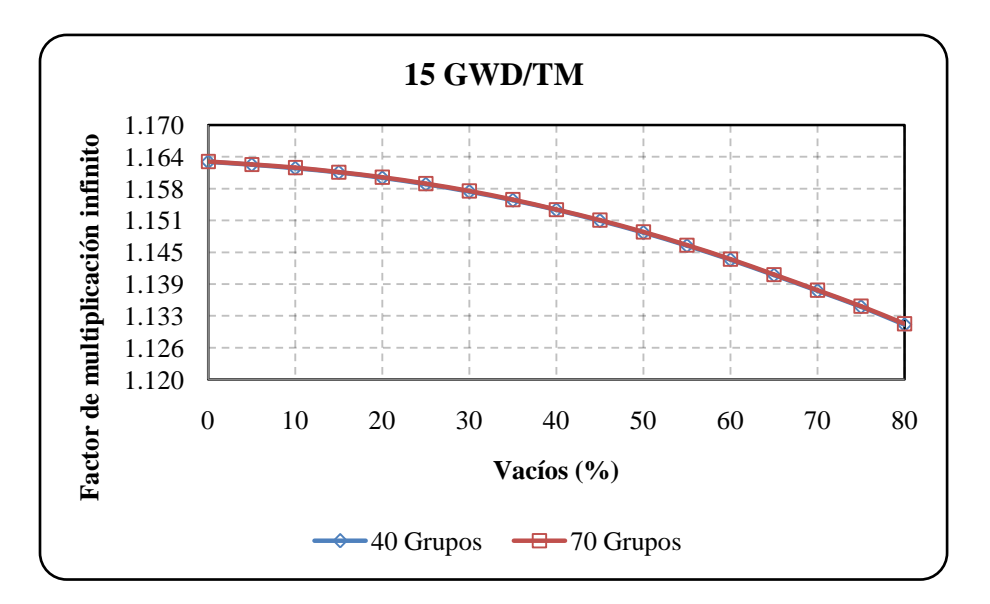

**Figura 16 Factor de multiplicación infinito vs vacíos para diferentes grupos de energía y pasos de quemado**

La estructura de grupos de energía para 40 y 70 grupos muestra resultados muy similares, sin embargo existe una diferencia en los resultados. Esta estructura presenta una ligera variación en el valor de *k<sup>∞</sup>* correspondiente a 6.53 pcm para 0 GWD/TM, 16.52 pcm para 5 GWD/TM, 11.47 pcm para 10 GWD/TM y 11.41 pcm para 15 GWD/TM.

Por otra parte la distancia viajada por los neutrones desde su nacimiento hasta su absorción será un factor importante para determinar la fracción de neutrones que no se fugan del reactor. Conforme los vacíos aumentan, el neutrón viaja más lejos antes de moderarse y así incrementa su posibilidad de captura en el U-238. Como el combustible tiene una probabilidad alta de fisión cuando se le somete a un flujo de neutrones térmicos, cualquier factor que cambie la disponibilidad de neutrones térmicos afectará a la rapidez de la reacción de fisión originando un cambio en la potencia del reactor, por esta razón, es de suma importancia observar los cambios que se originan en el área de migración (*M 2* ).

Los factores inmediatos que conllevan a tener un cambio en el área de migración son: la longitud de moderación (distancia que recorre el neutrón desde su nacimiento hasta su termalización) y la longitud de difusión térmica (distancia que recorre el neutrón desde su termalización hasta su absorción). Conforme la longitud de moderación se incrementa, se escapan más neutrones del reactor durante el proceso de moderación y así, menos neutrones llegarán a energías térmicas y la operación del reactor será afectada. Por otra parte, si la longitud de difusión térmica se incrementa más fuga de neutrones térmicos ocurre, afectando de esta manera la reactividad del reactor. La siguiente tabla muestra los resultados del área de migración, correspondiente a la estructura de grupos de energía para 40 y 70 grupos y pasos de quemado y presencia de vacíos.

|               | Área de Migración |        |                                                                                 |                  |           |        |           |        |  |  |  |
|---------------|-------------------|--------|---------------------------------------------------------------------------------|------------------|-----------|--------|-----------|--------|--|--|--|
| <b>Vacíos</b> |                   |        |                                                                                 | Pasos de quemado |           |        |           |        |  |  |  |
| (%)           | 0 GWD/TM          |        | 5 GWD/TM                                                                        |                  | 10 GWD/TM |        | 15 GWD/TM |        |  |  |  |
|               |                   |        | 40 Grupos 70 Grupos 40 Grupos 70 Grupos 40 Grupos 70 Grupos 40 Grupos 70 Grupos |                  |           |        |           |        |  |  |  |
| $\theta$      | 57.30             | 57.33  | 58.31                                                                           | 58.35            | 58.79     | 58.83  | 58.47     | 58.50  |  |  |  |
| 5             | 59.65             | 59.67  | 60.70                                                                           | 60.74            | 61.19     | 61.24  | 60.85     | 60.89  |  |  |  |
| 10            | 62.15             | 62.18  | 63.25                                                                           | 63.30            | 63.76     | 63.81  | 63.39     | 63.43  |  |  |  |
| 15            | 64.82             | 64.85  | 65.97                                                                           | 66.02            | 66.49     | 66.54  | 66.11     | 66.14  |  |  |  |
| 20            | 67.67             | 67.70  | 68.88                                                                           | 68.93            | 69.42     | 69.47  | 69.00     | 69.04  |  |  |  |
| 25            | 70.73             | 70.76  | 71.99                                                                           | 72.04            | 72.54     | 72.60  | 72.10     | 72.14  |  |  |  |
| 30            | 74.00             | 74.04  | 75.32                                                                           | 75.38            | 75.89     | 75.95  | 75.42     | 75.46  |  |  |  |
| 35            | 77.53             | 77.56  | 78.91                                                                           | 78.96            | 79.49     | 79.55  | 78.99     | 79.03  |  |  |  |
| 40            | 81.32             | 81.36  | 82.76                                                                           | 82.82            | 83.37     | 83.43  | 82.83     | 82.87  |  |  |  |
| 45            | 85.42             | 85.45  | 86.93                                                                           | 86.99            | 87.55     | 87.62  | 86.97     | 87.02  |  |  |  |
| 50            | 89.85             | 89.89  | 91.43                                                                           | 91.49            | 92.07     | 92.14  | 91.45     | 91.50  |  |  |  |
| 55            | 94.66             | 94.70  | 96.31                                                                           | 96.38            | 96.98     | 97.05  | 96.31     | 96.35  |  |  |  |
| 60            | 99.89             | 99.93  | 101.62                                                                          | 101.69           | 102.31    | 102.38 | 101.58    | 101.63 |  |  |  |
| 65            | 105.61            | 105.65 | 107.40                                                                          | 107.48           | 108.12    | 108.19 | 107.34    | 107.39 |  |  |  |
| 70            | 111.87            | 111.91 | 113.74                                                                          | 113.82           | 114.48    | 114.56 | 113.64    | 113.69 |  |  |  |
| 75            | 118.75            | 118.79 | 120.71                                                                          | 120.79           | 121.48    | 121.56 | 120.57    | 120.62 |  |  |  |
| 80            | 126.34            | 126.38 | 128.38                                                                          | 128.46           | 129.18    | 129.27 | 128.19    | 128.25 |  |  |  |

**Tabla 5 Valores del área de migración durante el incremento de vacíos, para la estructura de grupos de energía y pasos de quemado** 

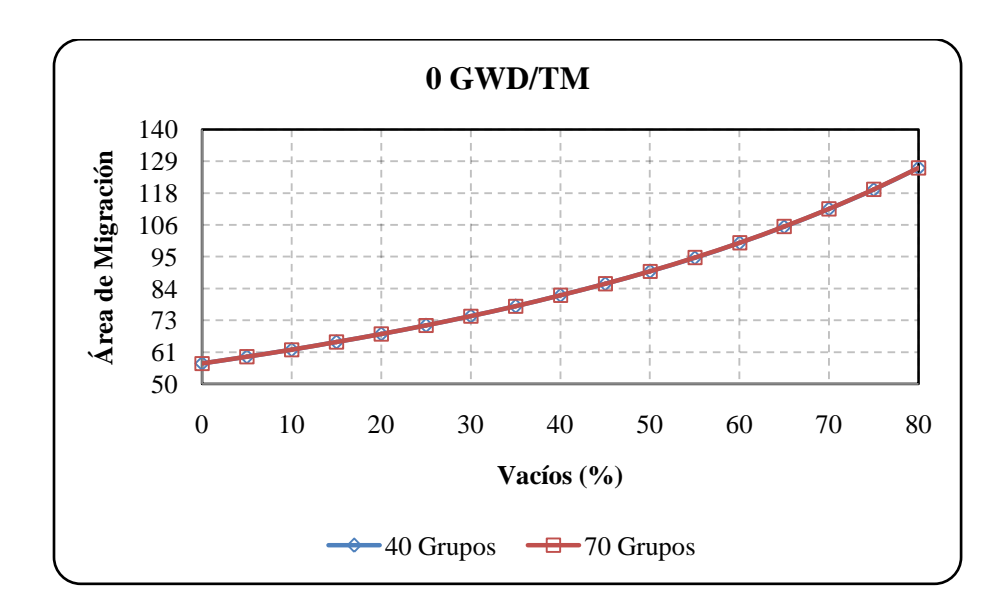

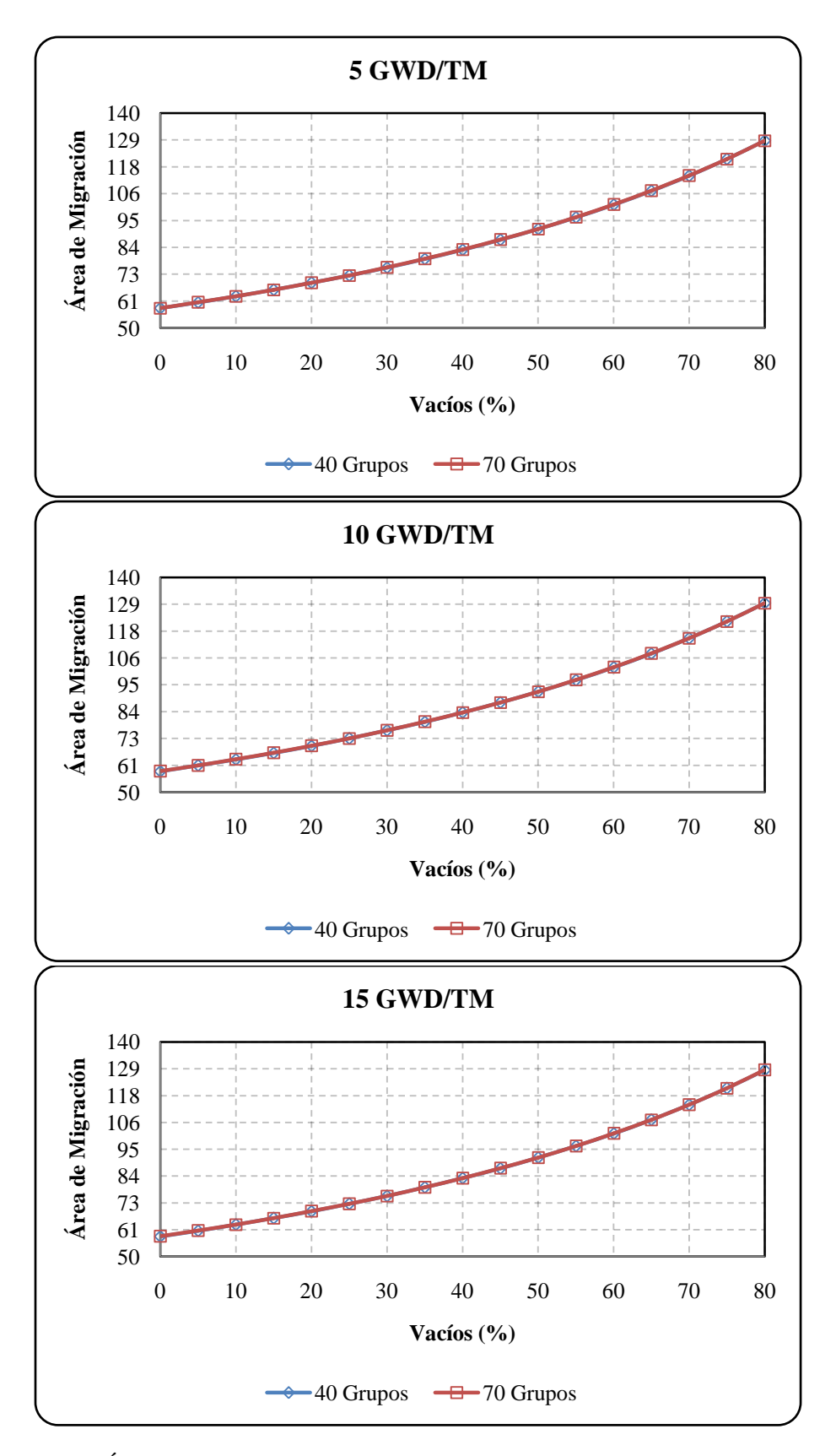

**Figura 17 Área de migración vs vacíos para diferentes grupos de energía y pasos de quemado**

Aunque los resultados muestran un comportamiento muy similar para el área de migración, la variación correspondiente es del 3.47%para 0 GWD/TM, 6.06% para 5 GWD/TM, 6.35% para 10 GWD/TM y 4.35% para 15 GWD/TM.

Finalmente el coeficiente de reactividad por vacíos es de suma importancia en la predicción del comportamiento del reactor en un posible transitorio. La variación de este factor, afectará de manera directa a la reactividad del reactor. Se hizo mención de que el código CASMO-4 calcula valores del factor de multiplicación infinito, estos resultados son necesarios para calcular la reactividad del ensamble y después el coeficiente de reactividad por vacíos. El coeficiente de reactividad por vacío se calculó a partir de los resultados obtenidos como la diferencia de reactividad  $Δρ$  en pcm (1 pcm =  $10<sup>-5</sup>$ ) dividido por la diferencia de fracción de vacío en %. Los resultados obtenidos se presentan en la siguiente tabla con su respectiva gráfica.

|               | Coeficiente de reactividad por vacíos |          |                                                                                 |          |                  |           |          |           |  |  |  |
|---------------|---------------------------------------|----------|---------------------------------------------------------------------------------|----------|------------------|-----------|----------|-----------|--|--|--|
| <b>Vacíos</b> |                                       |          |                                                                                 |          | Pasos de quemado |           |          |           |  |  |  |
| (%)           |                                       | 0 GWD/TM |                                                                                 | 5 GWD/TM |                  | 10 GWD/TM |          | 15 GWD/TM |  |  |  |
|               |                                       |          | 40 Grupos 70 Grupos 40 Grupos 70 Grupos 40 Grupos 70 Grupos 40 Grupos 70 Grupos |          |                  |           |          |           |  |  |  |
| $\theta$      | $-21.28$                              | $-21.28$ | $-13.02$                                                                        | $-13.02$ | $-12.10$         | $-12.77$  | $-7.40$  | $-6.66$   |  |  |  |
| 5             | $-22.86$                              | $-22.10$ | $-15.10$                                                                        | $-15.10$ | $-14.82$         | $-14.81$  | $-8.89$  | $-8.88$   |  |  |  |
| 10            | $-24.45$                              | $-24.45$ | $-17.88$                                                                        | $-17.19$ | $-16.86$         | $-16.86$  | $-11.12$ | $-11.12$  |  |  |  |
| 15            | $-26.05$                              | $-26.05$ | $-19.99$                                                                        | $-19.99$ | $-19.61$         | $-18.93$  | $-14.11$ | $-14.10$  |  |  |  |
| 20            | $-28.44$                              | $-29.21$ | $-23.50$                                                                        | $-22.80$ | $-22.37$         | $-22.36$  | $-17.11$ | $-17.85$  |  |  |  |
| 25            | $-31.62$                              | $-31.62$ | $-26.34$                                                                        | $-26.34$ | $-25.83$         | $-25.83$  | $-20.87$ | $-20.12$  |  |  |  |
| 30            | $-33.29$                              | $-33.29$ | $-29.91$                                                                        | $-29.90$ | $-29.33$         | $-29.32$  | $-23.92$ | $-23.91$  |  |  |  |
| 35            | $-36.53$                              | $-36.53$ | $-32.82$                                                                        | $-32.81$ | $-32.86$         | $-32.17$  | $-26.98$ | $-26.98$  |  |  |  |
| 40            | $-38.24$                              | $-38.25$ | $-37.16$                                                                        | $-37.15$ | $-35.75$         | $-35.74$  | $-30.84$ | $-30.83$  |  |  |  |
| 45            | $-39.98$                              | $-39.99$ | $-38.74$                                                                        | $-39.44$ | $-39.36$         | $-38.66$  | $-33.97$ | $-33.96$  |  |  |  |
| 50            | $-43.32$                              | $-42.54$ | $-43.18$                                                                        | $-43.17$ | $-42.33$         | $-43.02$  | $-37.14$ | $-37.13$  |  |  |  |
| 55            | $-44.32$                              | $-44.33$ | $-46.97$                                                                        | $-46.96$ | $-46.74$         | $-46.73$  | $-41.11$ | $-41.11$  |  |  |  |
| 60            | -46.94                                | -46.94   | $-52.26$                                                                        | $-51.53$ | -49.82           | $-49.81$  | $-44.38$ | -44.37    |  |  |  |
| 65            | $-47.19$                              | $-47.99$ | $-54.75$                                                                        | $-54.01$ | $-53.66$         | $-52.94$  | $-48.46$ | $-48.45$  |  |  |  |
| 70            | $-45.01$                              | $-44.22$ | $-53.65$                                                                        | $-53.63$ | $-52.57$         | $-52.56$  | $-47.95$ | $-47.17$  |  |  |  |
| 75            | $-46.86$                              | $-47.67$ | $-57.65$                                                                        | $-56.89$ | $-55.77$         | $-55.76$  | $-50.55$ | $-50.54$  |  |  |  |
| 80            | $-52.00$                              | $-52.82$ | $-66.15$                                                                        | $-66.12$ | $-63.37$         | $-63.35$  | $-57.13$ | $-57.89$  |  |  |  |

**Tabla 6 Valores del coeficiente de reactividad por vacíos durante el incremento de vacíos, para la estructura de grupos de energía y pasos de quemado**

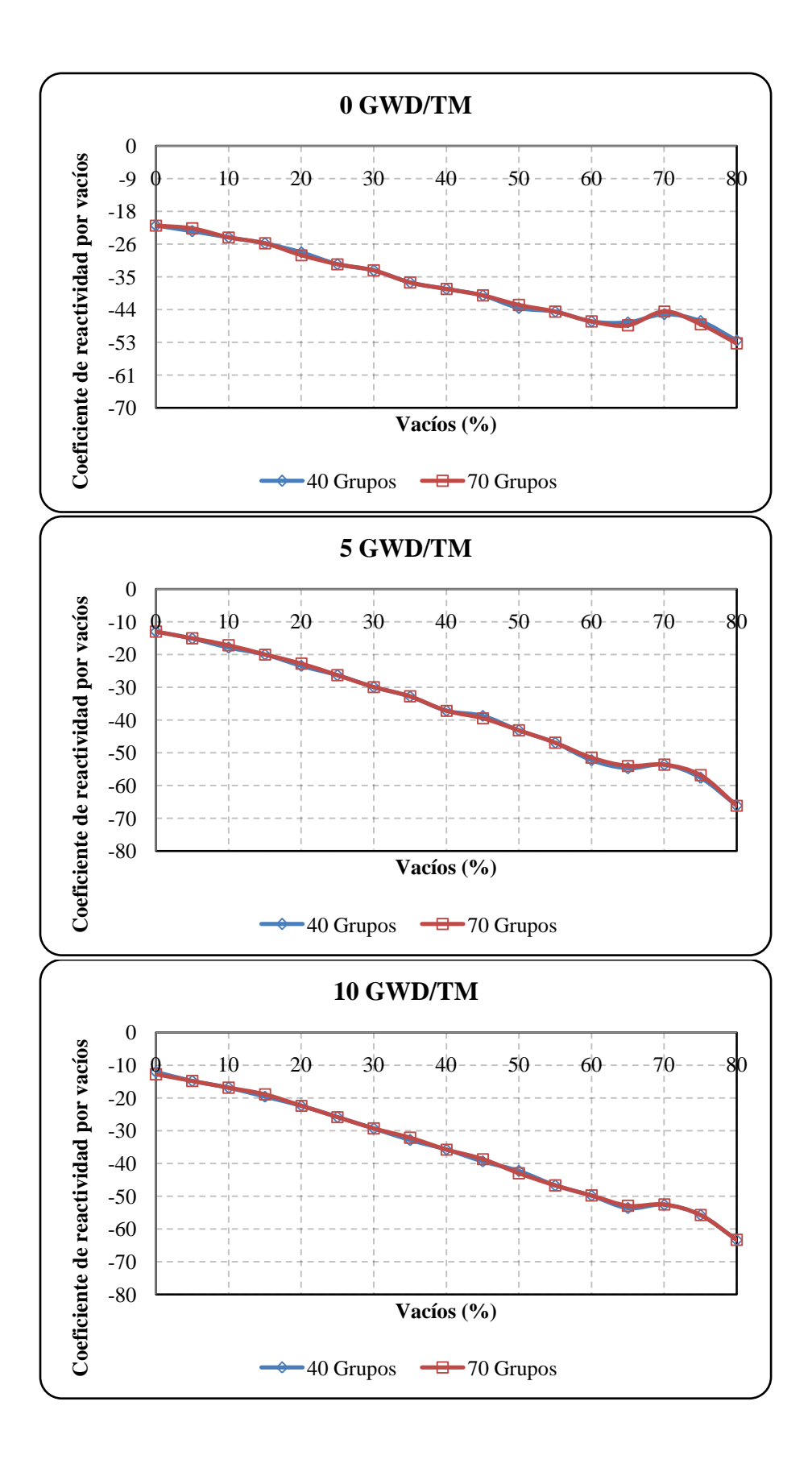

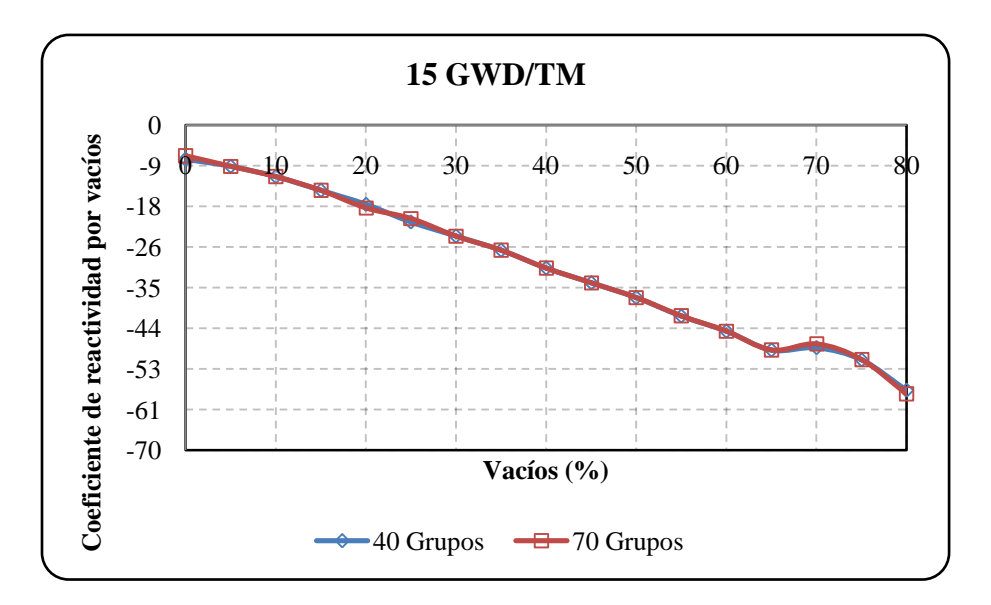

**Figura 18 Coeficiente de reactividad por vacíos vs vacíos para diferentes grupos de energía y pasos de quemado**

Por encima del 60% de vacíos, los resultados arrojados por las diferentes estructuras de los grupos de energía, basadas en las bibliotecas de secciones eficaces del código CASMO-4 requieren un mayor análisis, ya que una ligera variación comienza a una alta fracción de vacíos en el moderador (a partir del 70 % de vacíos). Estas variaciones son de suma importancia en un posible transitorio del reactor, y se asocian a los efectos de los diferentes conjuntos de datos nucleares y a las diferentes estructuras de grupos de energía de neutrones utilizadas en los cálculos.

#### **6.2.3 El impacto de la presencia de barra de control para una celda de control**

La energía de fisión genera una gran cantidad de calor proveniente del combustible y el control de esta energía se consigue mediante un mecanismo de control. Las barras de control son necesarias en un reactor para controlar la variación de la reactividad, y así, mantener crítico al reactor cuando se desea el equilibrio, y mantenerlo subcrítico cuando se desea el apagado del reactor. Este control se efectúa por la absorción de los neutrones y son eliminados del ciclo de la reacción en cadena. El movimiento de las barras de control se efectúa mediante mecanismos de accionamiento individual.

En este punto, se muestra cómo la presencia de las barras de control origina grandes variaciones en las constantes nucleares como una función de vacíos en el moderador. Al igual que en los casos anteriores, las condiciones geométricas y materiales para el ensamble de combustible se mantuvieron fijas, solo que ahora para el modelo se han incluido cuatro ensambles del tipo SVEA-96 y se modelaron en ausencia y presencia de barra de control. El conjunto de los cuatro ensambles de combustible con barra de control recibe el nombre de celda de control. El siguiente esquema muestra el modelo para el cual fue realizado el cálculo.

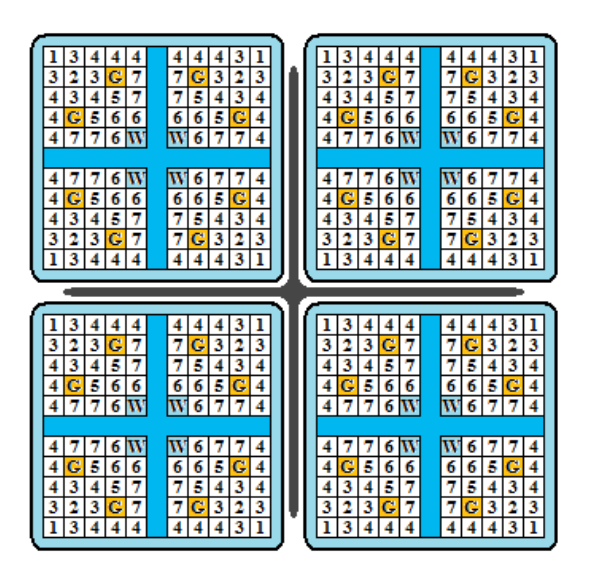

**Figura 19 Modelo de una celda de control**

La absorción de neutrones que realiza una barra de control depende en gran medida del valor del flujo de neutrones en el lugar donde se localiza la barra de control. Esta barra tendrá un efecto máximo si se encuentra posicionada dentro del núcleo del reactor donde el flujo tiene su valor máximo. Los resultados correspondientes al factor de multiplicación infinito de neutrones en función de la fracción de vacíos, con ausencia y presencia de barra de control y para varios pasos de quemado se muestran en la siguiente tabla con su respectiva gráfica.

|               | Factor de multiplicación infinito |           |           |                       |         |                     |           |           |  |  |
|---------------|-----------------------------------|-----------|-----------|-----------------------|---------|---------------------|-----------|-----------|--|--|
| <b>Vacíos</b> |                                   |           |           | Pasos de quemado      |         |                     |           |           |  |  |
| (%)           |                                   | 0 GWD/TM  |           | 5 GWD/TM<br>10 GWD/TM |         |                     |           | 15 GWD/TM |  |  |
|               | Sin Barra                         | Con Barra | Sin Barra | Con Barra             |         | Sin Barra Con Barra | Sin Barra | Con Barra |  |  |
| $\theta$      | 1.14723                           | 0.94819   | 1.20871   | 0.99694               | 1.21907 | 0.99106             | 1.16123   | 0.94796   |  |  |
| 5             | 1.14580                           | 0.94387   | 1.20770   | 0.99242               | 1.21810 | 0.98675             | 1.16071   | 0.94461   |  |  |
| 10            | 1.14427                           | 0.93938   | 1.20655   | 0.98767               | 1.21697 | 0.98222             | 1.16005   | 0.94106   |  |  |
| 15            | 1.14262                           | 0.93469   | 1.20524   | 0.98266               | 1.21566 | 0.97743             | 1.15922   | 0.93727   |  |  |
| 20            | 1.14084                           | 0.92978   | 1.20369   | 0.97737               | 1.21425 | 0.97237             | 1.15820   | 0.93323   |  |  |
| 25            | 1.13888                           | 0.92463   | 1.20192   | 0.97178               | 1.21250 | 0.96700             | 1.15697   | 0.92893   |  |  |
| 30            | 1.13678                           | 0.91926   | 1.19992   | 0.96589               | 1.21051 | 0.96133             | 1.15552   | 0.92436   |  |  |
| 35            | 1.13453                           | 0.91364   | 1.19766   | 0.95968               | 1.20828 | 0.95536             | 1.15385   | 0.91950   |  |  |
| 40            | 1.13212                           | 0.90779   | 1.19517   | 0.95316               | 1.20581 | 0.94908             | 1.15196   | 0.91436   |  |  |
| 45            | 1.12961                           | 0.90174   | 1.19248   | 0.94635               | 1.20312 | 0.94252             | 1.14986   | 0.90893   |  |  |
| 50            | 1.12698                           | 0.89547   | 1.18954   | 0.93925               | 1.20025 | 0.93567             | 1.14756   | 0.90323   |  |  |
| 55            | 1.12423                           | 0.88898   | 1.18637   | 0.93182               | 1.19709 | 0.92854             | 1.14504   | 0.89723   |  |  |
| 60            | 1.12135                           | 0.88225   | 1.18296   | 0.92407               | 1.19368 | 0.92110             | 1.14228   | 0.89095   |  |  |
| 65            | 1.11836                           | 0.87531   | 1.17927   | 0.91601               | 1.19002 | 0.91339             | 1.13929   | 0.88437   |  |  |
| 70            | 1.11552                           | 0.86835   | 1.17558   | 0.90780               | 1.18634 | 0.90553             | 1.13623   | 0.87759   |  |  |
| 75            | 1.11271                           | 0.86127   | 1.17178   | 0.89936               | 1.18258 | 0.89752             | 1.13307   | 0.87064   |  |  |
| 80            | 1.10960                           | 0.85382   | 1.16758   | 0.89053               | 1.17846 | 0.88922             | 1.12962   | 0.86341   |  |  |

**Tabla 7 Valores del factor de multiplicación infinito durante el incremento de vacíos, con barra y sin barra de control y pasos de quemado** 

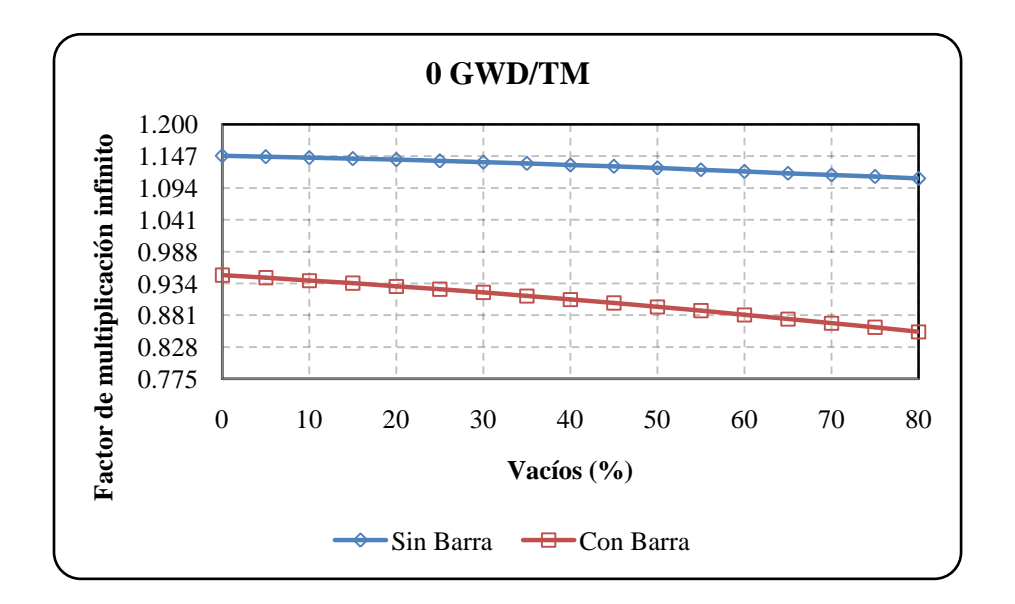

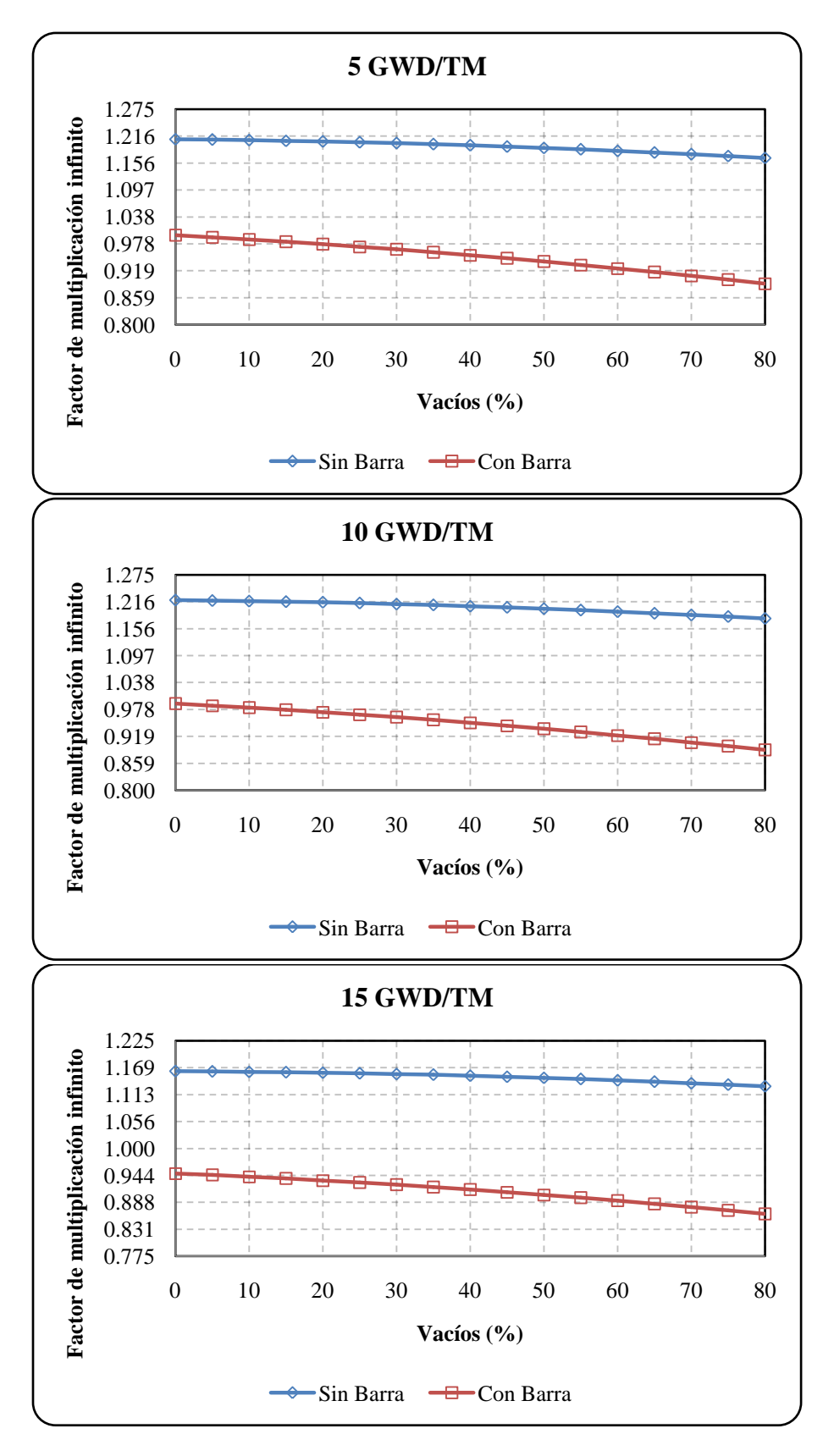

**Figura 20 Factor de multiplicación infinito vs vacíos con barra y sin barra de control, a diferentes pasos de quemado**

Los resultados difieren en gran magnitud ya que la barra de control absorbe gran cantidad de neutrones, podemos observar cómo la presencia de la barra de control para estos pasos de quemado puede llevar al reactor de un estado supercrítico a un estado subcrítico en tan solo unos cuantos segundos, esto se logra para mantener la seguridad del reactor. La presencia de la barra de control tiende a disminuir considerablemente al factor de multiplicación infinito. Sin embargo, no sólo la presencia de la barra de control, sino también, la presencia de vacíos en el moderador originan una inserción de reactividad negativa, de tal manera que estos dos factores ocasionan grandes variaciones. Durante el arranque y el apagado del reactor, se requieren cambios pequeños en la reactividad a fin de mantener el nivel de potencia del reactor constante. Esto se logra mediante el control manual de las barras de control. Si durante la operación surge una emergencia que requiera el apagado súbito del reactor, las barras entran al núcleo a una velocidad alta llevando al reactor a un estado subcrítico en cuestión de segundos, y así, poder apagar el reactor de manera segura.

Ya se hizo mención que el área de migración y la presencia de vacíos en el moderador son factores muy importantes en la moderación de neutrones, pues la distancia viajada por un neutrón desde su nacimiento hasta su absorción será un factor importante en la variación del área de migración. En seguida se presenta el comportamiento del área de migración, correspondiente a la ausencia y presencia de barra de control y pasos de quemado cubriendo el amplio intervalo de vacíos.

|               |           | Área de migración |           |                  |           |           |           |           |  |  |  |  |
|---------------|-----------|-------------------|-----------|------------------|-----------|-----------|-----------|-----------|--|--|--|--|
| <b>Vacíos</b> |           |                   |           | Pasos de quemado |           |           |           |           |  |  |  |  |
| $($ %)        |           | 0 GWD/TM          |           | 5 GWD/TM         |           | 10 GWD/TM |           | 15 GWD/TM |  |  |  |  |
|               | Sin Barra | Con Barra         | Sin Barra | Con Barra        | Sin Barra | Con Barra | Sin Barra | Con Barra |  |  |  |  |
| $\theta$      | 55.72     | 54.98             | 56.12     | 55.30            | 56.50     | 55.59     | 56.77     | 55.83     |  |  |  |  |
| 5             | 58.00     | 57.25             | 58.41     | 57.57            | 58.80     | 57.87     | 59.07     | 58.11     |  |  |  |  |
| 10            | 60.43     | 59.68             | 60.86     | 60.00            | 61.25     | 60.30     | 61.52     | 60.54     |  |  |  |  |
| 15            | 63.03     | 62.26             | 63.46     | 62.59            | 63.86     | 62.90     | 64.14     | 63.14     |  |  |  |  |
| 20            | 65.81     | 65.03             | 66.25     | 65.36            | 66.66     | 65.67     | 66.94     | 65.92     |  |  |  |  |
| 25            | 68.78     | 68.00             | 69.24     | 68.33            | 69.65     | 68.65     | 69.94     | 68.90     |  |  |  |  |
| 30            | 71.97     | 71.19             | 72.44     | 71.52            | 72.86     | 71.84     | 73.15     | 72.09     |  |  |  |  |
| 35            | 75.41     | 74.62             | 75.89     | 74.95            | 76.31     | 75.27     | 76.60     | 75.53     |  |  |  |  |
| 40            | 79.10     | 78.32             | 79.60     | 78.65            | 80.03     | 78.97     | 80.32     | 79.23     |  |  |  |  |
| 45            | 83.10     | 82.33             | 83.60     | 82.65            | 84.04     | 82.97     | 84.34     | 83.23     |  |  |  |  |
| 50            | 87.43     | 86.66             | 87.94     | 86.98            | 88.39     | 87.30     | 88.68     | 87.57     |  |  |  |  |
| 55            | 92.12     | 91.38             | 92.64     | 91.68            | 93.10     | 92.01     | 93.40     | 92.27     |  |  |  |  |
| 60            | 97.23     | 96.51             | 97.76     | 96.80            | 98.22     | 97.13     | 98.52     | 97.40     |  |  |  |  |
| 65            | 102.81    | 102.13            | 103.35    | 102.40           | 103.82    | 102.73    | 104.11    | 102.99    |  |  |  |  |
| 70            | 108.92    | 108.29            | 109.47    | 108.55           | 109.94    | 108.87    | 110.24    | 109.14    |  |  |  |  |
| 75            | 115.64    | 115.08            | 116.19    | 115.31           | 116.67    | 115.63    | 116.97    | 115.90    |  |  |  |  |
| 80            | 123.05    | 122.58            | 123.60    | 122.78           | 124.09    | 123.10    | 124.39    | 123.36    |  |  |  |  |

**Tabla 8 Valores del área de migración con el incremento de vacíos, con barra y sin barra de control y paso de quemado**

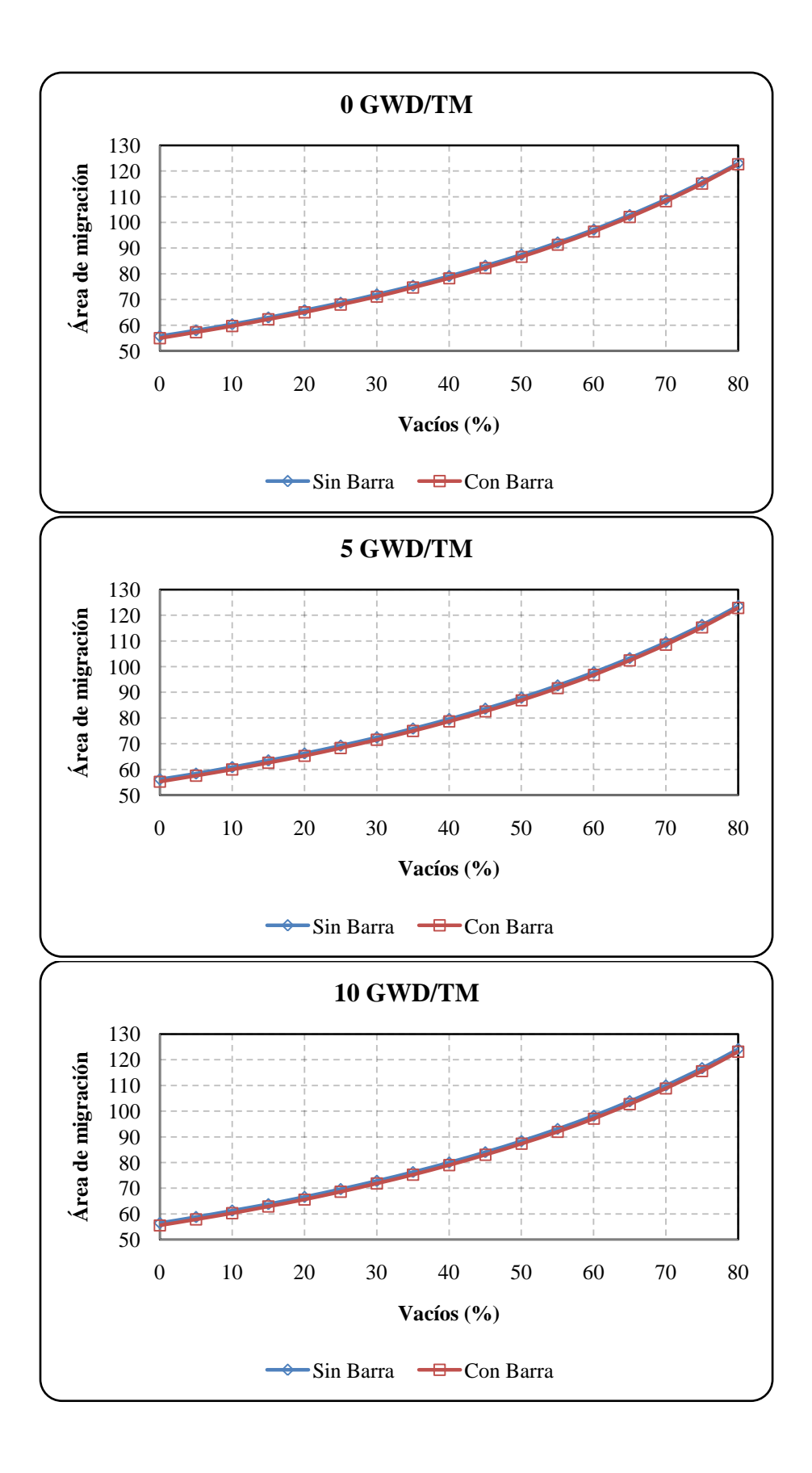

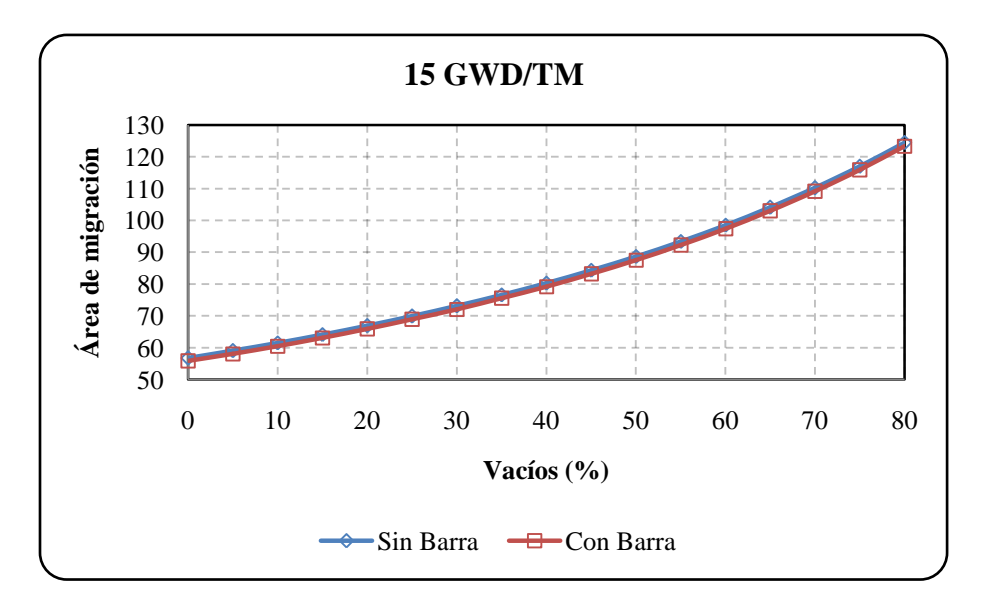

**Figura 21 Área de migración vs vacíos con barra y sin barra de control a diferentes pasos de quemado**

Aunque la población de neutrones se ve afectada considerablemente en presencia de barra de control, el comportamiento del área de migración en función a la fracción de vacíos, con ausencia y presencia de barra de control es muy similar para los pasos de quemado. Sin embargo, existen variaciones en promedio de 72.11% para 0 GWD/TM, 90.58% para 5 GWD/TM, 102.29% para 10 GWD/TM y 105.58% para 15 GWD/TM.

Las grandes variaciones en el factor de multiplicación infinito y el incremento de vacíos en el moderador, afectan en gran magnitud al coeficiente de reactividad por vacíos, pues tan sólo la presencia de barra de control origina una disminución muy considerable en dicho coeficiente. La variación de este factor afecta la reactividad considerablemente. De los resultados anteriores para el factor de multiplicación infinito, el coeficiente de reactividad por vacío se calculó de manera análoga al punto anterior. Los resultados obtenidos con ausencia y presencia de barra de control, y para un amplio intervalo de fracción de vacíos, se presentan en la siguiente tabla con su respectiva gráfica.

|               |          |                     |          | Coeficiente de reactividad por vacíos |          |                     |          |                     |
|---------------|----------|---------------------|----------|---------------------------------------|----------|---------------------|----------|---------------------|
| <b>Vacíos</b> |          |                     |          | Pasos de quemado                      |          |                     |          |                     |
| $($ %)        |          | 0 GWD/TM            |          | 5 GWD/TM                              |          | 10 GWD/TM           |          | 15 GWD/TM           |
|               |          | Sin Barra Con Barra |          | Sin Barra Con Barra                   |          | Sin Barra Con Barra |          | Sin Barra Con Barra |
| $\Omega$      | $-21.28$ | $-94.63$            | $-13.01$ | $-88.62$                              | $-12.11$ | $-86.61$            | $-6.67$  | $-72.38$            |
| 5             | $-22.86$ | $-98.87$            | $-14.40$ | $-94.51$                              | $-14.16$ | $-90.46$            | $-8.91$  | $-77.39$            |
| 10            | $-24.45$ | $-104.36$           | $-17.18$ | $-101.59$                             | $-16.88$ | $-97.53$            | $-11.15$ | $-83.63$            |
| 15            | $-26.05$ | $-110.00$           | $-20.66$ | $-107.82$                             | $-18.95$ | $-103.73$           | $-14.14$ | $-90.00$            |
| 20            | $-29.21$ | $-116.96$           | $-22.78$ | $-114.23$                             | $-22.39$ | $-111.17$           | $-17.15$ | $-96.54$            |
| 25            | $-31.62$ | $-124.13$           | $-25.62$ | $-121.92$                             | $-25.86$ | $-118.84$           | $-20.92$ | $-103.24$           |
| 30            | $-33.29$ | $-131.51$           | $-29.88$ | $-130.93$                             | $-28.67$ | $-126.76$           | $-23.97$ | $-111.30$           |
| 35            | $-36.53$ | $-137.94$           | $-33.48$ | $-139.17$                             | $-32.21$ | $-134.94$           | $-27.05$ | $-119.59$           |
| 40            | $-39.03$ | $-144.59$           | $-36.42$ | $-147.70$                             | $-36.47$ | $-143.41$           | $-30.91$ | $-128.13$           |
| 45            | $-40.77$ | $-152.71$           | $-40.81$ | $-155.44$                             | $-38.71$ | $-151.06$           | $-33.29$ | $-134.52$           |
| 50            | $-42.54$ | $-159.86$           | $-43.13$ | $-165.75$                             | $-42.36$ | $-160.15$           | $-36.46$ | $-144.83$           |
| 55            | $-44.33$ | $-167.28$           | $-47.63$ | $-175.34$                             | $-46.78$ | $-170.77$           | $-41.21$ | $-153.00$           |
| 60            | $-46.95$ | $-176.28$           | $-51.48$ | $-186.52$                             | $-49.86$ | $-179.45$           | $-44.47$ | $-162.75$           |
| 65            | $-47.20$ | $-184.33$           | $-54.68$ | $-197.00$                             | $-52.99$ | $-188.51$           | $-47.79$ | $-171.59$           |
| 70            | $-45.02$ | $-187.30$           | $-54.30$ | $-203.02$                             | $-52.61$ | $-194.25$           | $-47.27$ | $-178.16$           |
| 75            | $-46.87$ | $-195.80$           | $-57.57$ | $-213.06$                             | $-55.81$ | $-202.72$           | $-50.66$ | $-187.64$           |
| 80            | $-52.82$ | $-210.25$           | $-66.07$ | $-229.97$                             | $-62.69$ | $-215.41$           | $-57.25$ | $-198.87$           |

**Tabla 9 Valores del coeficiente de reactividad por vacíos durante el incremento de vacíos, con barra y sin barra de control y pasos de quemado**

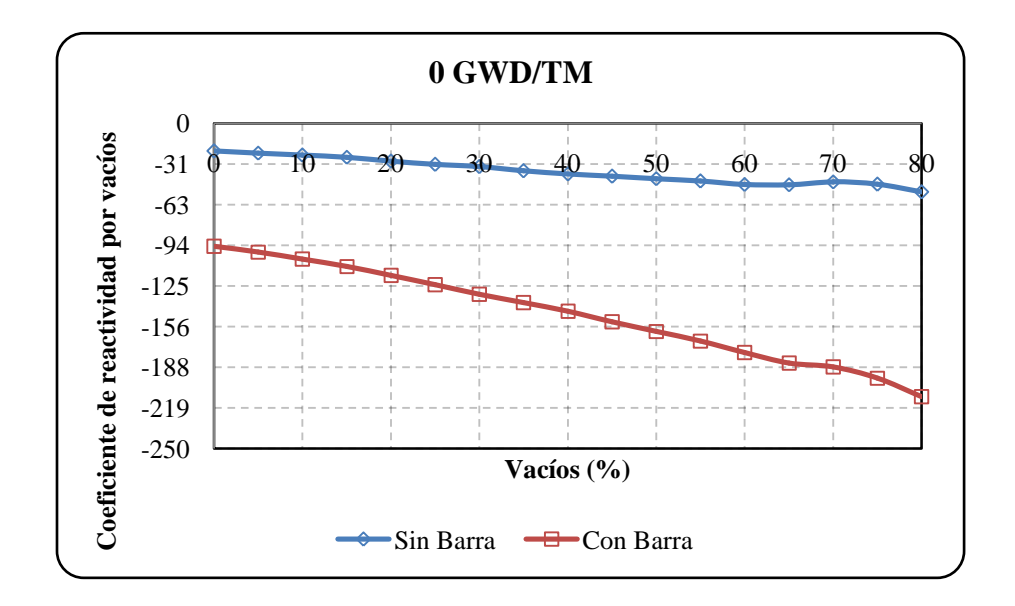

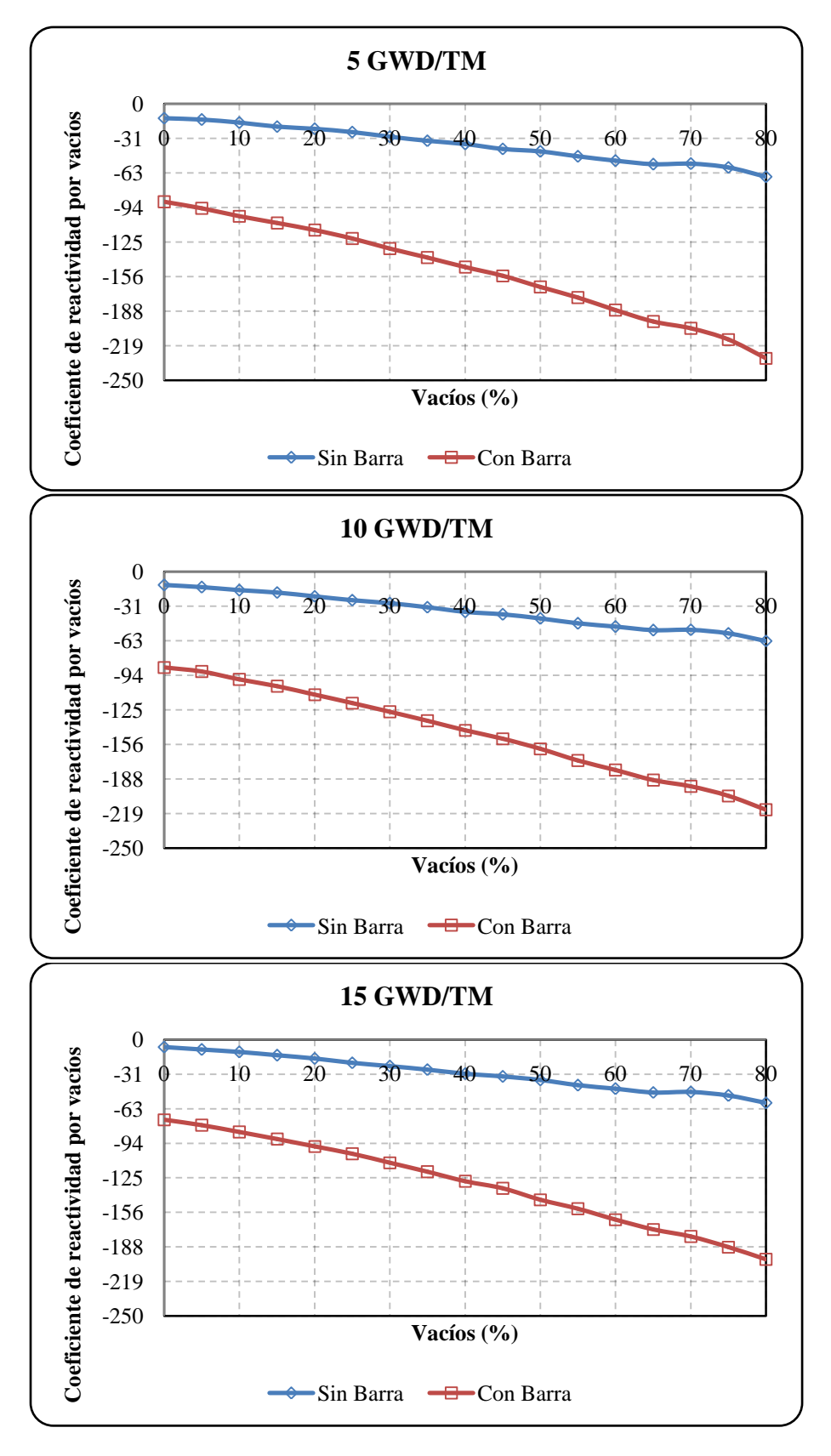

**Figura 22 Coeficiente de reactividad por vacíos vs vacíos con barra y sin barra de control a diferentes pasos de quemado**
Cuando hay presencia de barra de control, la enorme inserción de reactividad negativa origina que el coeficiente de reactividad por vacíos sea demasiado negativo. El retiro de barra de control reduciría el número de neutrones térmicos absorbidos por la barra de control, de tal manera que la inserción de reactividad del reactor es positiva, esto origina que el coeficiente de reactividad por vacíos sea menos negativo. Por lo tanto, la presencia y ausencia de barra de control, origina una variación muy significativa al coeficiente de reactividad por vacíos.

#### **6.2.4 Efectos que origina la distribución radial de vacíos homogénea y heterogénea**

En analogía a los casos anteriores, las condiciones geométricas y materiales para el ensamble de combustible SVEA-96 se mantuvieron fijas. Ahora se analiza una variación en la distribución (homogénea y heterogénea) de vacíos del moderador de manera radial. La homogénea corresponde a tener una distribución radial uniforme de vacíos en el moderador para cada barra de combustible, mientras que la heterogénea mantiene una distribución radial no uniforme de vacíos en el moderador para cada barra. La distribución radial de vacíos en el moderador afecta en gran medida el quemado del combustible, por esta razón, es de suma importancia analizar este tipo de situaciones. Los resultados calculados por el código CASMO-4 para el factor de multiplicación infinito se muestran en la siguiente tabla con su respectiva gráfica.

|                | Factor de multiplicación infinito |         |          |         |           |         |           |                                                                                         |  |
|----------------|-----------------------------------|---------|----------|---------|-----------|---------|-----------|-----------------------------------------------------------------------------------------|--|
| <b>Vacíos</b>  | Pasos de quemado                  |         |          |         |           |         |           |                                                                                         |  |
| (%)            | 0 GWD/TM                          |         | 5 GWD/TM |         | 10 GWD/TM |         | 15 GWD/TM |                                                                                         |  |
|                |                                   |         |          |         |           |         |           | Homogéneo Heterogéneo Homogéneo Heterogéneo Homogéneo Heterogéneo Homogéneo Heterogéneo |  |
| $\overline{0}$ | 1.14724                           | 1.14724 | 1.20809  | 1.20809 | 1.21967   | 1.21967 | 1.16273   | 1.16273                                                                                 |  |
| 5              | 1.14582                           | 1.14570 | 1.20707  | 1.20707 | 1.21869   | 1.21869 | 1.16219   | 1.16226                                                                                 |  |
| 10             | 1.14429                           | 1.14406 | 1.20592  | 1.20590 | 1.21766   | 1.21765 | 1.16151   | 1.16162                                                                                 |  |
| 15             | 1.14265                           | 1.14230 | 1.20456  | 1.20454 | 1.21634   | 1.21629 | 1.16067   | 1.16079                                                                                 |  |
| 20             | 1.14086                           | 1.14039 | 1.20303  | 1.20294 | 1.21481   | 1.21469 | 1.15963   | 1.15972                                                                                 |  |
| 25             | 1.13892                           | 1.13834 | 1.20125  | 1.20112 | 1.21304   | 1.21286 | 1.15838   | 1.15843                                                                                 |  |
| 30             | 1.13682                           | 1.13616 | 1.19922  | 1.19907 | 1.21104   | 1.21081 | 1.15691   | 1.15693                                                                                 |  |
| 35             | 1.13458                           | 1.13388 | 1.19697  | 1.19683 | 1.20880   | 1.20855 | 1.15521   | 1.15523                                                                                 |  |
| 40             | 1.13217                           | 1.13151 | 1.19448  | 1.19439 | 1.20631   | 1.20609 | 1.15330   | 1.15333                                                                                 |  |
| 45             | 1.12967                           | 1.12904 | 1.19176  | 1.19174 | 1.20367   | 1.20348 | 1.15119   | 1.15124                                                                                 |  |
| 50             | 1.12706                           | 1.12648 | 1.18884  | 1.18889 | 1.20073   | 1.20062 | 1.14886   | 1.14895                                                                                 |  |
| 55             | 1.12432                           | 1.12392 | 1.18566  | 1.18591 | 1.19756   | 1.19762 | 1.14631   | 1.14651                                                                                 |  |
| 60             | 1.12145                           | 1.12132 | 1.18224  | 1.18278 | 1.19413   | 1.19447 | 1.14353   | 1.14391                                                                                 |  |
| 65             | 1.11847                           | 1.11857 | 1.17855  | 1.17937 | 1.19046   | 1.19107 | 1.14052   | 1.14109                                                                                 |  |
| 70             | 1.11565                           | 1.11571 | 1.17485  | 1.17570 | 1.18676   | 1.18743 | 1.13741   | 1.13800                                                                                 |  |
| 75             | 1.11286                           | 1.11260 | 1.17105  | 1.17177 | 1.18298   | 1.18356 | 1.13426   | 1.13474                                                                                 |  |
| 80             | 1.10977                           | 1.10913 | 1.16684  | 1.16754 | 1.17884   | 1.17949 | 1.13079   | 1.13132                                                                                 |  |

**Tabla 10 Valores del factor de multiplicación infinito durante el incremento de vacíos con una distribución radial (homogénea y heterogénea) y pasos de quemado**

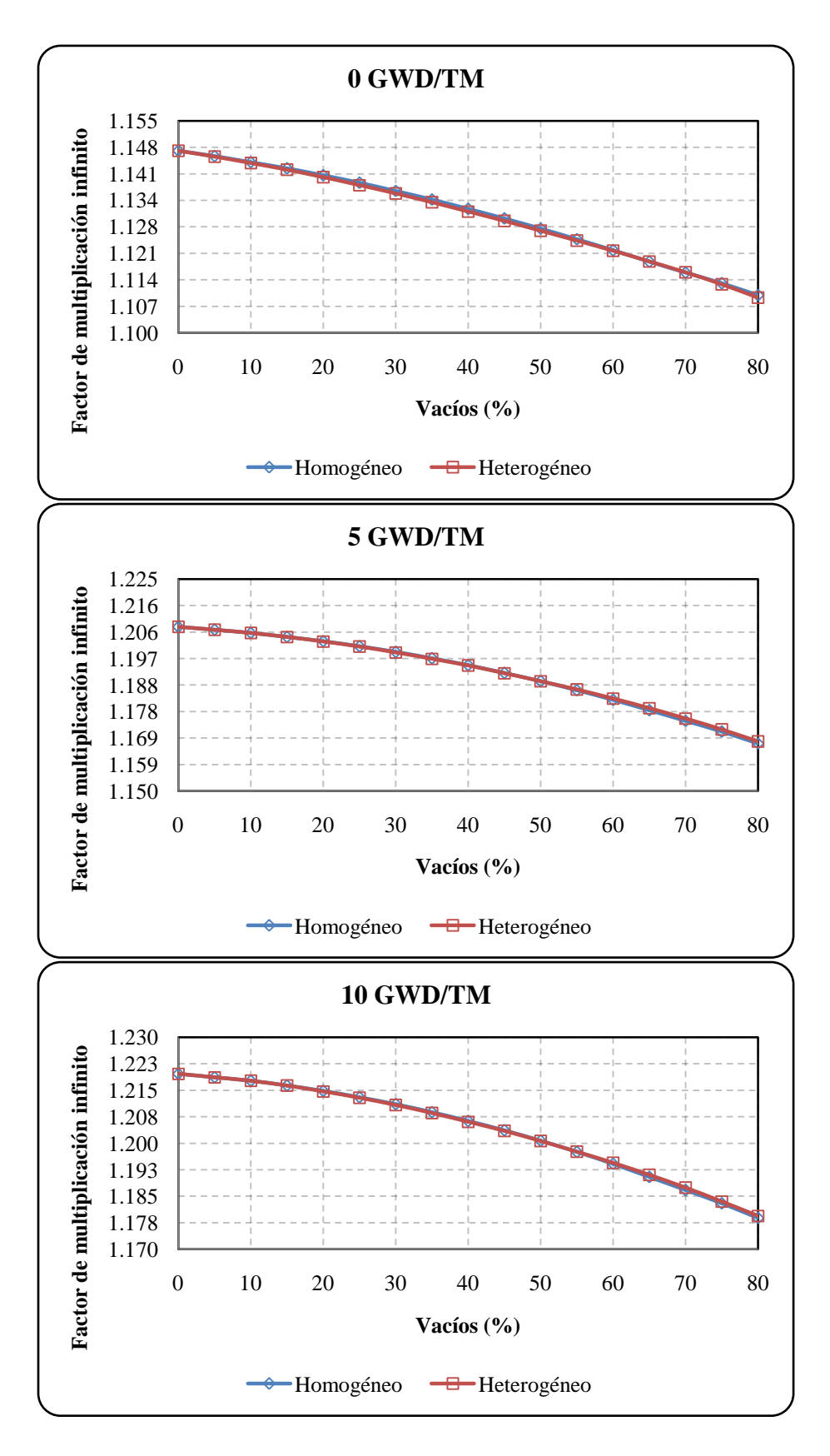

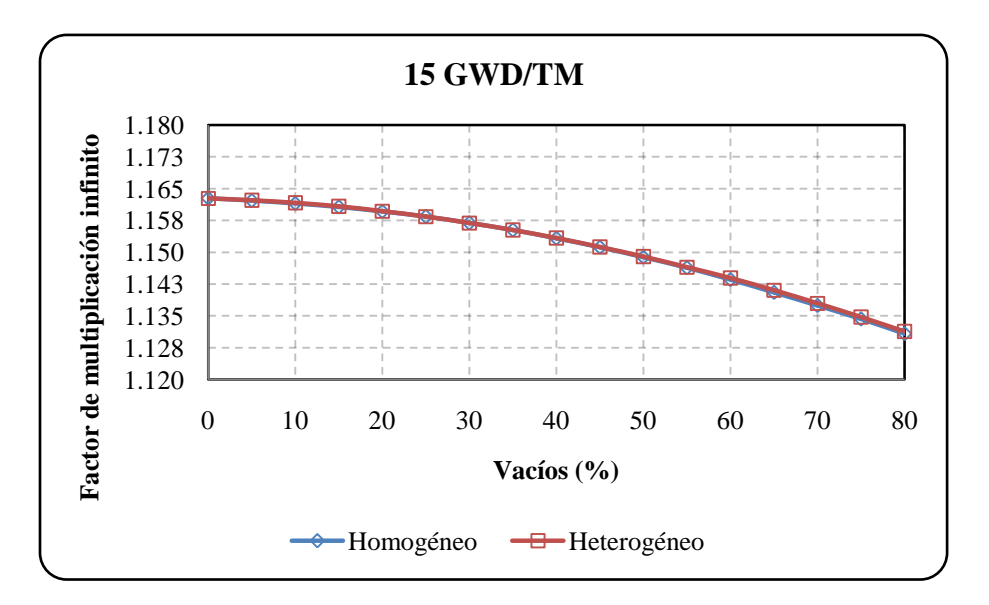

**Figura 23 Factor de multiplicación infinito vs vacíos con una distribución radial de vacios (homogénea y heterogénea) a diferentes pasos de quemado**

La consideración de una distribución radial de vacíos en el moderador afecta el quemado del combustible. Para una distribución radial homogénea, cuando no hay vacíos en el moderador se presenta un agotamiento del enriquecimiento de U-235 desde 3.484%w hasta 0.217%w, durante el quemado del combustible; cuando los vacíos se incrementan (80%), el agotamiento del enriquecimiento de U-235 se reduce desde 3.484%w hasta 0.484%w, la variación en el agotamiento de U-235 se debe a que el incremento de vacíos origina que menos neutrones sean moderados. Para la distribución heterogénea solo basta observar la alta fracción de vacíos (80%), el agotamiento del enriquecimiento de U-235 se reduce desde 3.484%w hasta 0.445%w. Esta distribución de vacíos presenta una variación considerable en el valor de *k<sup>∞</sup>* correspondiente a un valor promedio de 36.76 pcm para 0 GWD/TM, 19.23 pcm para 5 GWD/TM, 9.11 pcm para 10 GWD/TM y 20 pcm para 15 GWD/TM.

Otro factor que es de suma importancia en el aumento o disminución de la población de neutrones térmicos es el área de migración, observemos este comportamiento para una distribución radial de vacíos (homogénea y heterogénea). La siguiente tabla con su respectiva gráfica, muestra los resultados del área de migración, correspondiente a la distribución radial homogénea y heterogénea de vacíos y pasos de quemado cubriendo el amplio intervalo de vacíos en el moderador.

|               | Área de migración |        |          |        |           |        |           |                                                                                         |
|---------------|-------------------|--------|----------|--------|-----------|--------|-----------|-----------------------------------------------------------------------------------------|
| <b>Vacíos</b> | Pasos de quemado  |        |          |        |           |        |           |                                                                                         |
| $($ %)        | 0 GWD/TM          |        | 5 GWD/TM |        | 10 GWD/TM |        | 15 GWD/TM |                                                                                         |
|               |                   |        |          |        |           |        |           | Homogéneo Heterogéneo Homogéneo Heterogéneo Homogéneo Heterogéneo Homogéneo Heterogéneo |
| $\mathbf{0}$  | 57.30             | 57.30  | 58.31    | 58.31  | 58.79     | 58.79  | 58.47     | 58.47                                                                                   |
| 5             | 59.65             | 60.00  | 60.70    | 61.06  | 61.19     | 61.55  | 60.85     | 61.21                                                                                   |
| 10            | 62.15             | 62.83  | 63.25    | 63.95  | 63.76     | 64.47  | 63.39     | 64.10                                                                                   |
| 15            | 64.82             | 65.82  | 65.97    | 67.00  | 66.49     | 67.53  | 66.11     | 67.13                                                                                   |
| 20            | 67.67             | 68.96  | 68.88    | 70.20  | 69.42     | 70.74  | 69.00     | 70.32                                                                                   |
| 25            | 70.73             | 72.27  | 71.99    | 73.57  | 72.54     | 74.13  | 72.10     | 73.68                                                                                   |
| 30            | 74.00             | 75.76  | 75.32    | 77.12  | 75.89     | 77.70  | 75.42     | 77.22                                                                                   |
| 35            | 77.53             | 79.45  | 78.91    | 80.88  | 79.49     | 81.48  | 78.99     | 80.95                                                                                   |
| 40            | 81.32             | 83.35  | 82.76    | 84.85  | 83.37     | 85.46  | 82.83     | 84.90                                                                                   |
| 45            | 85.42             | 87.48  | 86.93    | 89.05  | 87.55     | 89.68  | 86.97     | 89.08                                                                                   |
| 50            | 89.85             | 91.86  | 91.43    | 93.50  | 92.07     | 94.16  | 91.45     | 93.51                                                                                   |
| 55            | 94.66             | 96.52  | 96.31    | 98.23  | 96.98     | 98.91  | 96.31     | 98.22                                                                                   |
| 60            | 99.89             | 101.48 | 101.62   | 103.27 | 102.31    | 103.96 | 101.58    | 103.23                                                                                  |
| 65            | 105.61            | 106.77 | 107.40   | 108.63 | 108.12    | 109.35 | 107.34    | 108.55                                                                                  |
| 70            | 111.87            | 112.41 | 113.74   | 114.34 | 114.48    | 115.09 | 113.64    | 114.24                                                                                  |
| 75            | 118.75            | 118.44 | 120.71   | 120.45 | 121.48    | 121.22 | 120.57    | 120.31                                                                                  |
| 80            | 126.34            | 124.89 | 128.38   | 126.99 | 129.18    | 127.79 | 128.19    | 126.82                                                                                  |

**Tabla 11 Valores del área de migración durante el incremento de vacíos, con una distribución radial de vacíos (homogénea y heterogénea) y pasos de quemado**

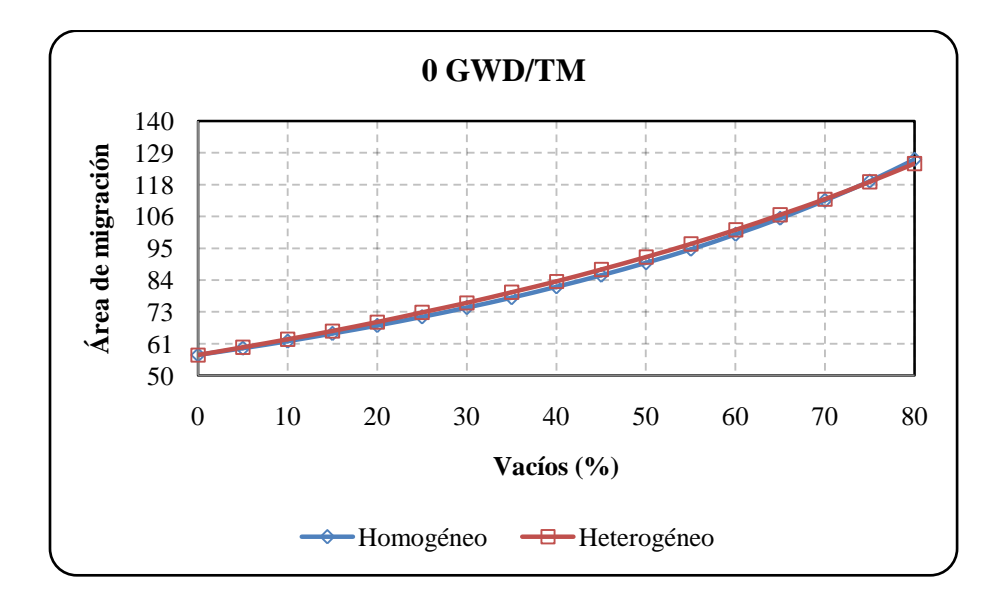

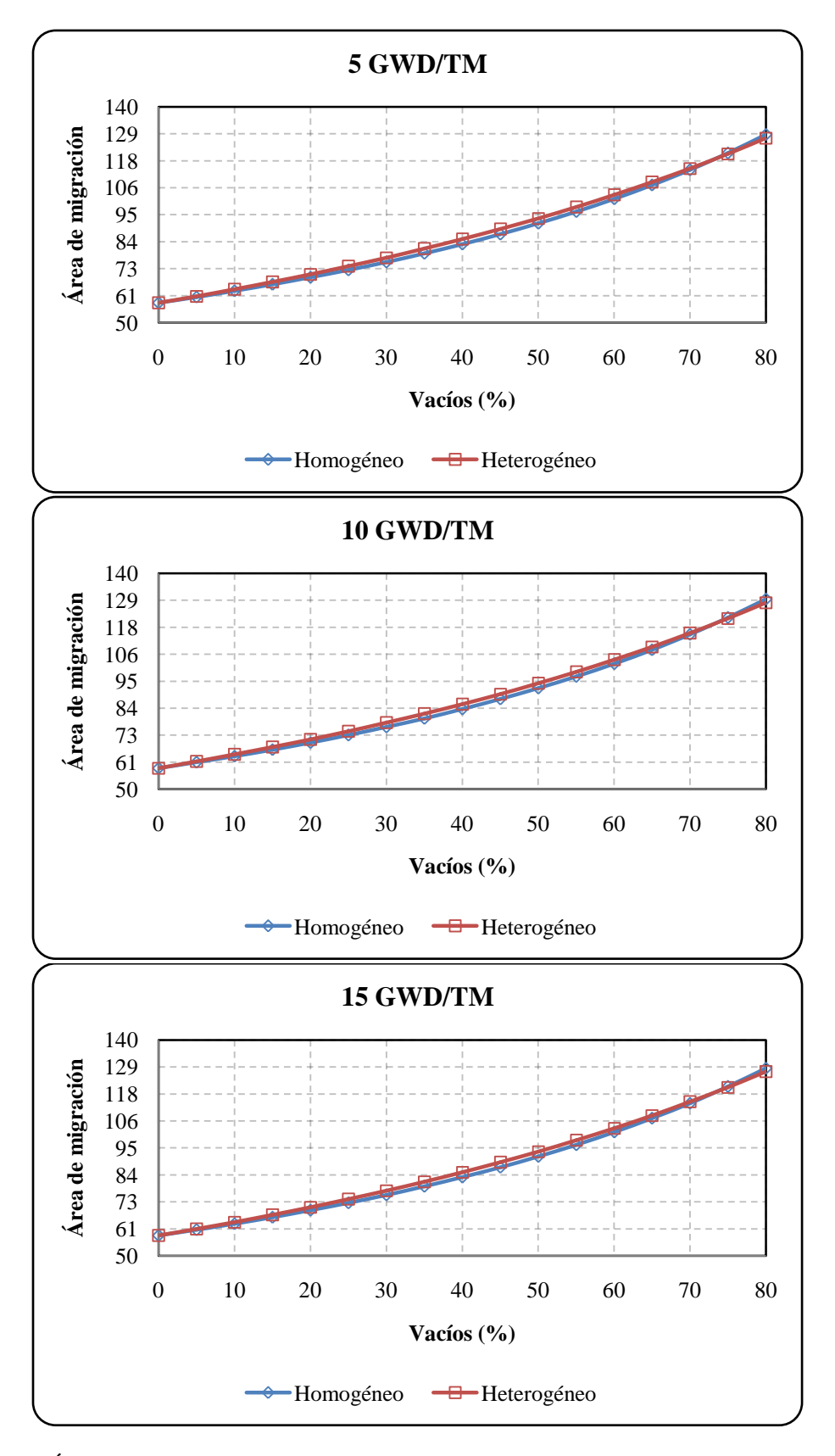

**Figura 24 Área de migración vs vacíos con una distribución radial de vacíos (homogénea y heterogénea) a diferentes pasos de quemado**

Los resultados de la distribución radial de vacíos en el moderador (homogénea y heterogénea) muestran un comportamiento muy similar para el área de migración, el mismo comportamiento se observa para los pasos de quemado. El incremento de vacíos en el moderador hace que los neutrones viajen más lejos antes de ser moderados. Las respectivas variaciones son del 106.05% para 0 GWD/TM, 110.52% para 5 GWD/TM, 111.17% para 10 GWD/TM y 110.17% para 15 GWD/TM.

Por último el coeficiente de reactividad por vacíos ayuda a predecir el comportamiento del reactor en un posible transitorio. Los resultados calculados por el código CASMO-4 para el factor de multiplicación infinito, son necesarios para calcular la reactividad del ensamble y el coeficiente de reactividad por vacíos. Los resultados obtenidos se presentan en la siguiente tabla con su respectiva gráfica.

|               | Coeficiente de reactividad por vacíos |          |          |          |           |          |           |                                                                                         |
|---------------|---------------------------------------|----------|----------|----------|-----------|----------|-----------|-----------------------------------------------------------------------------------------|
| <b>Vacíos</b> | Pasos de quemado                      |          |          |          |           |          |           |                                                                                         |
| $($ %)        |                                       | 0 GWD/TM | 5 GWD/TM |          | 10 GWD/TM |          | 15 GWD/TM |                                                                                         |
|               |                                       |          |          |          |           |          |           | Homogéneo Heterogéneo Homogéneo Heterogéneo Homogéneo Heterogéneo Homogéneo Heterogéneo |
| $\mathbf{0}$  | $-22.80$                              | $-22.80$ | $-13.02$ | $-13.02$ | $-12.10$  | $-12.10$ | $-5.92$   | $-5.92$                                                                                 |
| 5             | $-22.86$                              | $-24.39$ | $-15.10$ | $-14.42$ | $-14.82$  | $-14.14$ | $-8.89$   | $-8.14$                                                                                 |
| 10            | $-24.45$                              | $-25.98$ | $-17.88$ | $-17.20$ | $-16.86$  | $-17.54$ | $-11.12$  | $-11.12$                                                                                |
| 15            | $-26.05$                              | $-28.36$ | $-19.99$ | $-20.68$ | $-19.61$  | $-20.28$ | $-14.11$  | $-14.85$                                                                                |
| 20            | $-28.44$                              | $-30.77$ | $-23.50$ | $-23.50$ | $-22.37$  | $-23.05$ | $-17.11$  | $-17.85$                                                                                |
| 25            | $-31.62$                              | $-32.42$ | $-26.34$ | $-27.04$ | $-25.83$  | $-26.52$ | $-20.87$  | $-20.87$                                                                                |
| 30            | $-33.29$                              | $-34.87$ | $-29.91$ | $-30.61$ | $-29.33$  | $-29.34$ | $-23.92$  | $-23.91$                                                                                |
| 35            | $-36.53$                              | $-35.79$ | $-32.82$ | $-32.82$ | $-32.86$  | $-32.19$ | $-26.98$  | $-26.98$                                                                                |
| 40            | $-38.24$                              | $-38.29$ | $-37.16$ | $-36.47$ | $-35.75$  | $-35.76$ | $-30.84$  | $-30.08$                                                                                |
| 45            | $-39.98$                              | $-40.03$ | $-38.74$ | $-38.74$ | $-39.36$  | $-37.99$ | $-33.97$  | $-33.21$                                                                                |
| 50            | $-43.32$                              | $-41.00$ | $-43.18$ | $-41.76$ | $-42.33$  | $-41.64$ | $-37.14$  | $-37.13$                                                                                |
| 55            | $-44.32$                              | $-40.39$ | $-46.97$ | $-43.40$ | $-46.74$  | $-42.55$ | $-41.11$  | $-38.82$                                                                                |
| 60            | $-46.94$                              | $-42.97$ | $-52.26$ | $-47.92$ | $-49.82$  | $-46.28$ | $-44.38$  | $-42.05$                                                                                |
| 65            | $-47.19$                              | $-43.18$ | $-54.75$ | $-48.92$ | $-53.66$  | $-47.96$ | $-48.46$  | $-46.10$                                                                                |
| 70            | $-45.01$                              | $-47.42$ | $-53.65$ | $-55.74$ | $-52.57$  | $-53.94$ | $-47.95$  | $-49.45$                                                                                |
| 75            | $-46.86$                              | $-54.16$ | $-57.65$ | $-59.03$ | $-55.77$  | $-57.15$ | $-50.55$  | $-52.06$                                                                                |
| 80            | $-52.00$                              | $-62.64$ | $-66.15$ | $-68.28$ | $-63.37$  | $-60.42$ | $-57.13$  | $-54.73$                                                                                |

**Tabla 12 Valores del coeficiente de reactividad por vacíos durante el incremento de vacíos, con una distribución radial de vacíos (homogénea y heterogénea) y pasos de quemado**

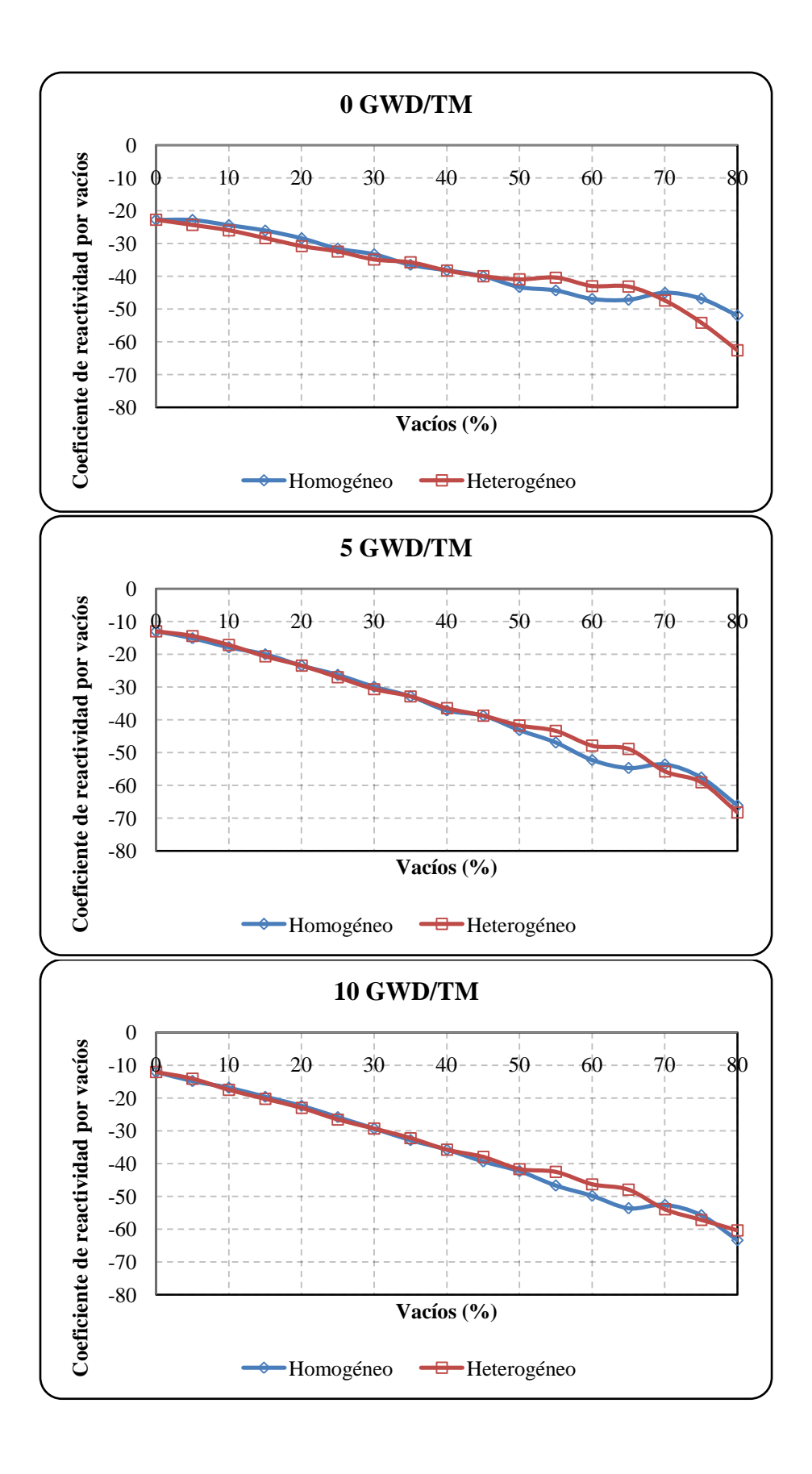

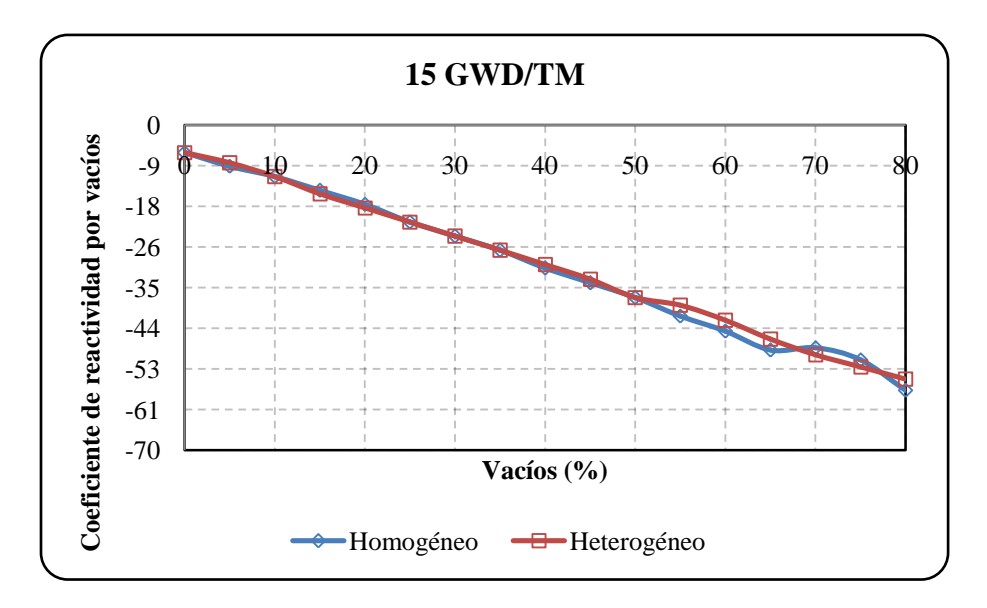

**Figura 25 Coeficiente de reactividad por vacíos vs vacíos para una distribución de vacíos (homogénea y heterogénea) a diferentes pasos de quemado**

El quemado del combustible y el incremento de vacíos en el moderador, son factores para que el coeficiente de reactividad por vacíos tenga una variación significativa. De los resultados, se observa que el coeficiente de reactividad por vacíos es menos negativo para el paso de quemado de 10GWD/TM. El comportamiento es muy similar para ambas distribuciones de vacío y para los pasos de quemado hasta una fracción de vacío del 50%, a partir de esta fracción, el coeficiente de reactividad por vacíos tiende a tener variaciones muy significativas, sin embargo, para el paso de quemado de 0 GWD/TM y la distribución radial de vacíos heterogénea, el coeficiente de reactividad por vacíos presenta un comportamiento nada común, pues la variación de vacíos de 50% a 70% presenta un comportamiento que origina una variación muy significativa en la reactividad del reactor. Estas variaciones del coeficiente de reactividad por vacíos, originadas por la distribución radial de vacíos en el moderador (homogénea y heterogénea) y pasos de quemado, son sumamente importantes de considerar durante la operación del reactor, pues es un factor que puede originar la inestabilidad de la potencia del reactor.

## **Capítulo 7**

## **CONCLUSIONES**

Los efectos que origina el incremento de vacíos en el moderador sobre los parámetros nucleares de celda han sido objeto de este estudio sobre un ensamble de combustible tipo SVEA-96 para un reactor de agua en ebullición (BWR). Los códigos INTERPIN-3 y CASMO-4 fueron utilizados para modelar dicho ensamble. Se analizaron los efectos durante el quemado del combustible, el impacto que tiene la estructura de grupos de energía de la biblioteca de secciones eficaces del código CASMO-4, la presencia de barra de control en una celda de control y la distribución radial de vacíos homogénea y heterogénea.

Las principales conclusiones y recomendaciones son las siguientes:

- La presencia de vacíos en el moderador durante el quemado del combustible afecta en gran magnitud la producción de neutrones y con ello la población de neutrones térmicos. Cuando inicia el quemado del combustible y los vacíos comienzan a hacer presencia en el moderador, la producción de neutrones disminuye considerablemente; sin embargo, al final del quemado del combustible el incremento de vacíos en el moderador origina una producción mayor de neutrones, estos neutrones no llegan a ser moderados debido a la alta fracción de vacíos que se ha hecho presente. Por lo tanto se debe controlar el incremento de vacíos en el moderador durante la operación del reactor al final del ciclo de combustible.
- Utilizando las mismas condiciones geométricas y materiales, el impacto que tiene la estructura de grupos de energía puede resultar en diferencias en el comportamiento de los parámetros nucleares de celda. Al incrementarse los vacíos en el moderador la distancia viajada por el neutrón antes de moderarse es mayor y la estructura en los grupos de energía, aunque mantienen resultados muy similares presenta una ligera variación del 1.8 % para altas fracciones de vacíos (~80 %) en el coeficiente de reactividad por vacíos, parámetro de mayor importancia en el diseño de ensambles de combustible.
- La presencia de barras de control en el núcleo no solo origina una inserción de reactividad negativa, sino que además, origina grandes variaciones en parámetros nucleares. Un factor en el que no impacta la presencia de barra de control en gran consideración es el área de migración, pues la presencia para los pasos de quemado originan una variación promedio del 1.32 % correspondiente a un valor de 1.22 cm<sup>2</sup>.
- La distribución radial de vacíos en el moderador a través del ensamble es muy homogénea, sin embargo, durante un posible transitorio podría volverse heterogénea.

La homogeneidad y heterogeneidad de vacíos origina un impacto en la reactividad y en la distribución de energía, con ello una variación al coeficiente de reactividad por vacíos. Puesto que la distribución de vacíos en el moderador afecta el quemado del combustible, esto sugiere que tales homogeneidades y heterogeneidades de vacío necesitan ser consideradas explícitamente a nivel de ensamble para la predicción confiable de los márgenes de seguridad en condiciones de transitorio.

Se recomienda ampliamente realizar más estudios experimentales y mejoras analíticas, para observar la distribución de quemado del combustible y considerar el implemento de este tipo de ensambles de combustible en una recarga de combustible para un reactor de agua en ebullición (BWR).

### **Referencias Bibliográficas**

- [1] Rafael Caro, Física de Reactores Nucleares, Sección de Publicaciones de la J. E. N. Madrid 1976.
- [2] James J. Duderstadt, Louis J. Hamilton, Nuclear Reactor Analysis, John Wiley & Sons, New York 1976.
- [3] ABB-Atom, Mechanical Design, Section 3, February 1989.
- [4] Nuclear Básico, Manual instructivo del Instituto Nacional de Investigaciones Nucleares.
- [5] Daniel T Hagrman, Jerry a. Umbarger, INTERPIN-3, Studsvik CMS Fuel Performance Code, User's Manual, Studsvik Scandpower, Restricted Distribution.
- [6] Joel Rhodes, Malte Edenius, CASMO-4, A Fuel Assembly Burnup Program, User's Manual. Studsvik Scandpower, Restricted Distribution.
- [7] Tamer Bahadir, CMSLINK, User"s Manual, Studsvik Scandpower, Restricted Distribution.
- [8] Ama, T., Hyoudou, H., Takeda, T., 2002. Effect of radial void distribution within fuel assembly on assembly neutronic characteristics. J. Nucl. Sci. Technol. 39, 90- 100.
- [9] Chiang, R. T., Chu, K. H., 1994. Nonuniform void effect on BWR lattice reactivity. Trans. Am. Nucl. Soc. 70, 371-372.
- [10] Edenius, M., 1980. Analysis of BWR bundles with nonuniform void within the channel. Trans. Am. Nucl. Soc. 35, 543-544.
- [11] Helmersson, S., Nerman, H., Paulsson, L., 1989. SVEA-96: BWR fuel for the 1990s. Nucl. Eur. 1-2, 37-38.
- [12] Windecker, G., Anglart, H., 2001. Phase distribution in a BWR fuel assembly and evaluation of a multidimensional multifield model. Nucl. Technol. 134, 96-61.

### **Apéndice A**

# **DESCRIPCIÓN DEL CÓDIGO INTERPIN-3**

El código INTERPIN-3 realiza el cálculo de la temperatura del combustible para la operación del reactor es estado estacionario. Modela sólo una barra de combustible, seleccionada por el mayor enriquecimiento en U-235 contenido en la distribución del ensamble de combustible. La barra de combustible es representada por el código como un sistema de nodos axiales discretos para permitir variaciones en la potencia de operación y en la temperatura del refrigerante. El análisis que realiza el código para cada uno de los nodos axiales es representado en coordenadas cilíndricas en la componente radial. Además, el código realiza un modelo para cada pastilla de combustible con una malla de 10 puntos radiales y la razón de generación de calor volumétrica es modelada como una función radial independiente.

Además de realizar el cálculo de la temperatura del combustible que necesita CASMO-4, INTERPIN-3 realiza una serie de cálculos de temperaturas del combustible a diferentes pasos de quemado y a diferente potencia, estos resultados son tabulados para ser utilizados por SIMULATE-3.

La temperatura del combustible es calculada a un quemado promedio de 15.0 GWD/TM y la ecuación a resolver por INTERPIN-3 es:

$$
T_{f_{promedio}} = \frac{\int_0^{E_{max}} T_f dE}{\int_0^{E_{max}} dE}
$$

El código INTERPIN-3 evalúa numéricamente la integral usando los datos para la temperatura del combustible, que son calculados para cada paso de quemado dado por el usuario.

#### *Archivo de entrada para INTERPIN-3*

El archivo de entrada para este código puede estar constituido por dos tipos de tarjetas: tarjetas básicas y tarjetas opcionales. Sin embargo, para realizar el cálculo de la temperatura del combustible únicamente son requeridas las tarjetas básicas, estas tarjetas se describen a continuación:

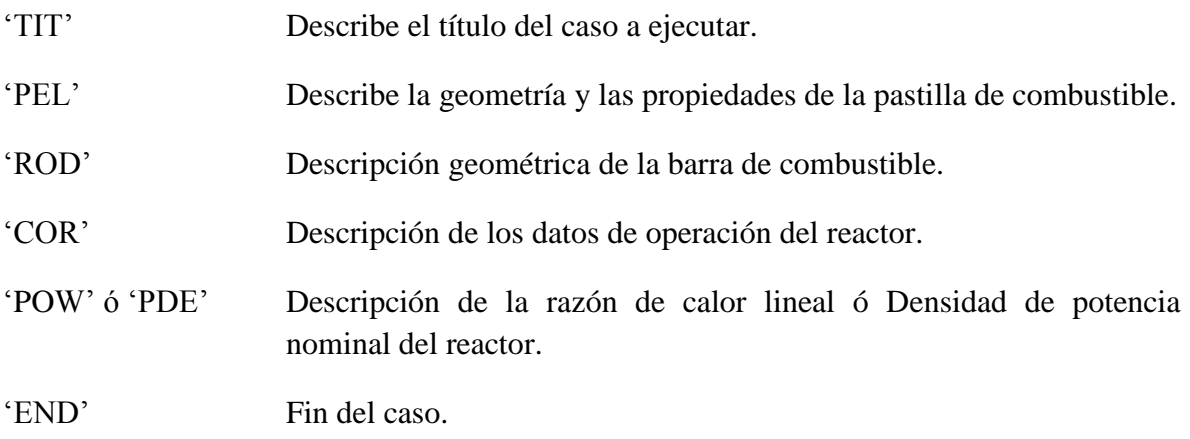

### *Ejemplo:*

"TIT" "Barra de combustible con UO2" / "PEL" 10.50 0.409 / "ROD" 0.418 0.481 381.0 147.0 12.58 / "COR" 560.0 1035.0 / "PDE" 29.682 / "END" /

### **Apéndice B**

## **MODELO DEL ARCHIVO DE ENTRADA PARA EL CÓDIGO CASMO-4**

El archivo de entrada para el código CASMO-4 debe estar estructurado con la siguiente información:

- Título.
- Datos globales del reactor.
- Datos específicos del combustible.
- Datos de diseño mecánico.
- Datos de diseño neutrónico.
- Datos de los espaciadores.
- Datos de las barras de las barras de control.
- Caso matriz de resultados para SIMULATE-3.

Para construir el archivo de entrada, es necesario incluir las tarjetas adecuadas para realizar el cálculo deseado. Existe una extensa cantidad de tarjetas propias de este código, dependiendo del cálculo a realizar será la inclusión de dichas tarjetas con el valor de los parámetros correspondientes. De acuerdo a la estructura del archivo de entrada y para realizar el cálculo del quemado del combustible y obtener las constantes de celda, solo se necesitan las siguientes tarjetas:

#### *Tarjetas de identificación de los segmentos de combustible (celdas de combustible)*

- TTL Describe el título del caso.
- SIM Describe el identificador para cada celda de combustible.

#### *Datos globales del reactor*

- TMO Temperatura de saturación del moderador.
- TFU Temperatura del combustible (calculada por INTERPIN-e)
- PDE Densidad de potencia
- VOI Fracción de vacíos en el moderador

### *Descripción mecánica*

BWR Descripción geométrica del canal del ensamble y pitch del combustible.

PIN Descripción de los tipos de barras del ensamble.

SLA Descripción del diseño de la cruz de agua para el ensamble SVEA-96.

LPI Distribución y arreglo matricial de las barras de combustible.

### *Construcción de la matriz de resultados para las constantes de celda*

S3C Genera la matriz de constantes de celda que necesita SIMULATE-3.

#### *Espaciadores*

SPA Descripción de las propiedades materiales para los espaciadores.

### *Ejemplo:*

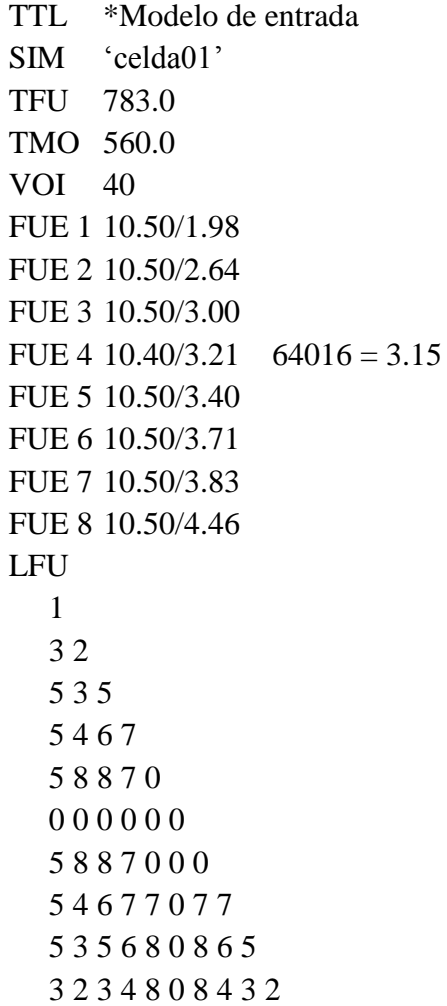

```
BWR 11 1.24 13.56 0.14 0.663 0.663 1.275 2
SPA \quad 1.43,,,8.20 / 750 = 100PIN 1 0.409 0.418 0.481
PIN 2 1.4845 1.525 / "MOD" "BOX"
SLA 9 0.199 0.081 0.145/"MOD" "BOX"
LPI
   1
   1 1
    1 1 1
    1 1 1 1
    1 1 1 1 2
   9 9 9 9 2 2
    1 1 1 1 2 2 2
    1 1 1 1 1 9 1 1
    1 1 1 1 1 9 1 1 1
   1 1 1 1 1 9 1 1 1 1
    1 1 1 1 1 9 1 1 1 1 1
PDE 29.682
DEP -70
INC "crods.inc"
S3C
STA
END
```